## **Chapter 1: Babylon.js and the TypeScript Language**

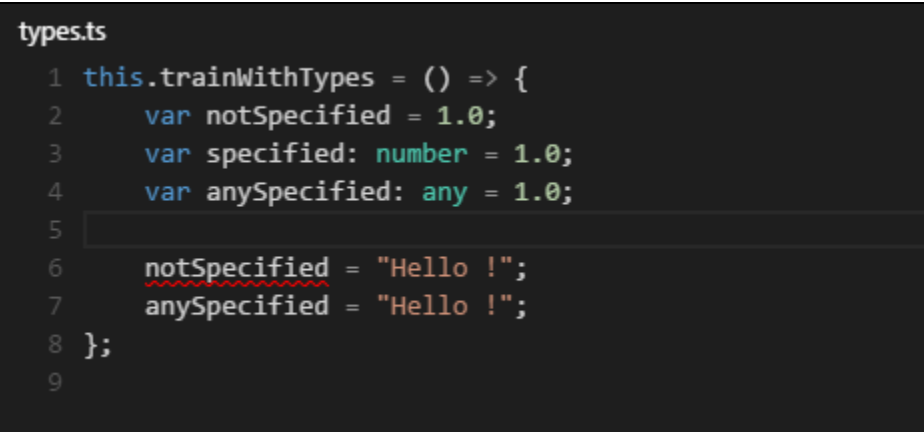

**Chapter 2: The Fundamentals of Babylon.js and Available Tools**

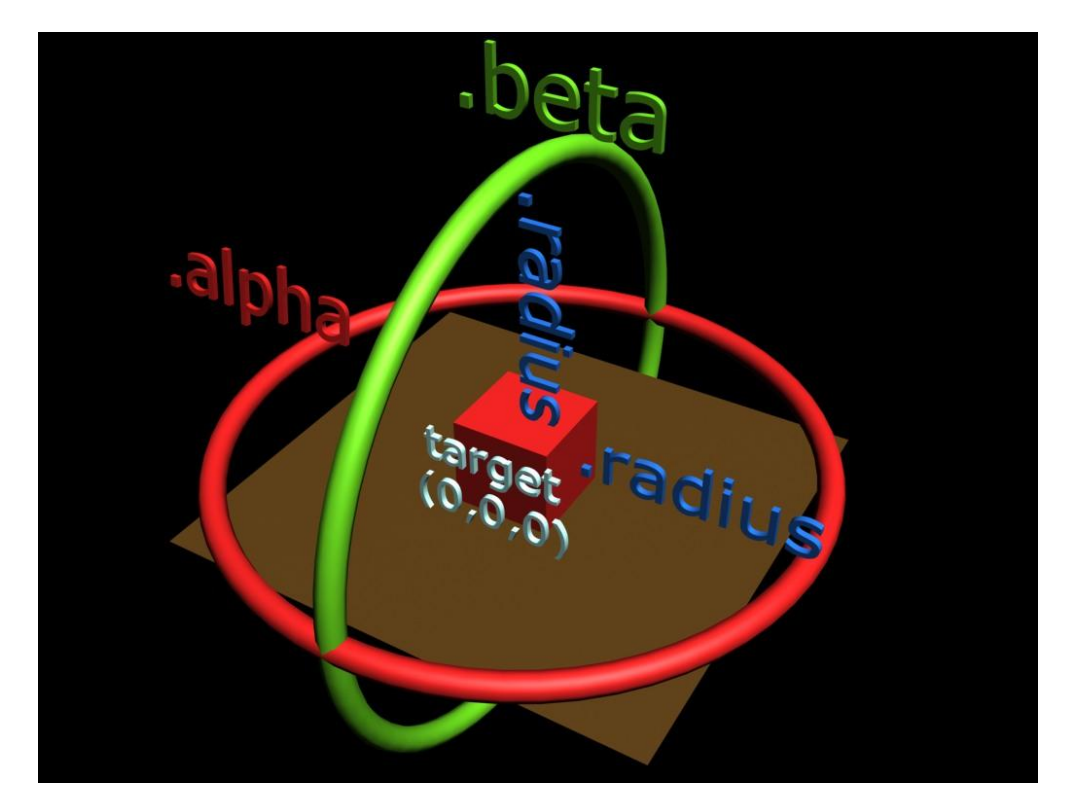

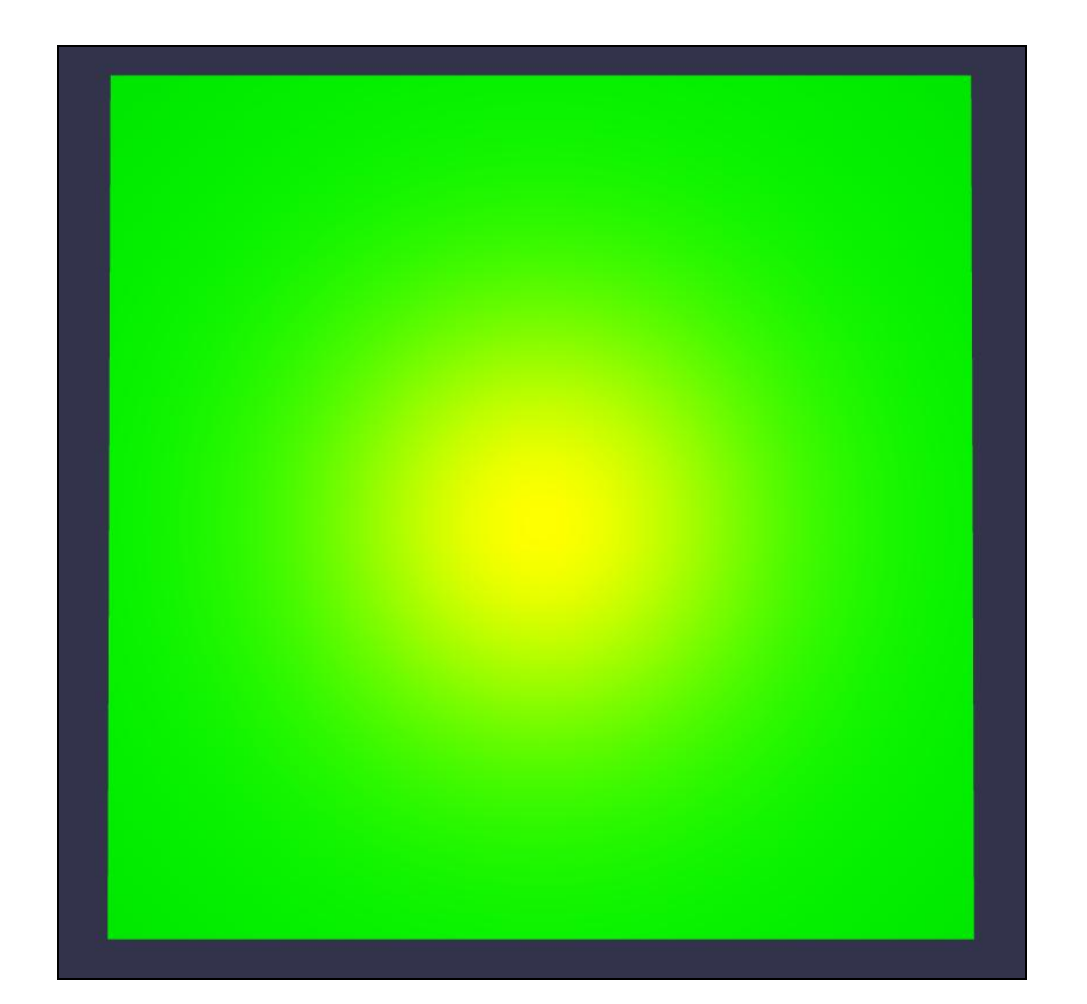

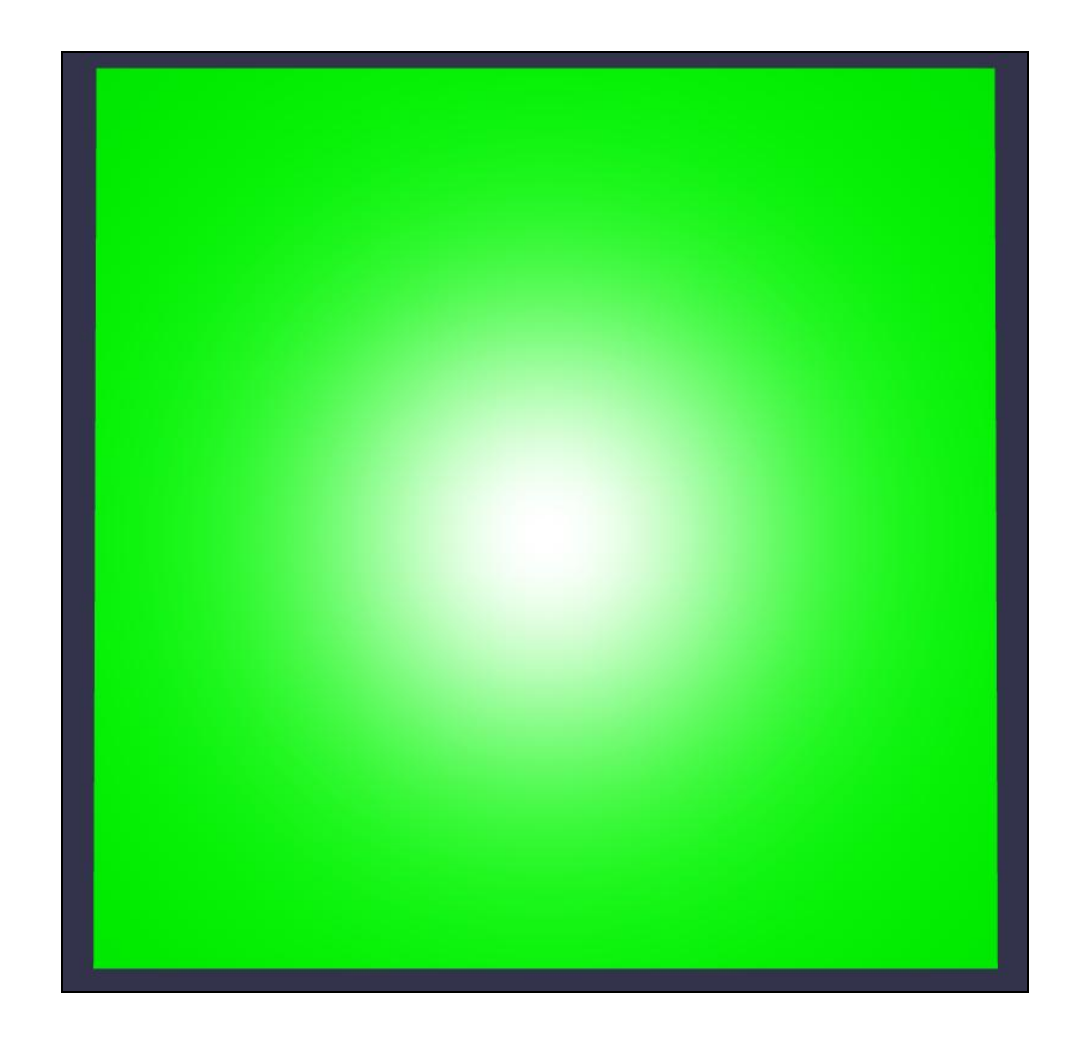

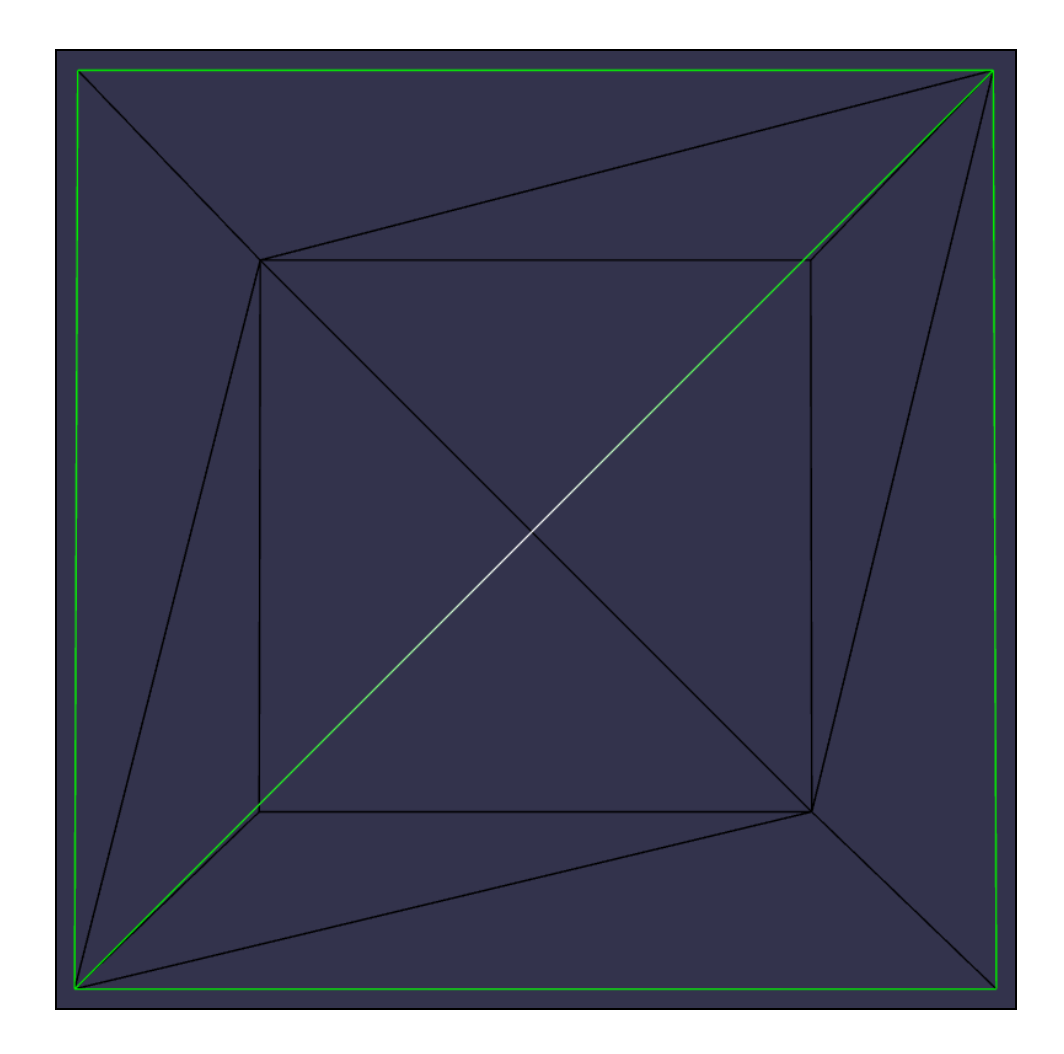

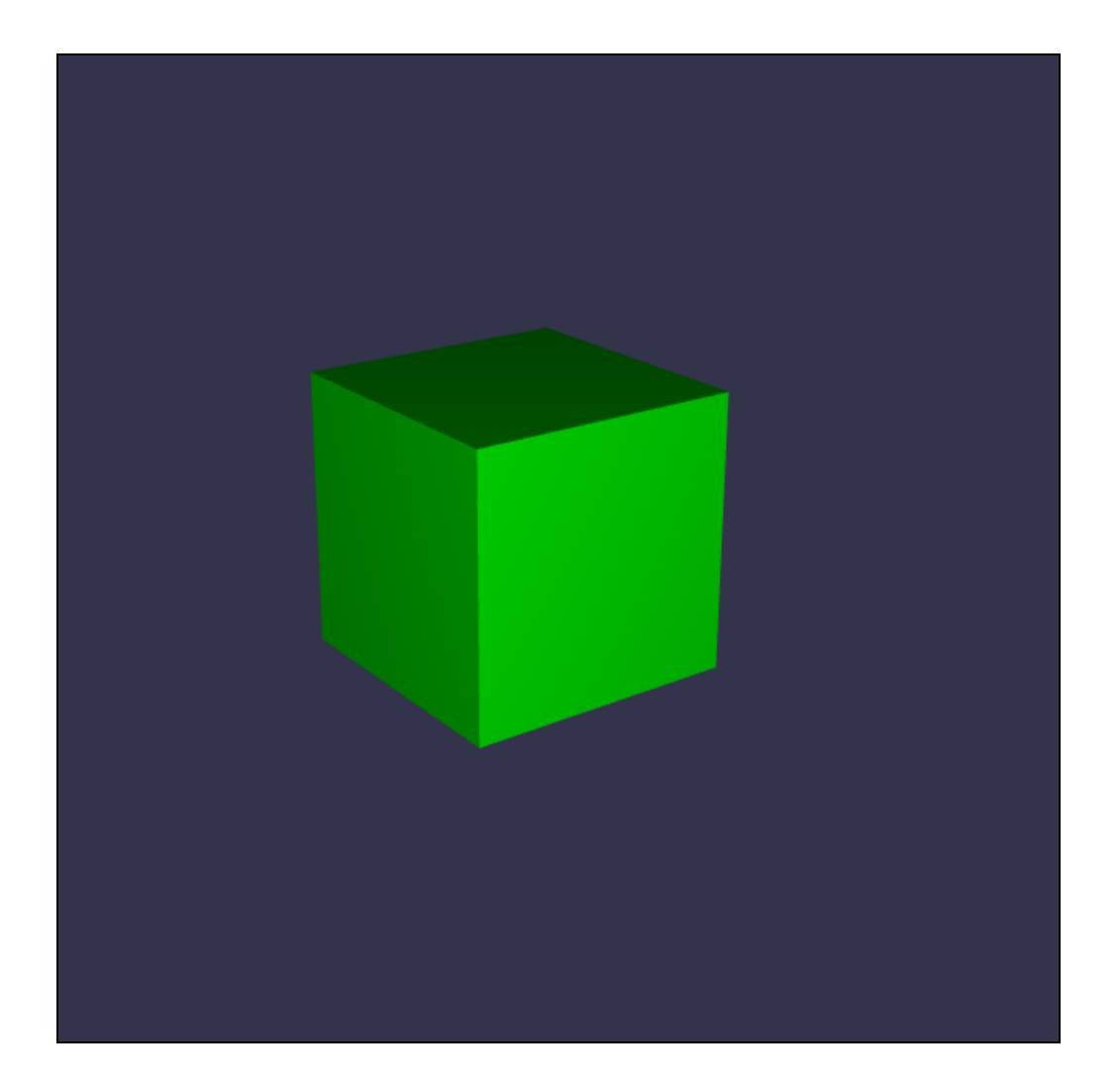

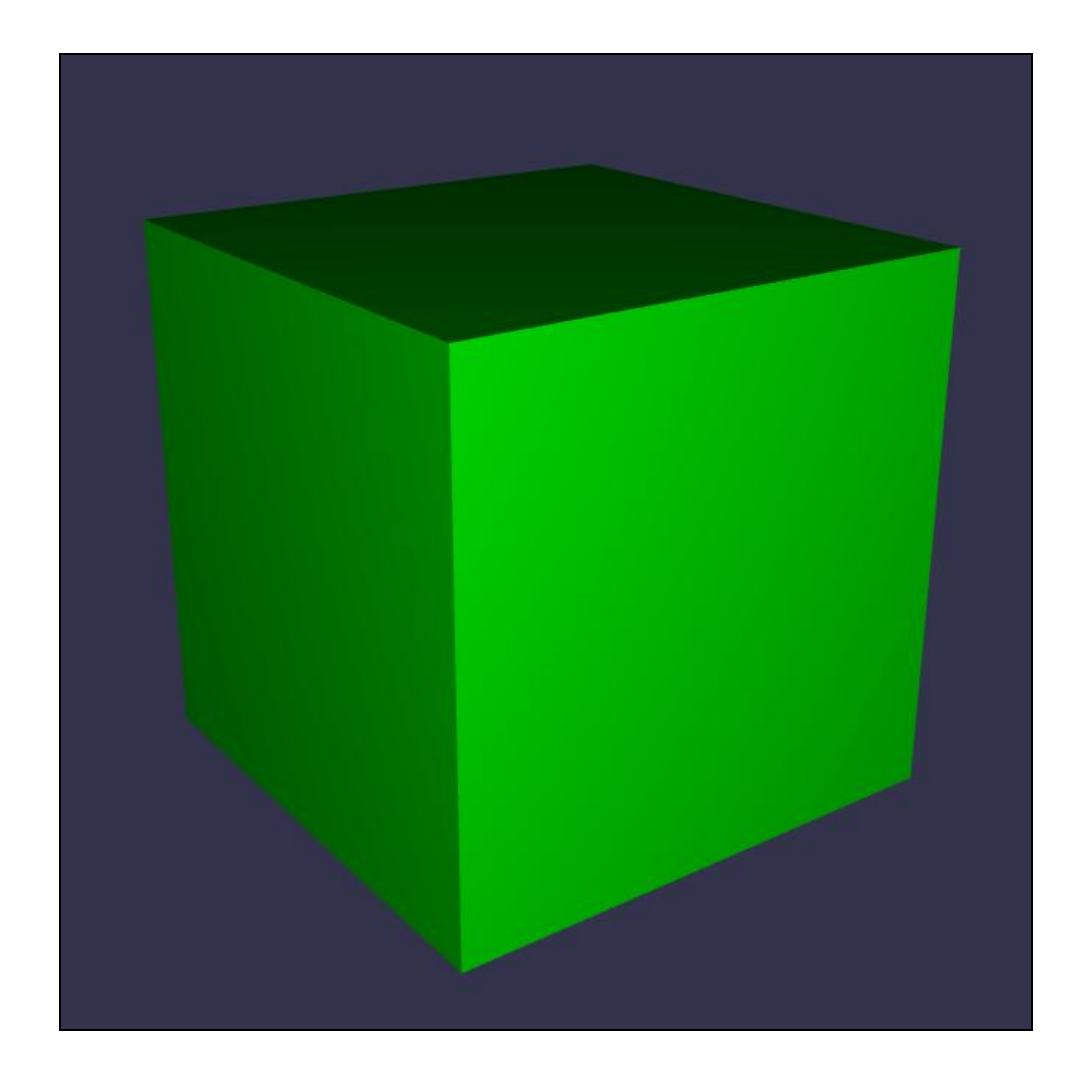

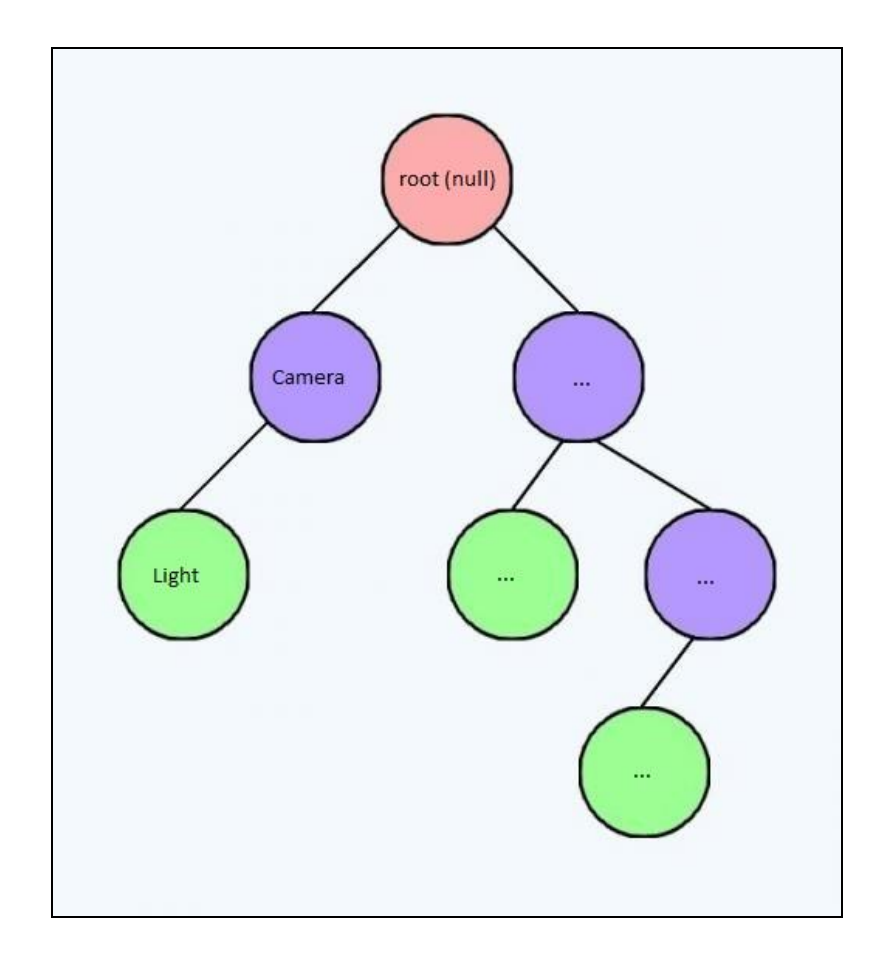

## **Chapter 3: Create, Load, and Draw 3D Objects on the Screen**

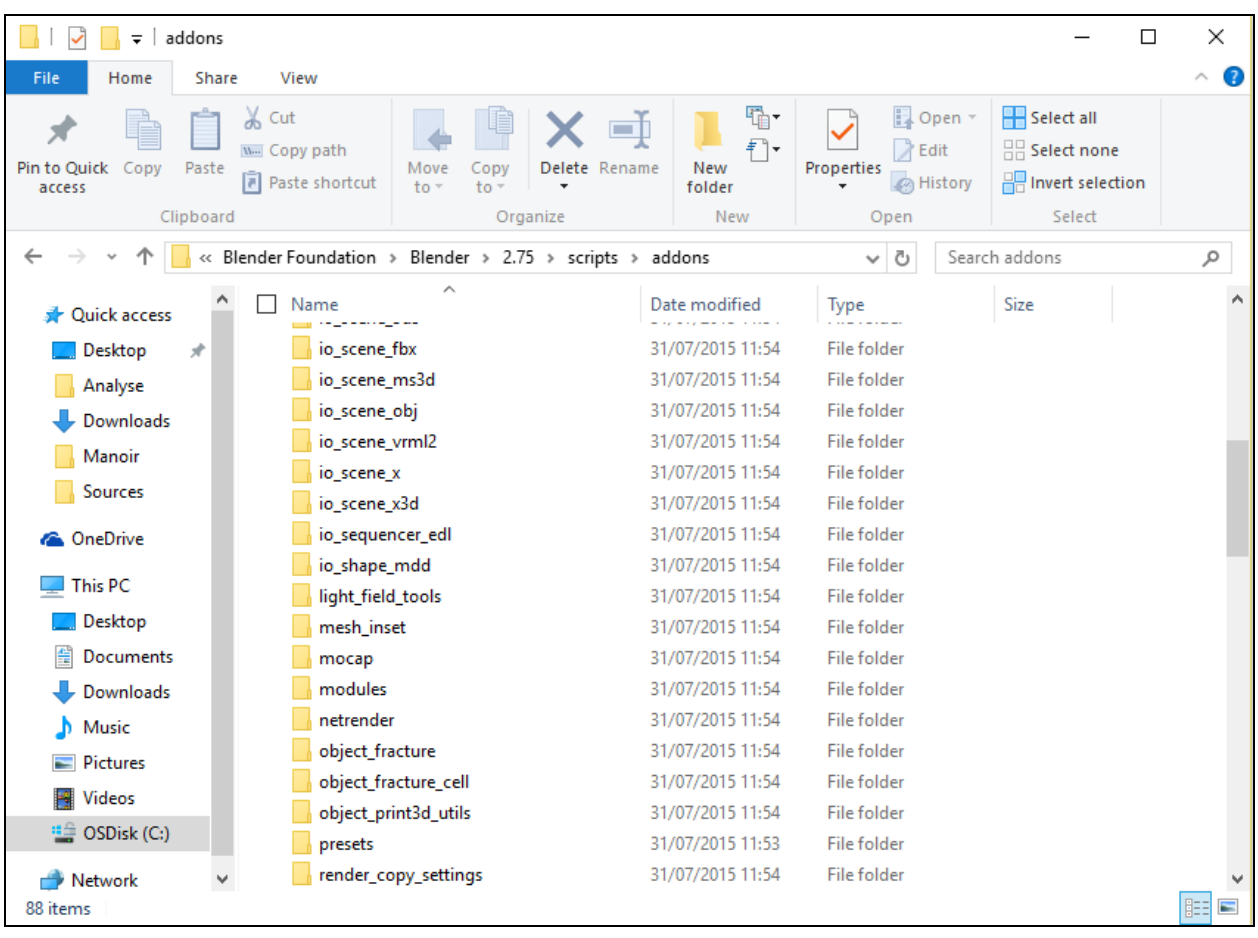

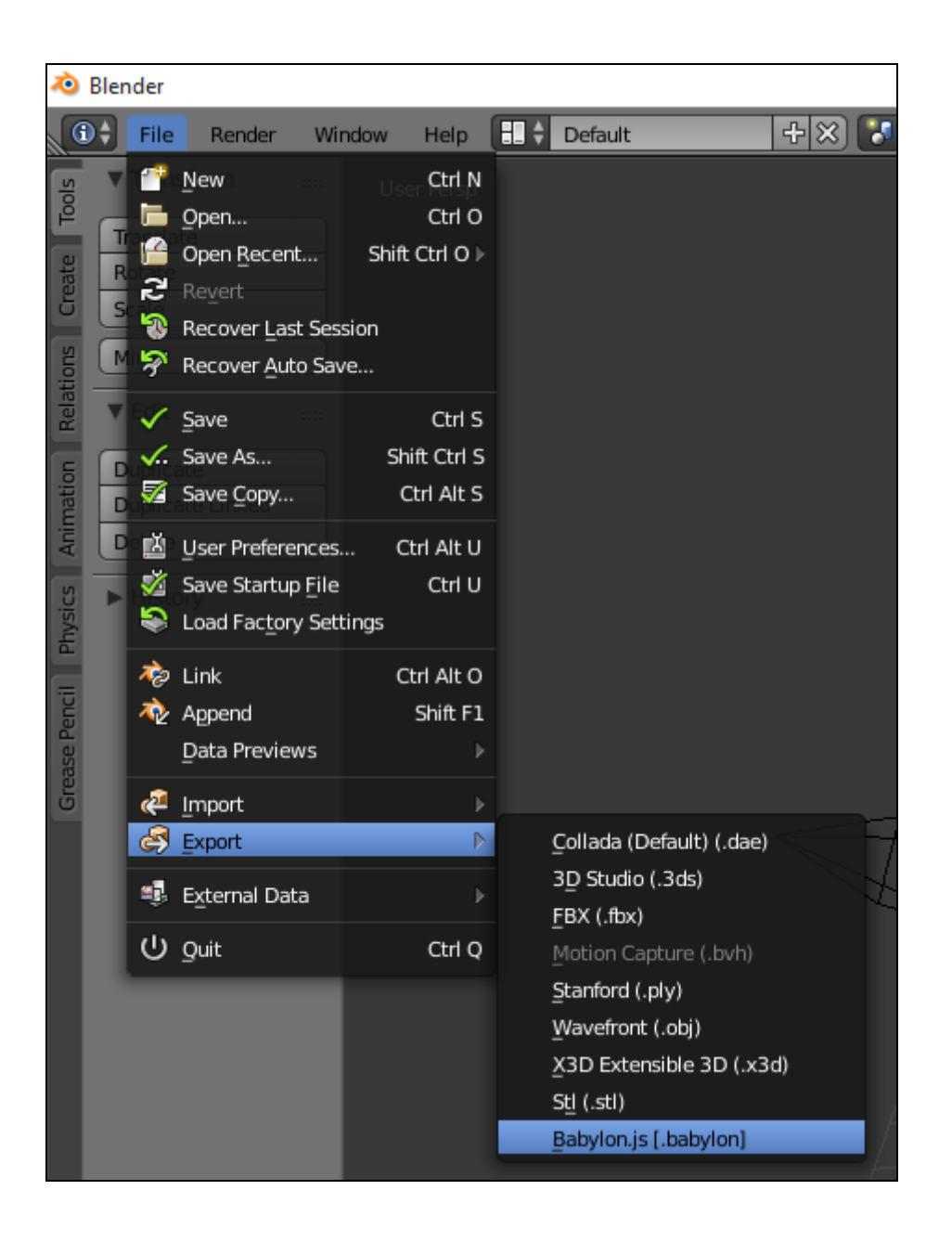

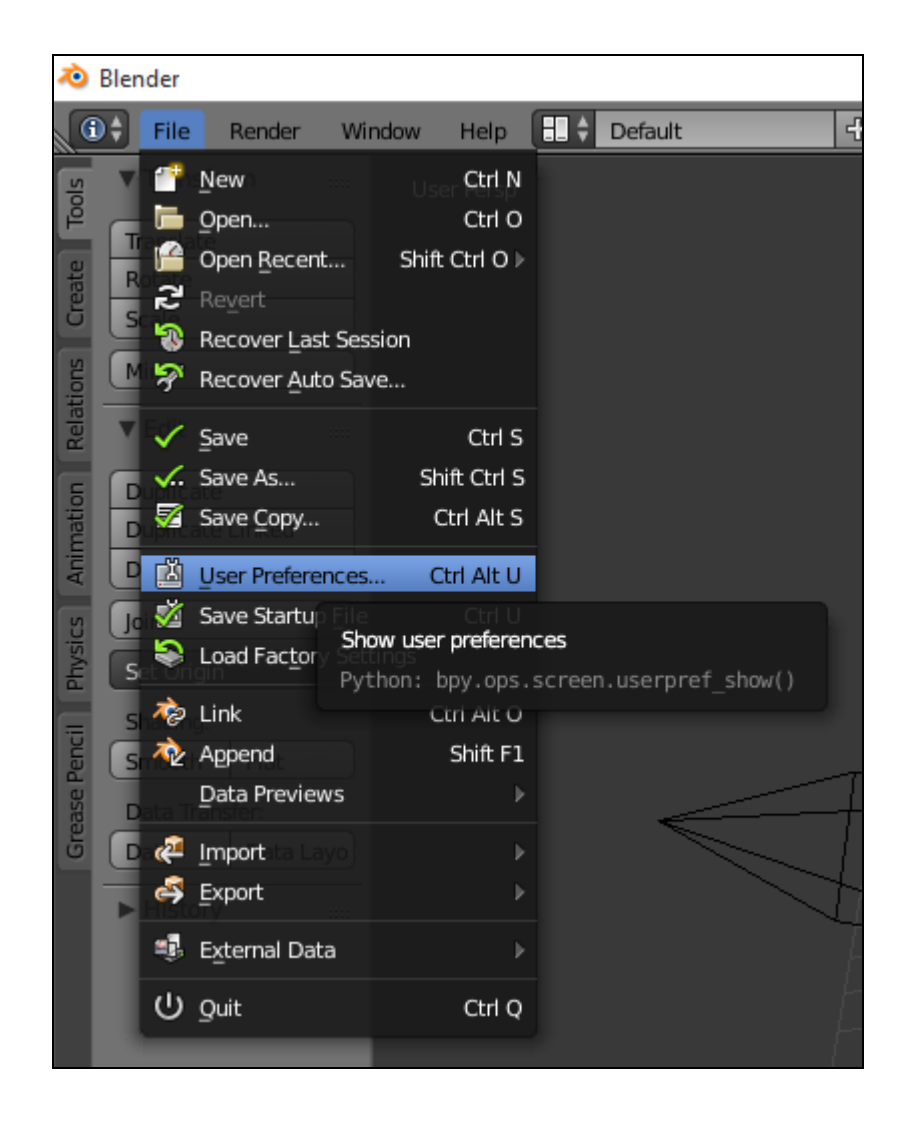

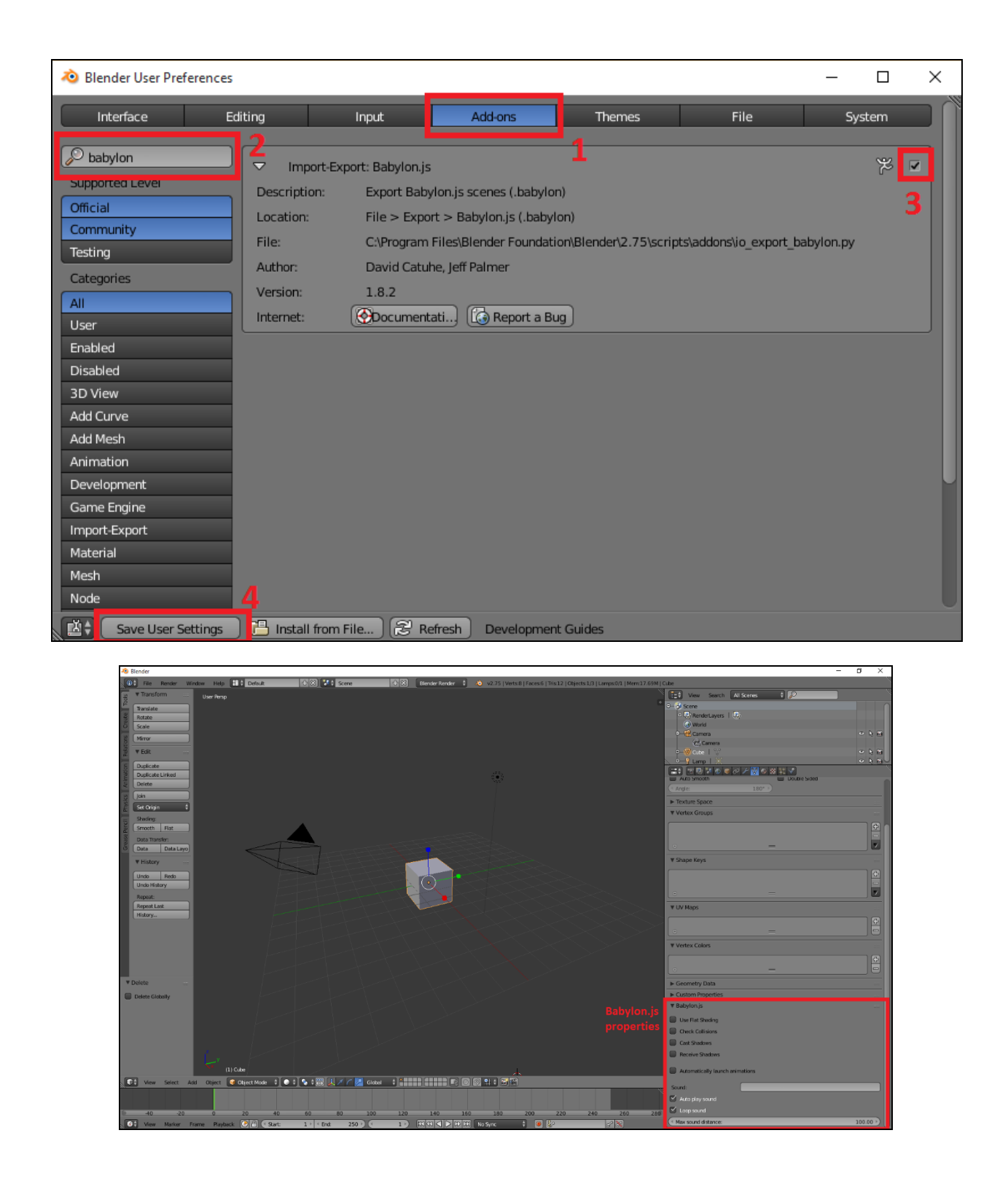

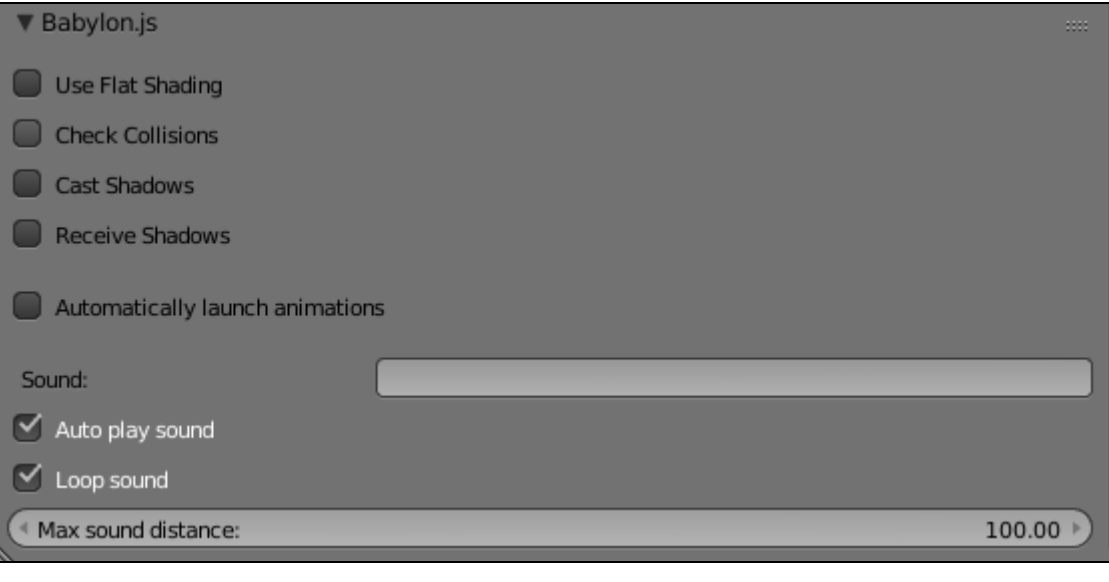

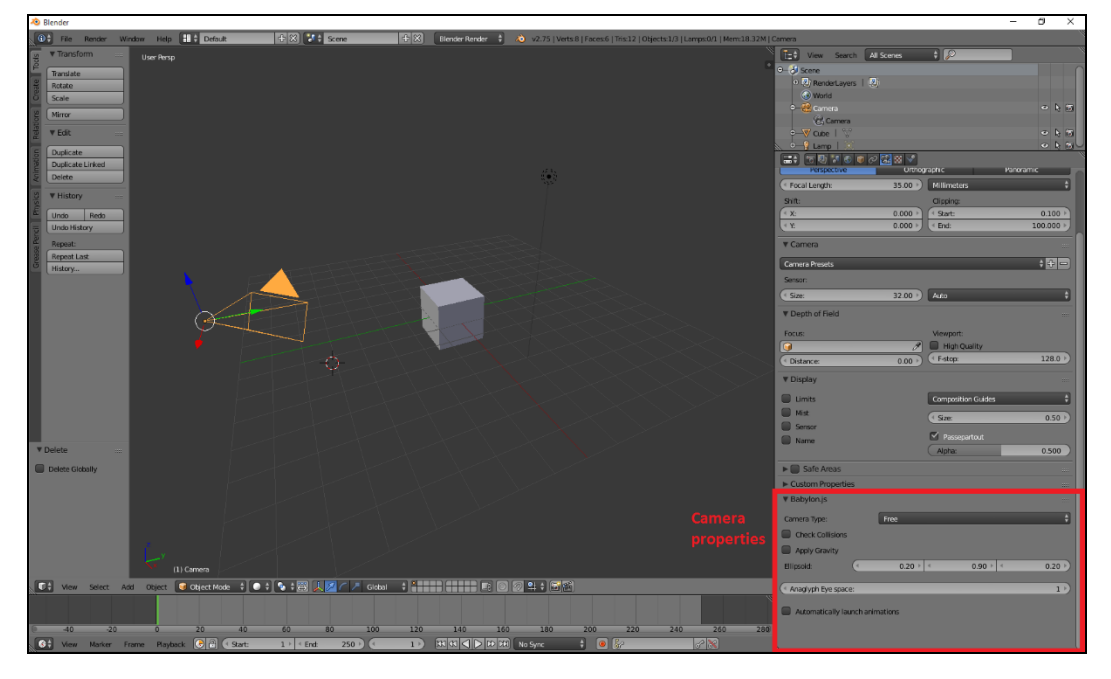

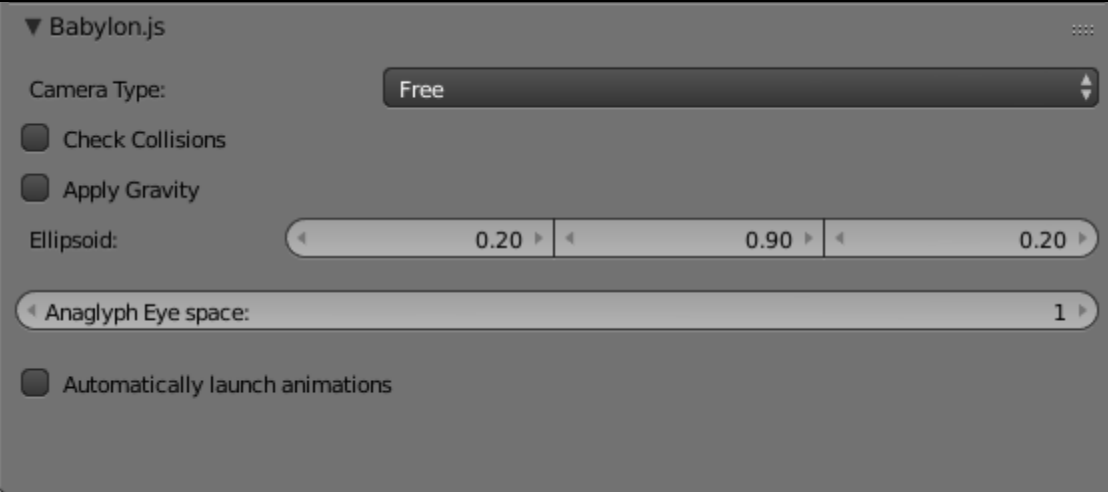

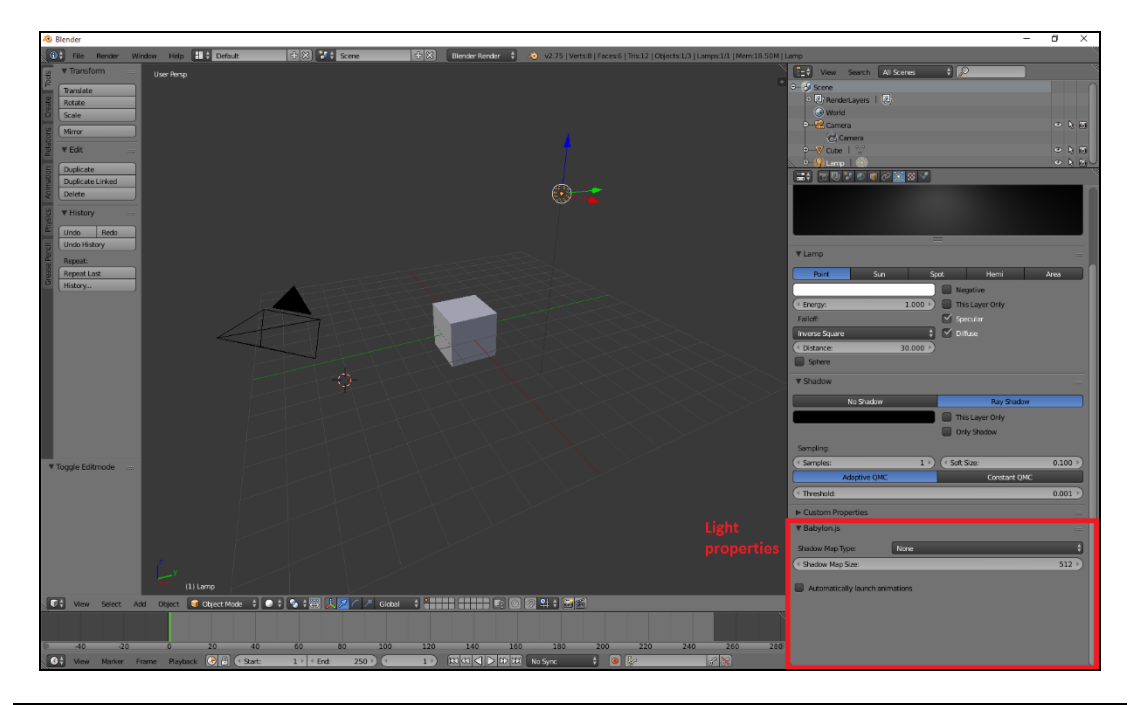

## ▼ Babylon.js Shadow Map Type: None ÷ Shadow Map Size:  $512)$ Automatically launch animations

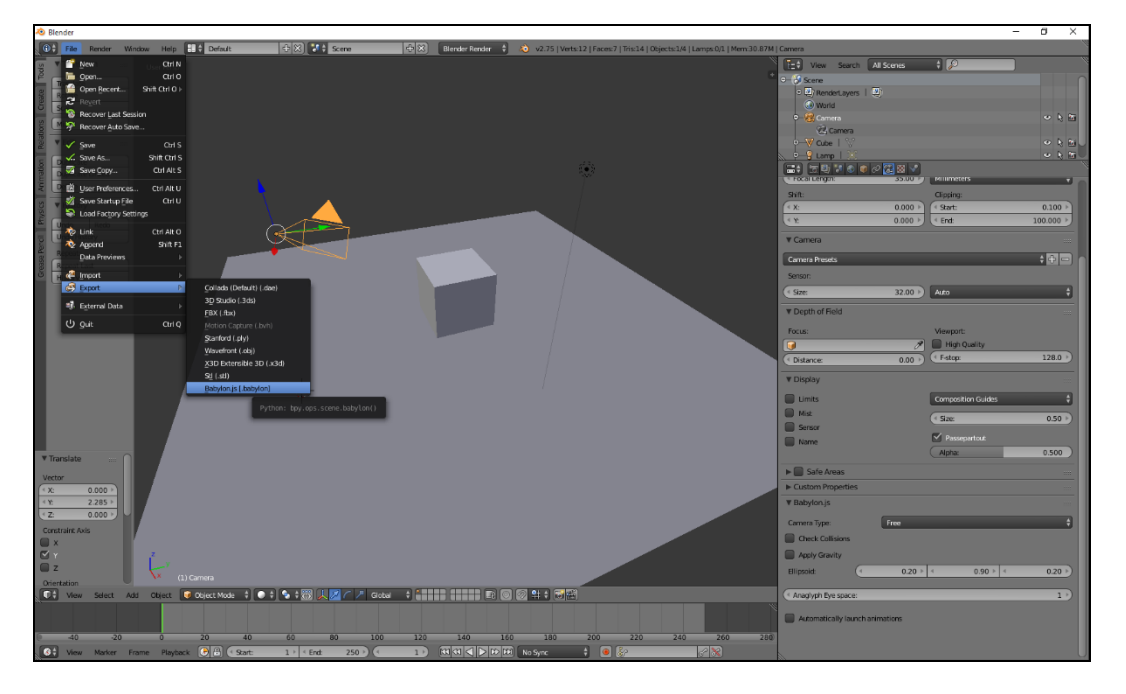

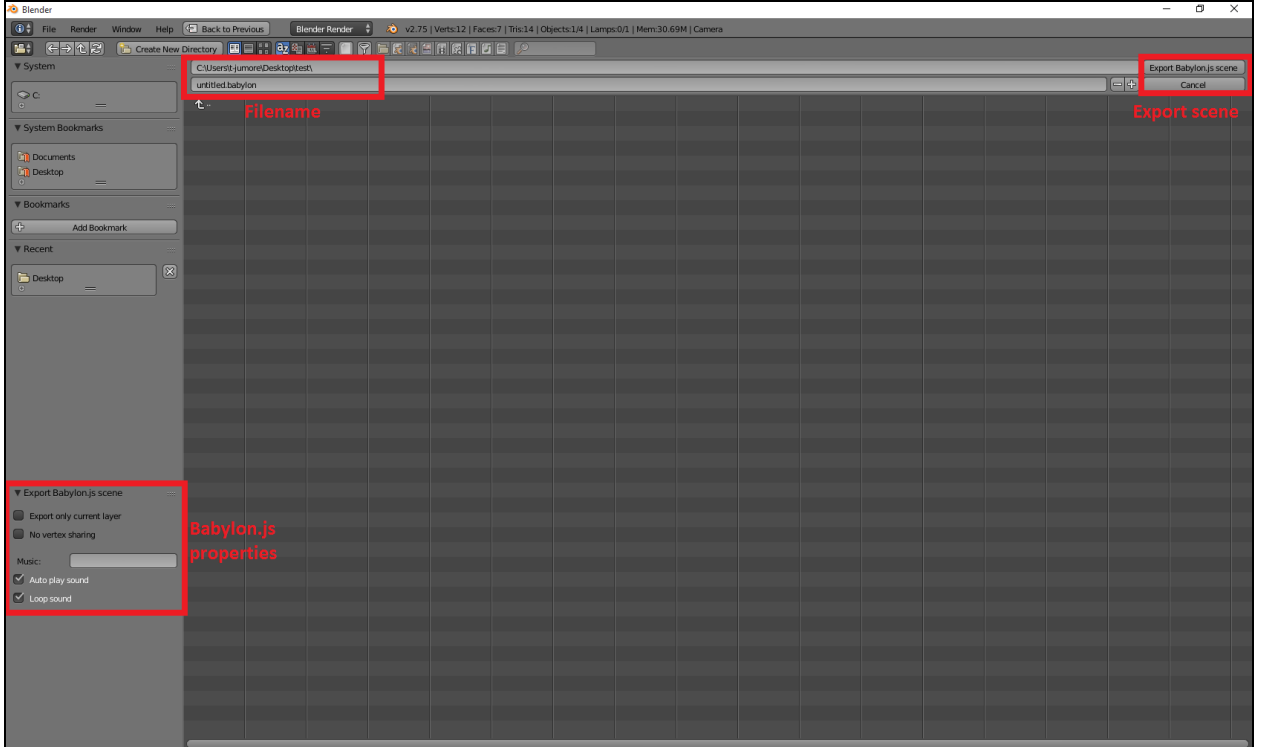

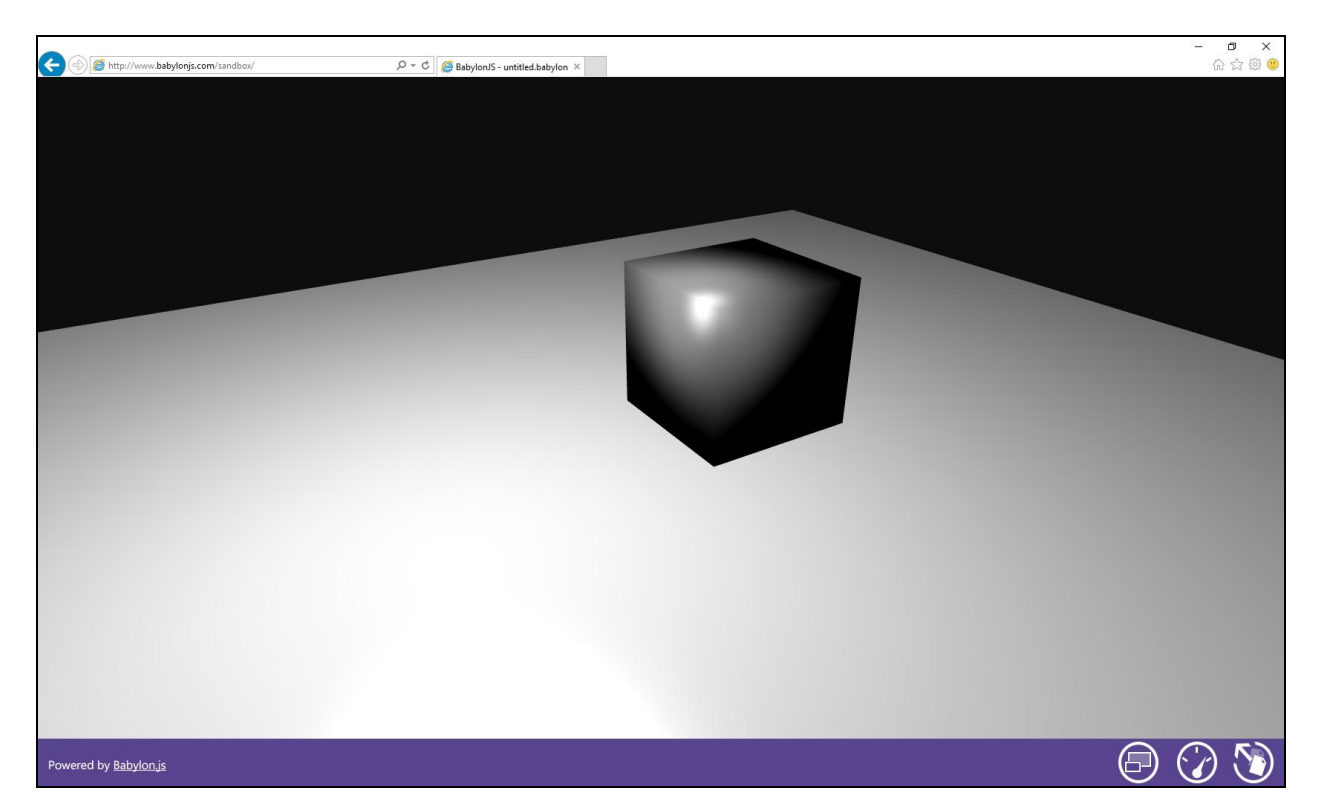

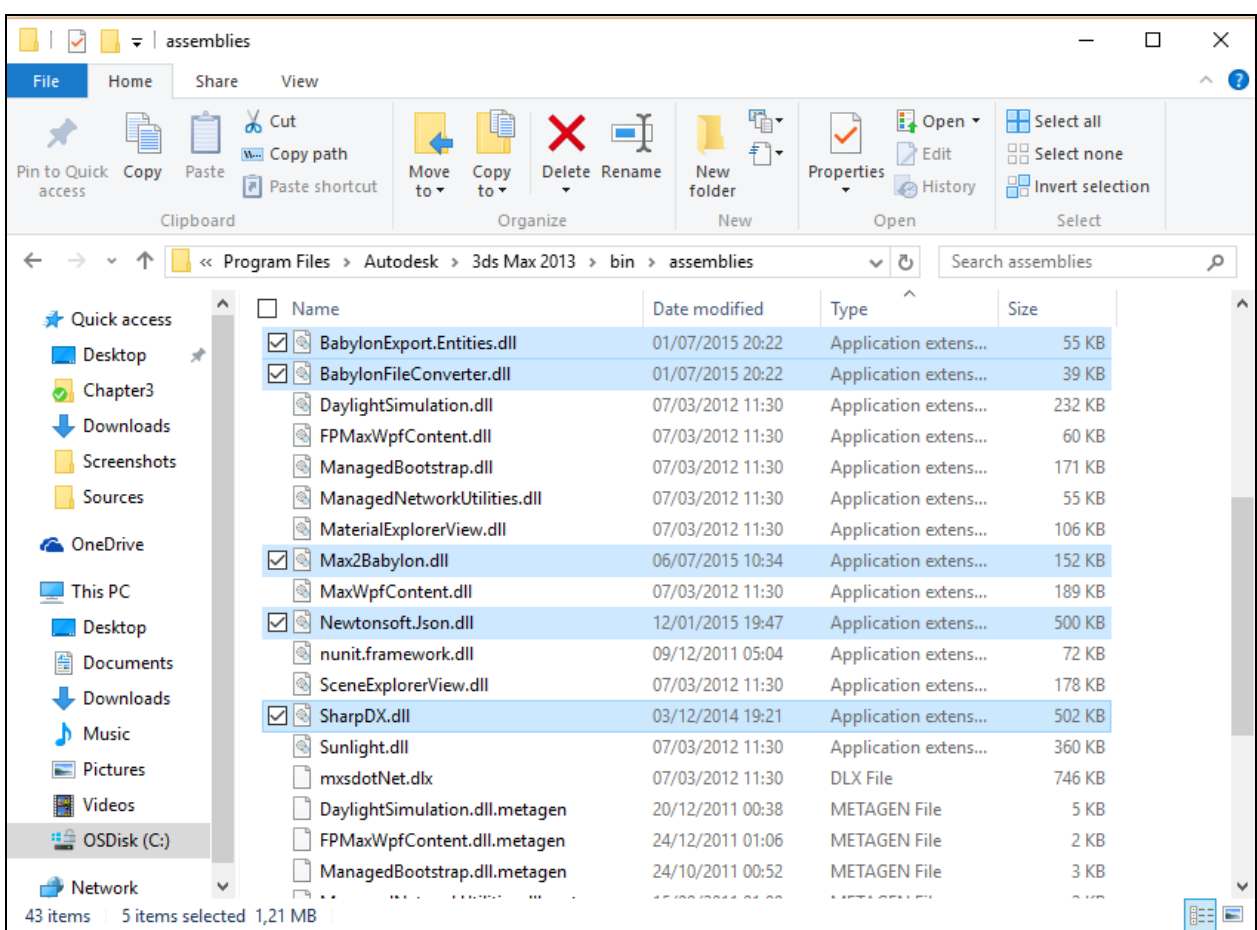

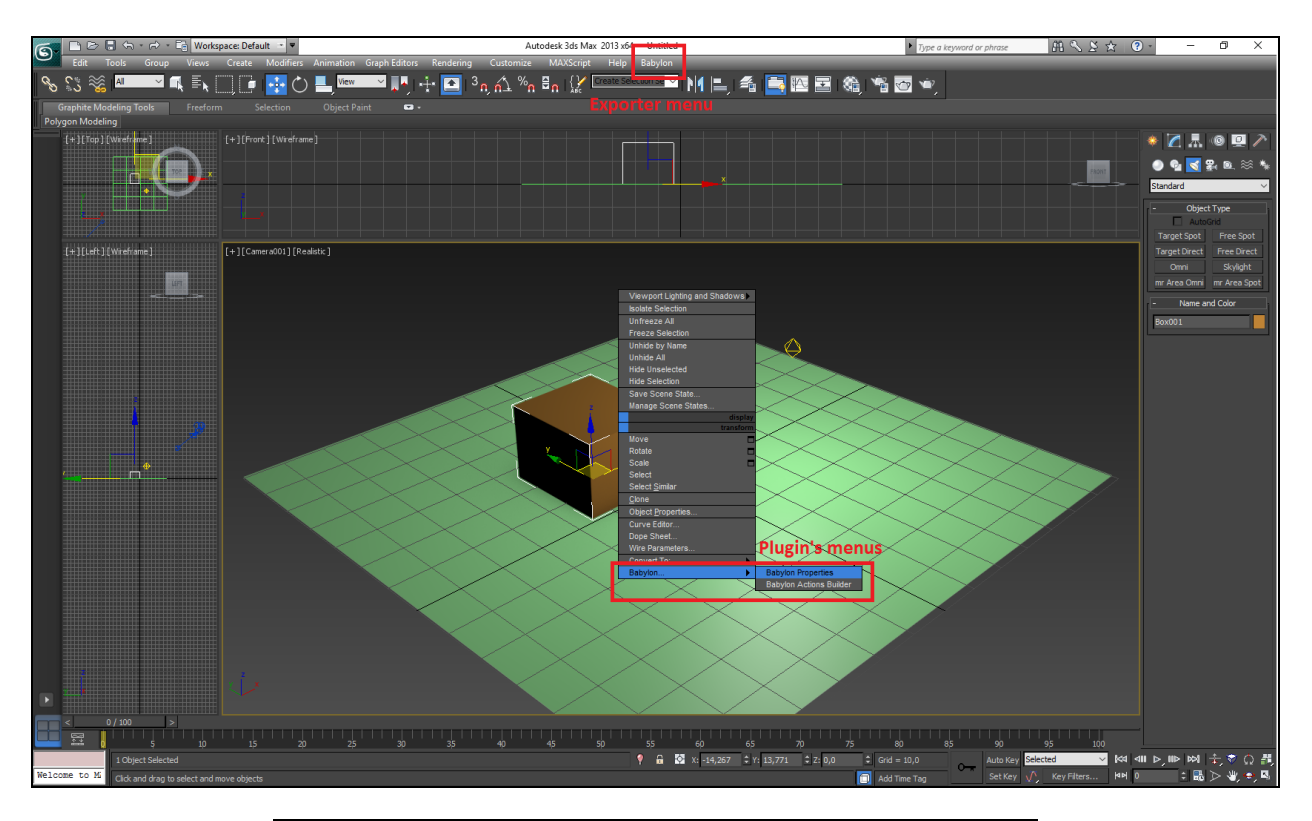

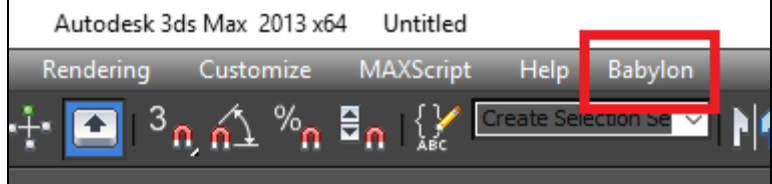

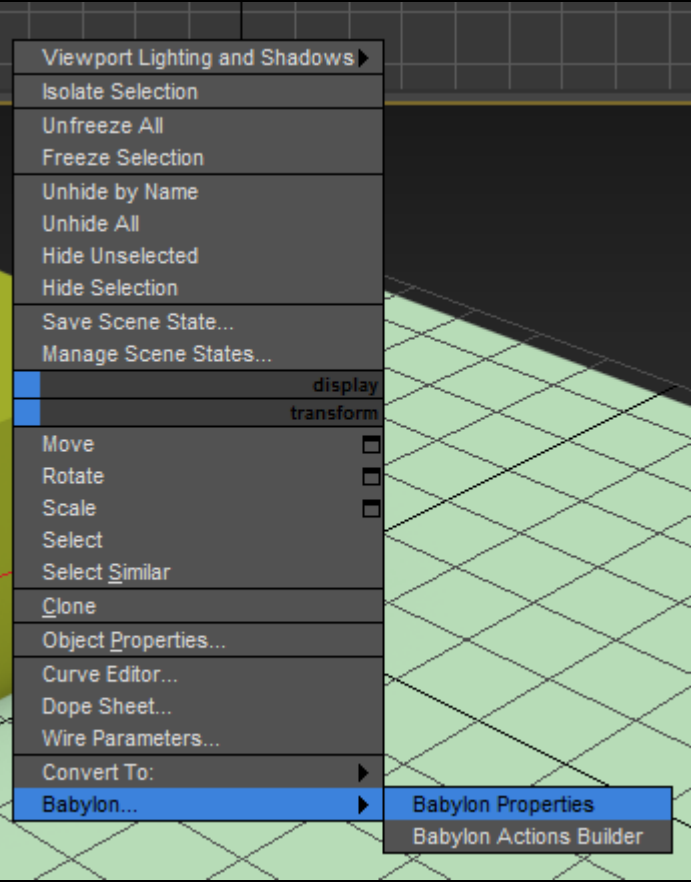

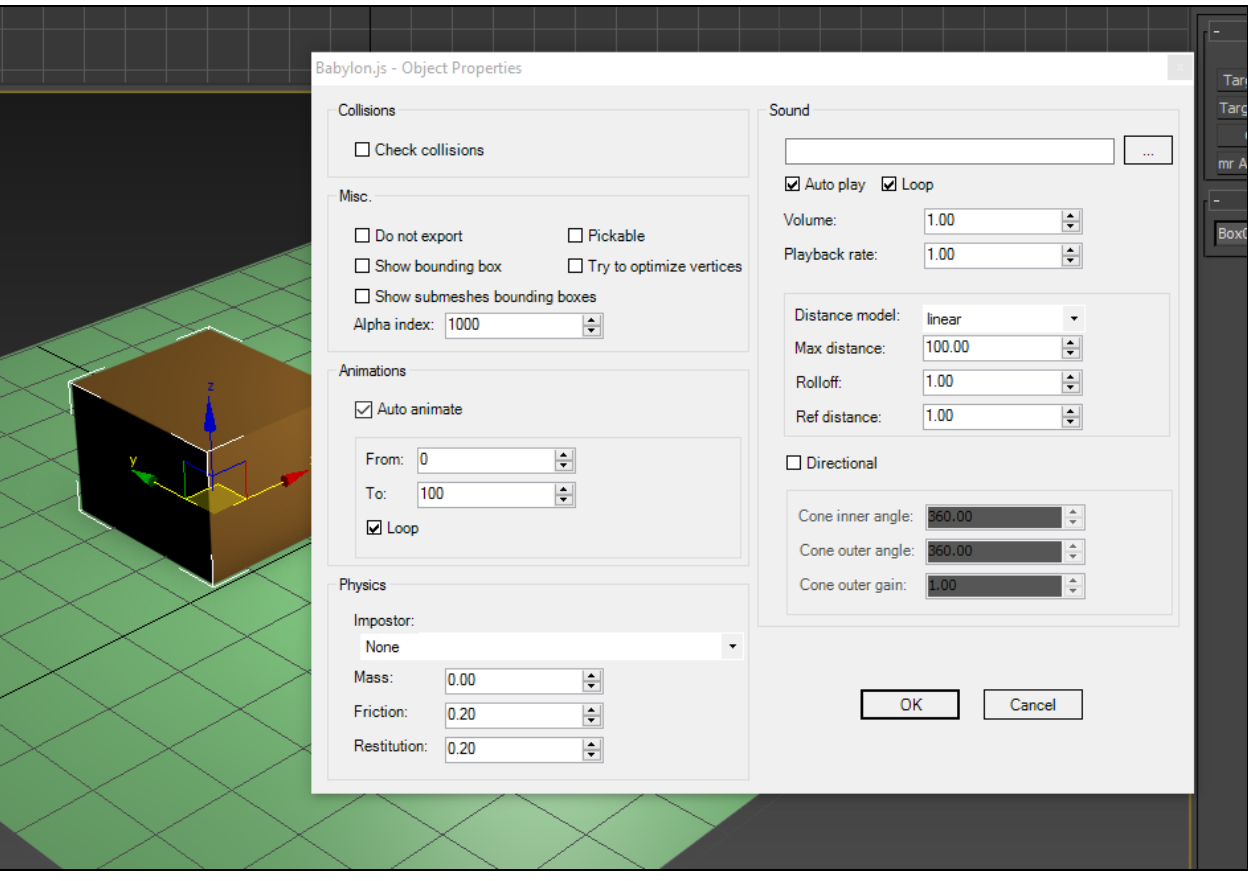

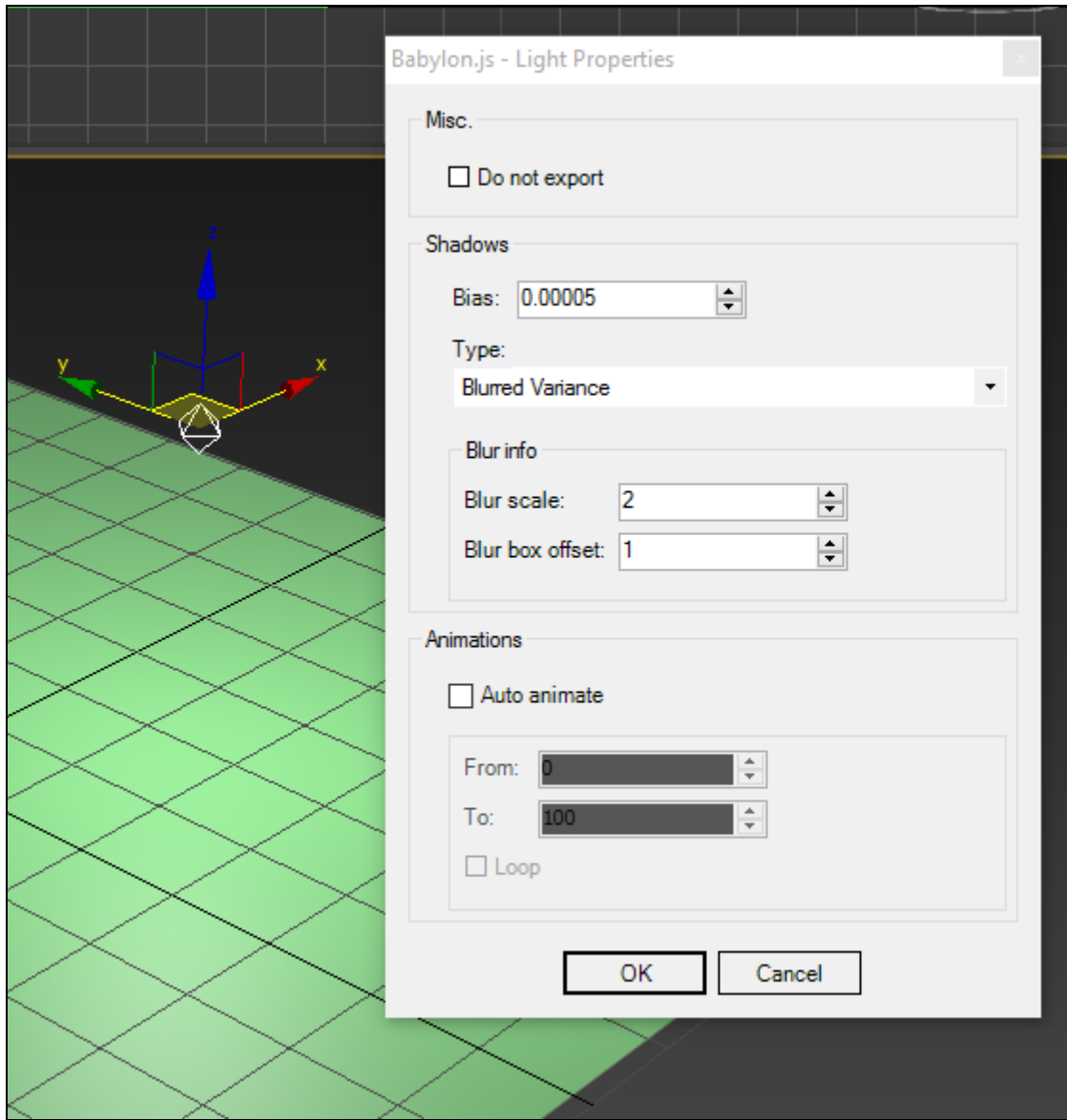

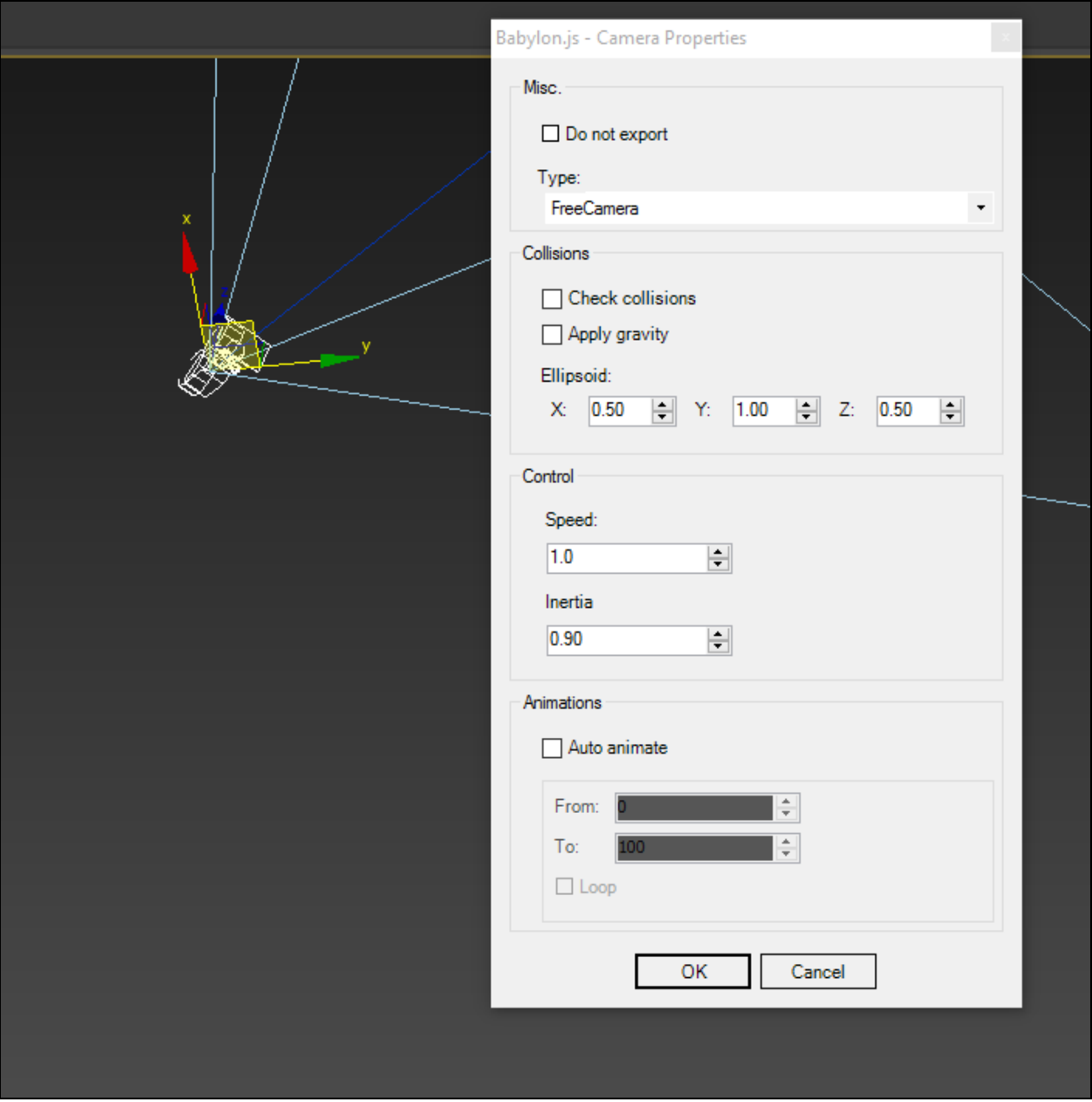

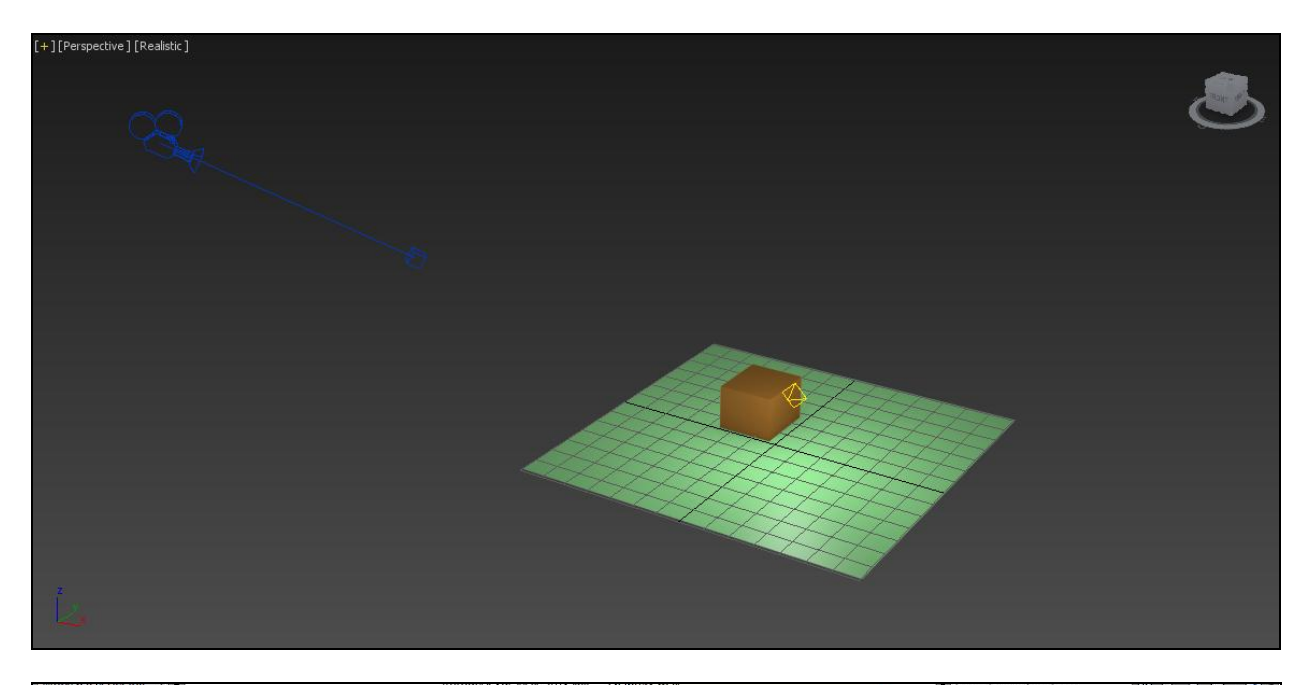

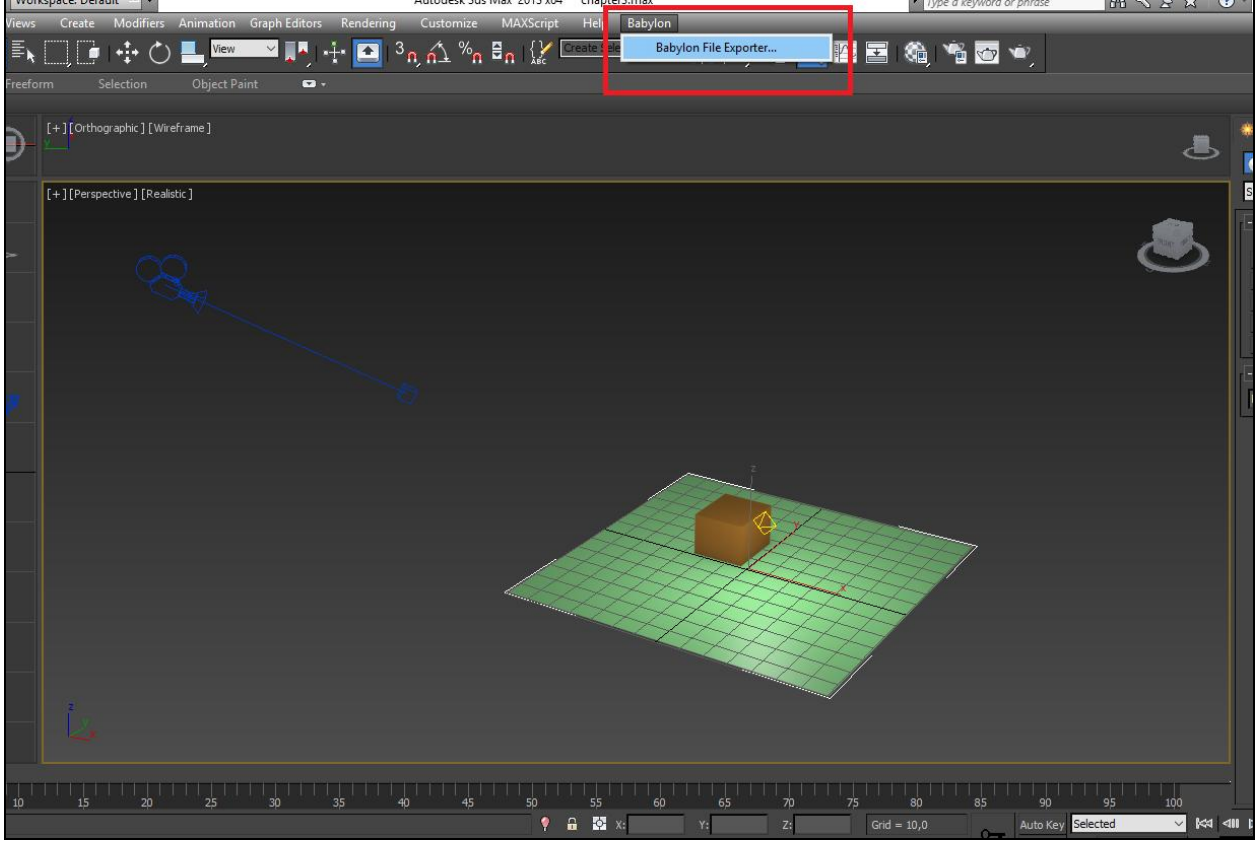

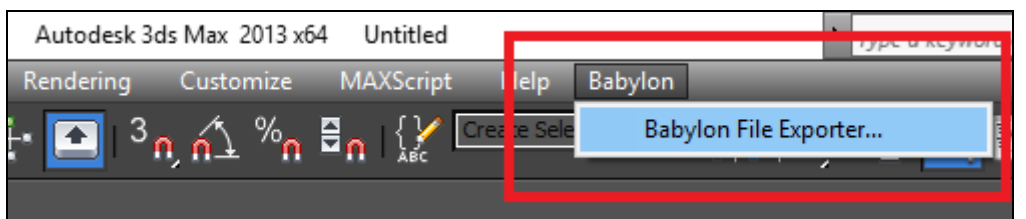

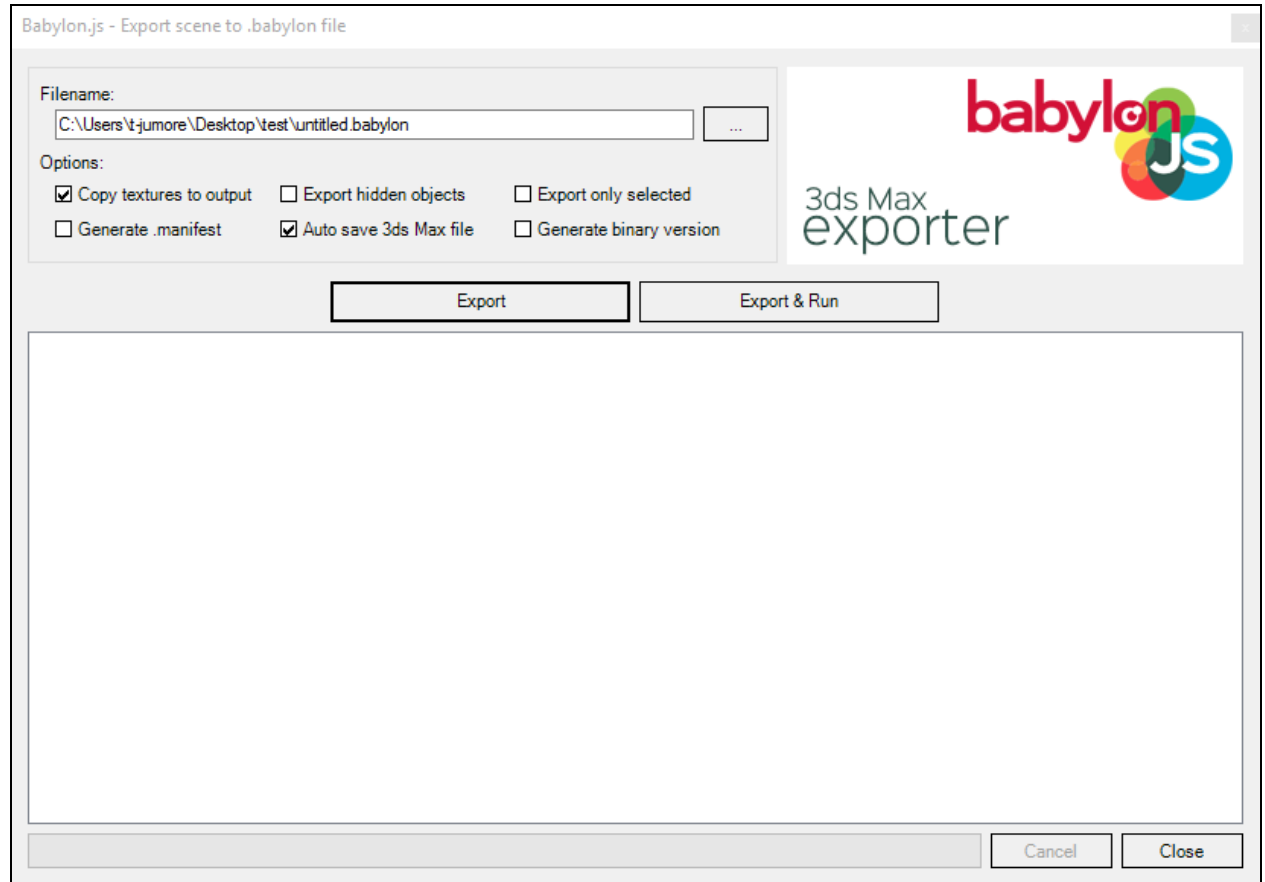

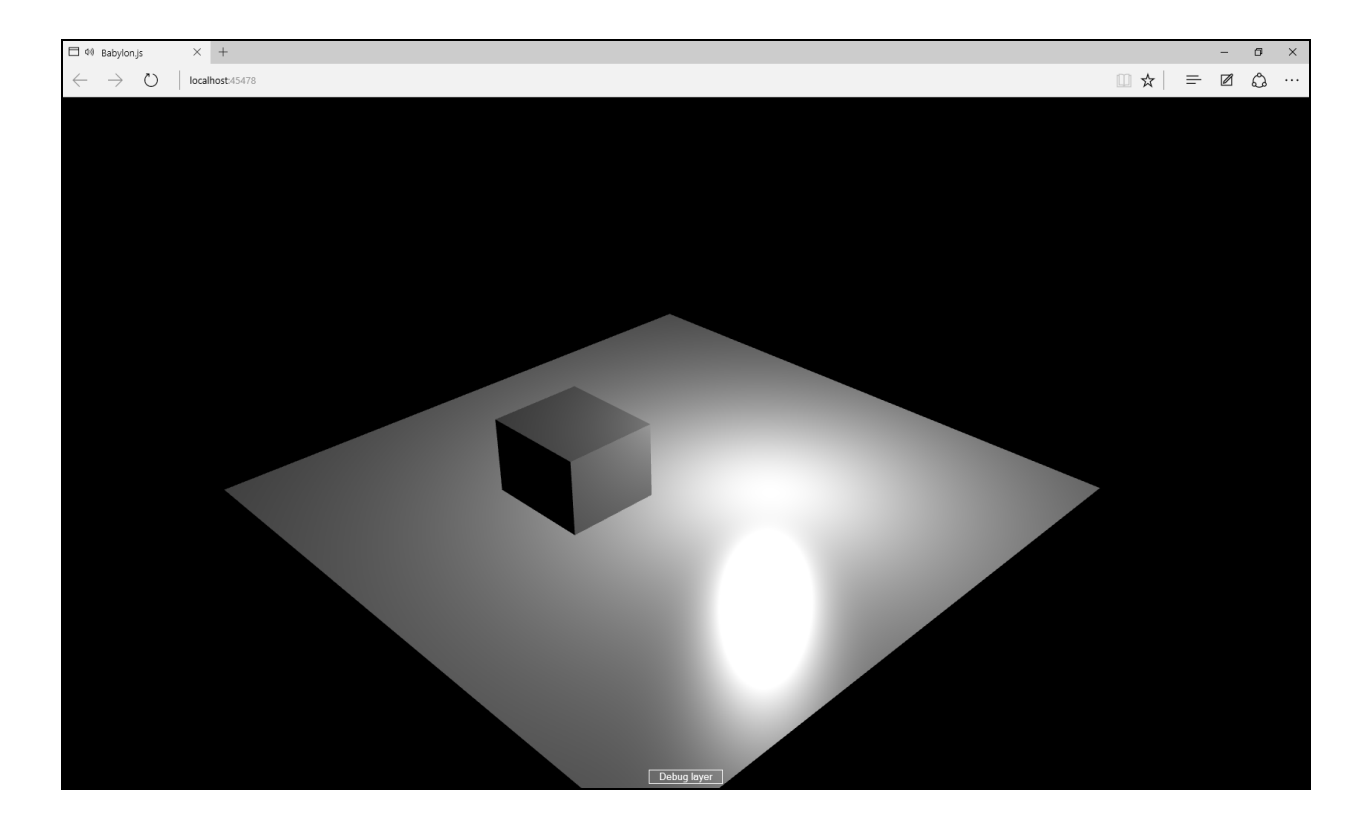

**Chapter 4: Using Materials to Customize 3D Objects Appearance**

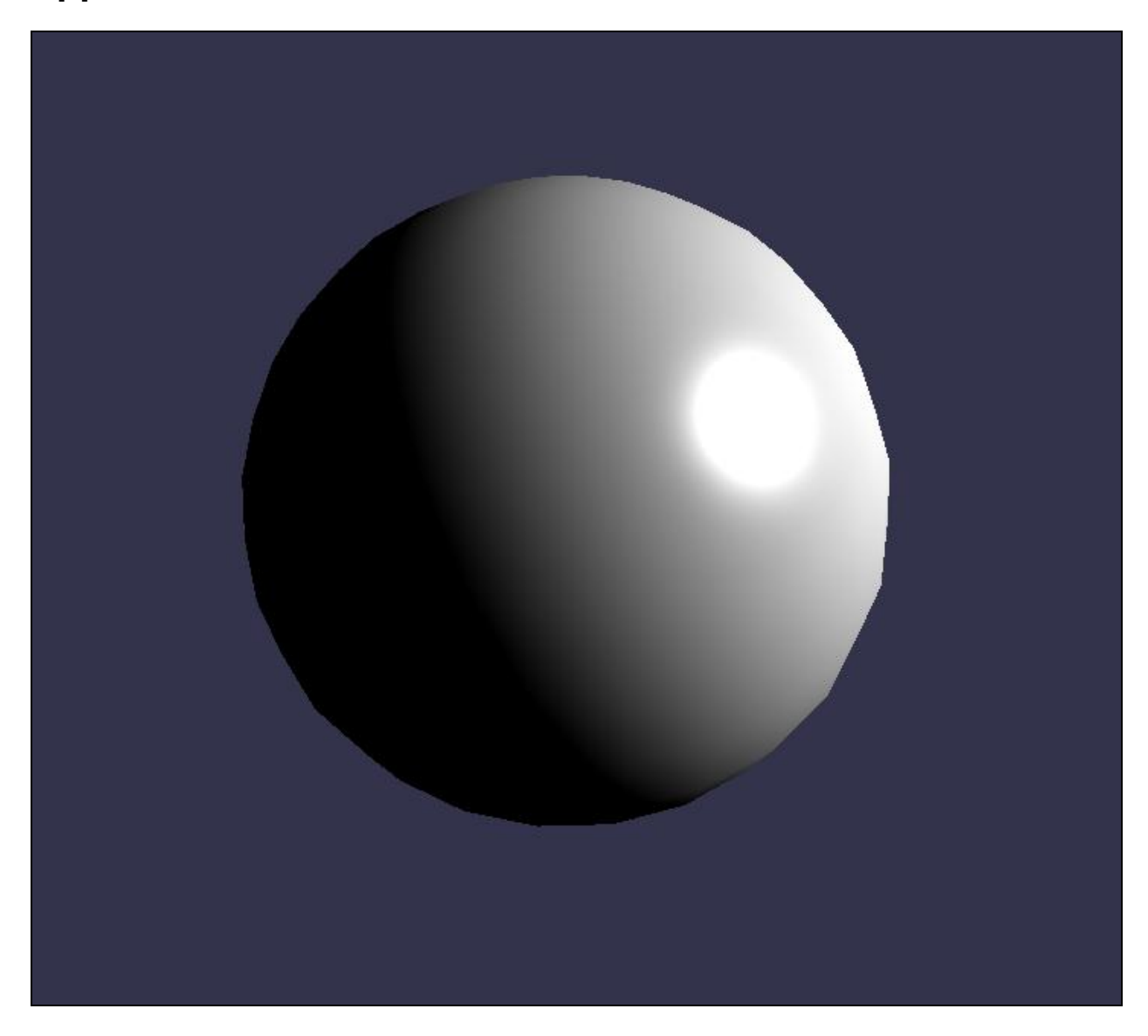

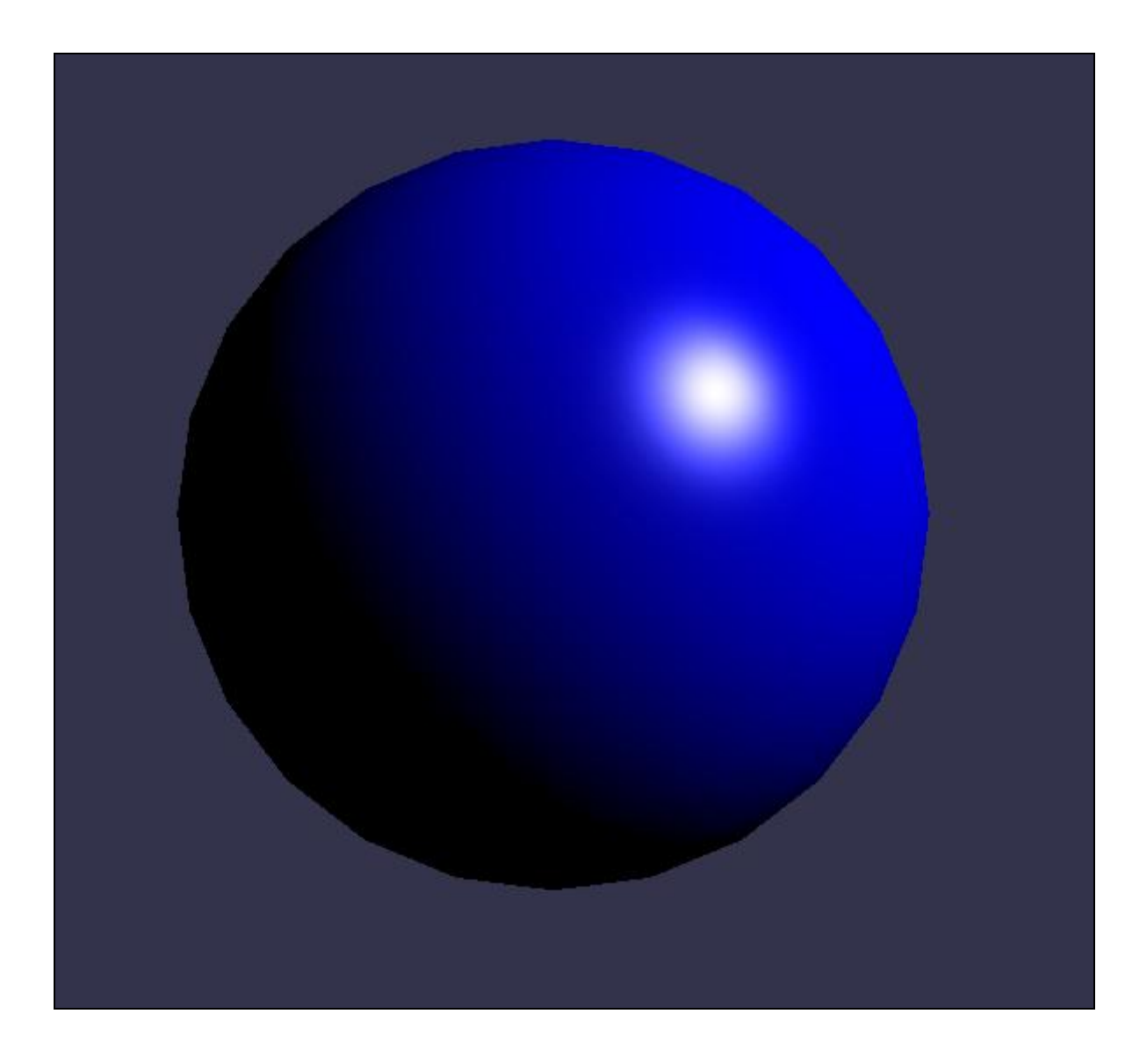

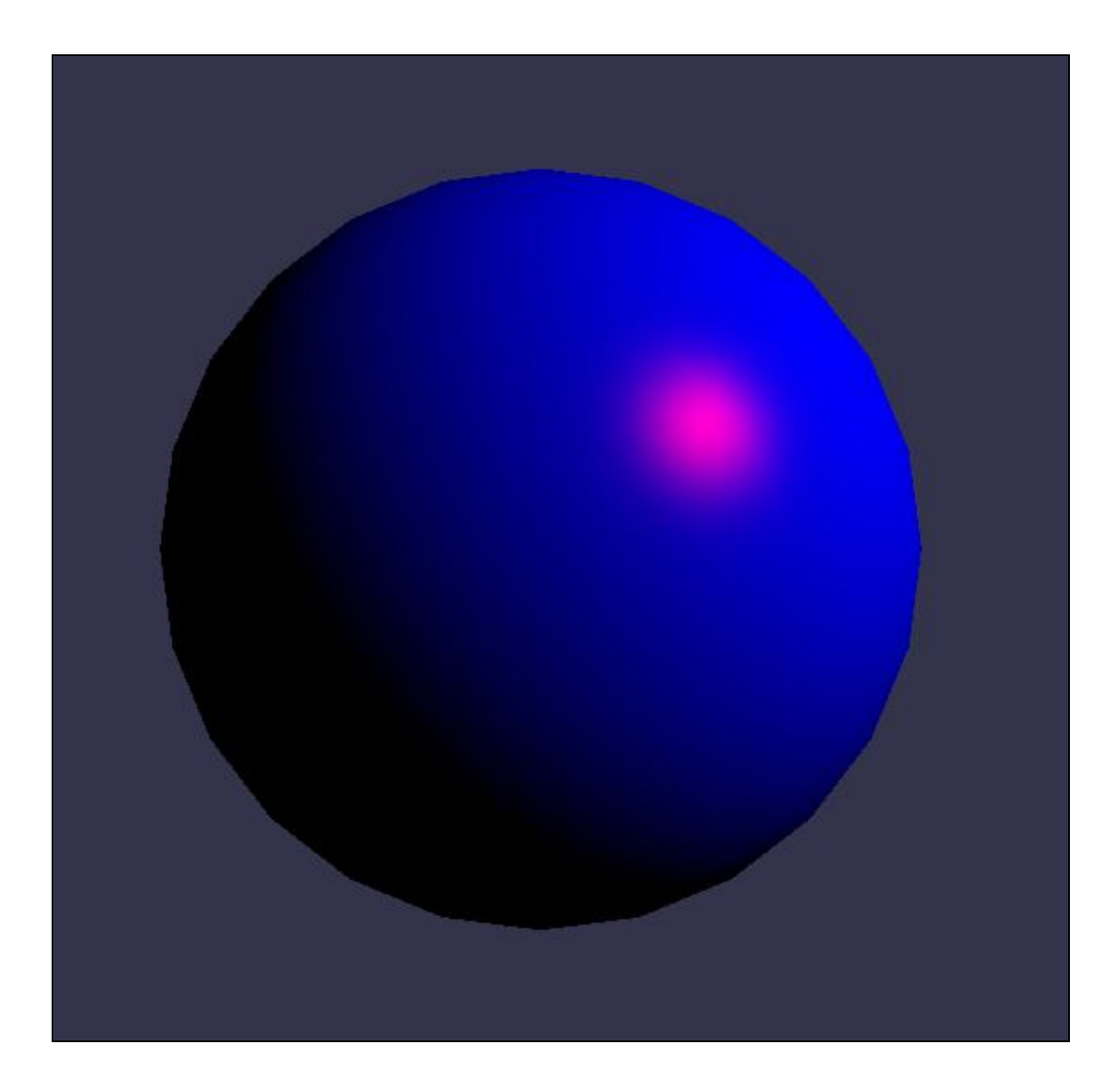

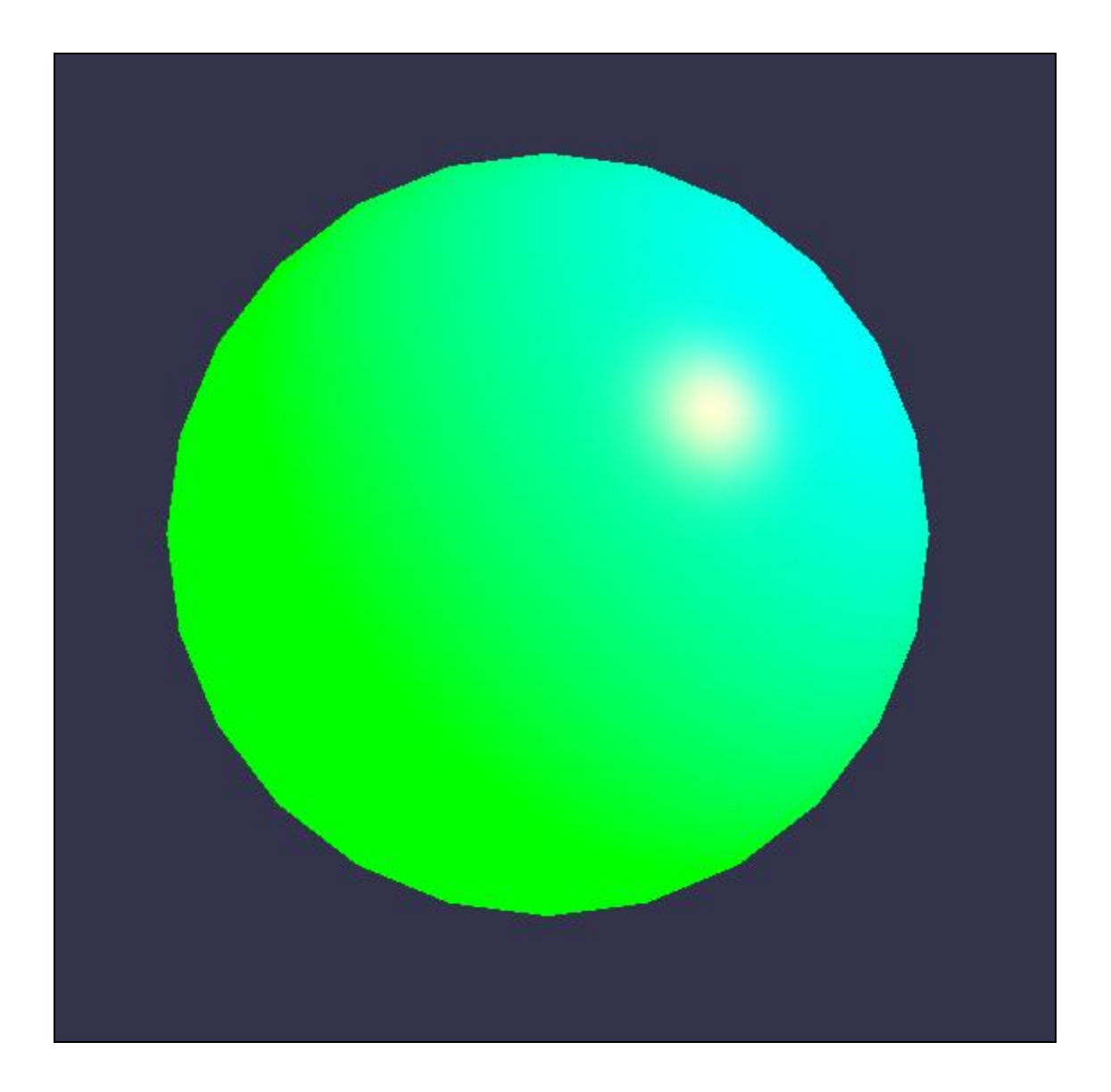

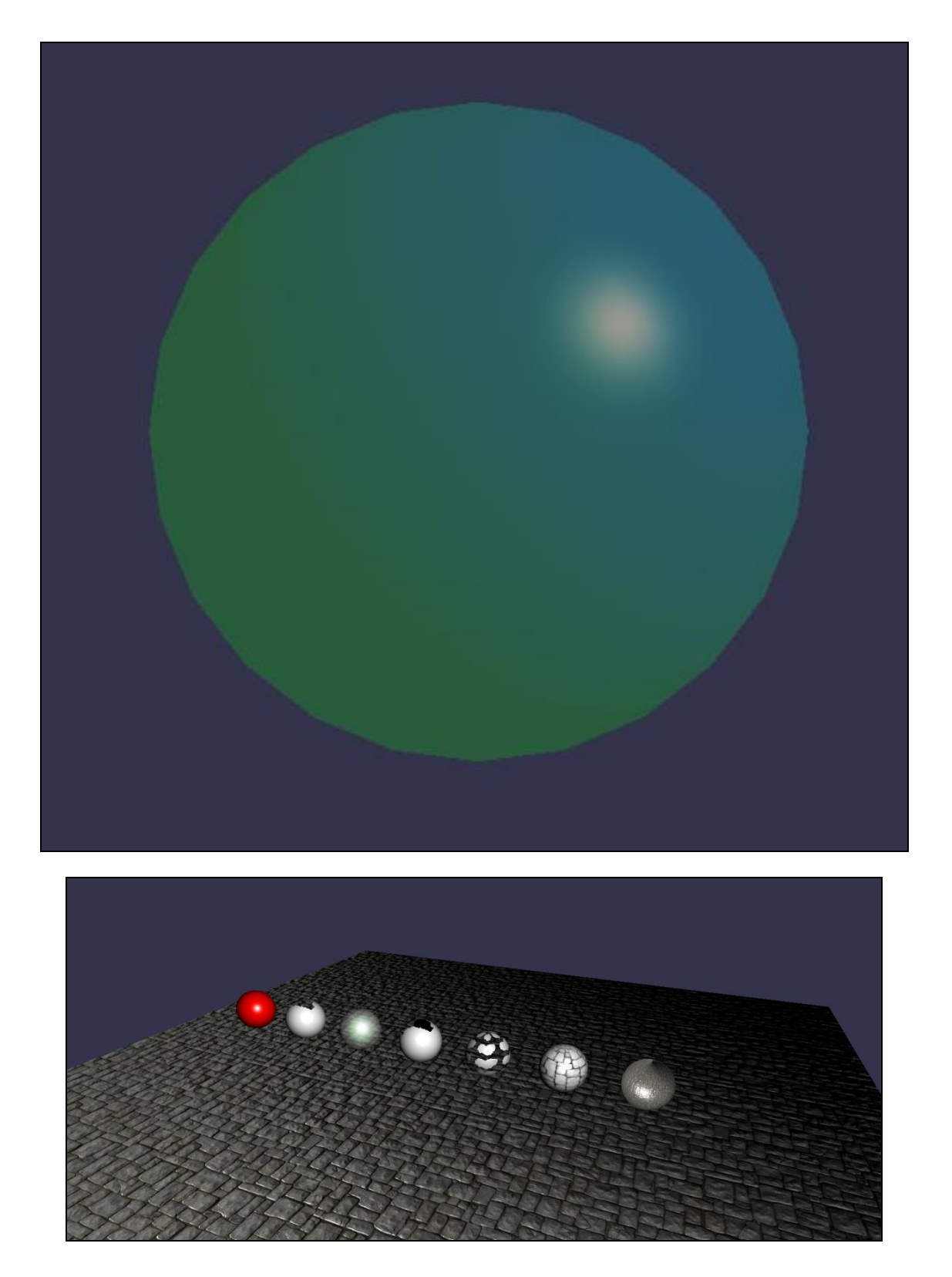

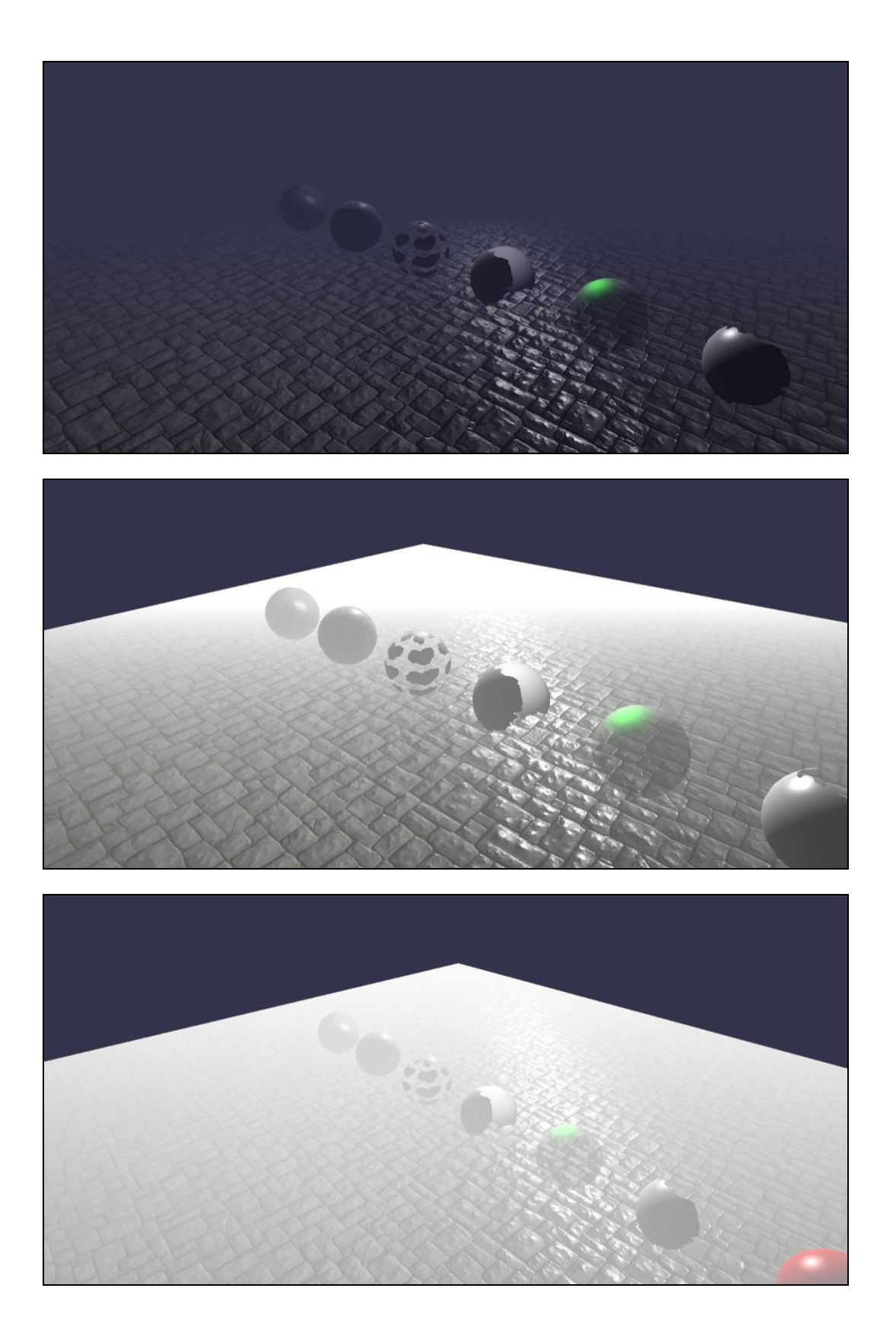

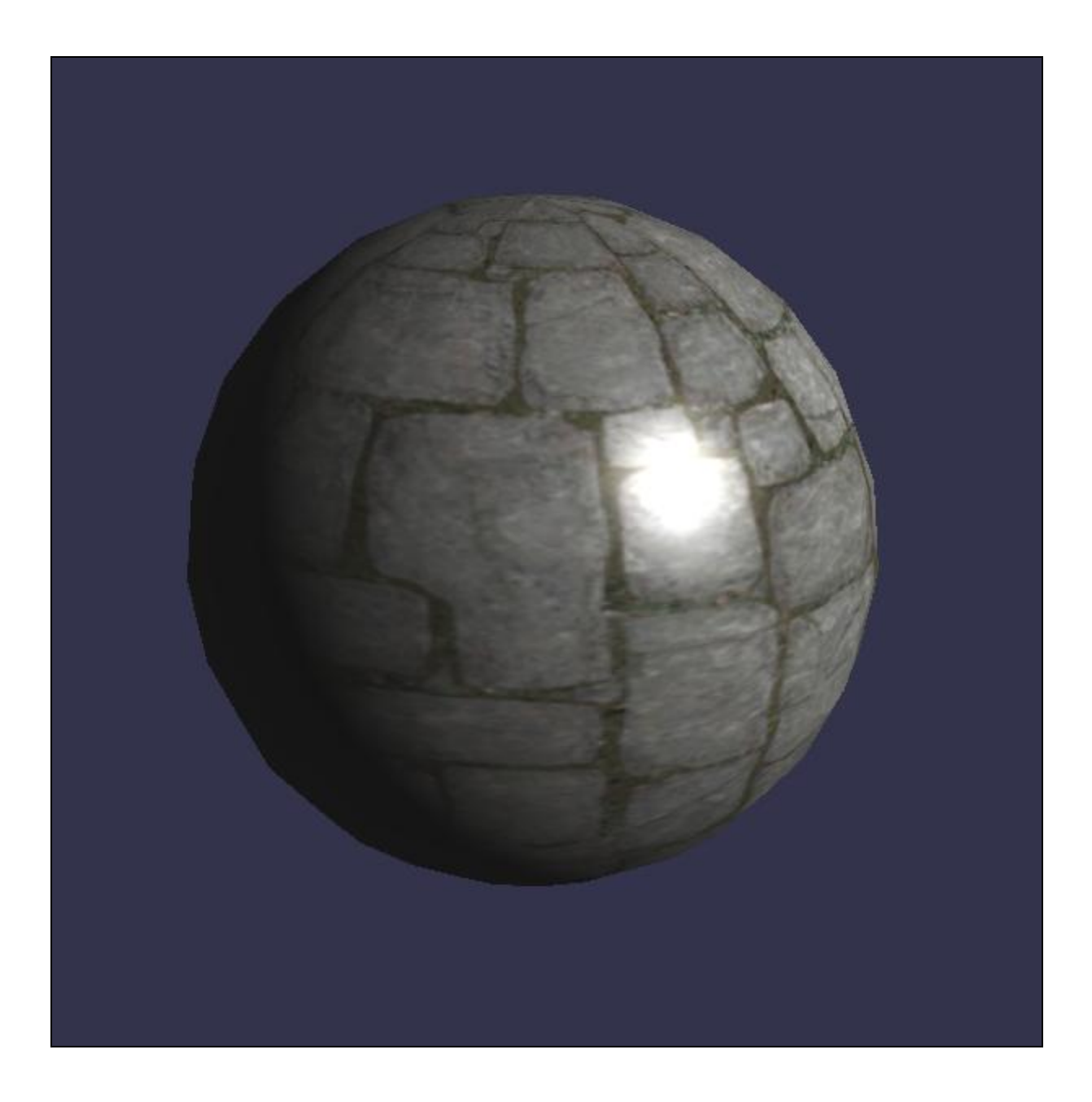

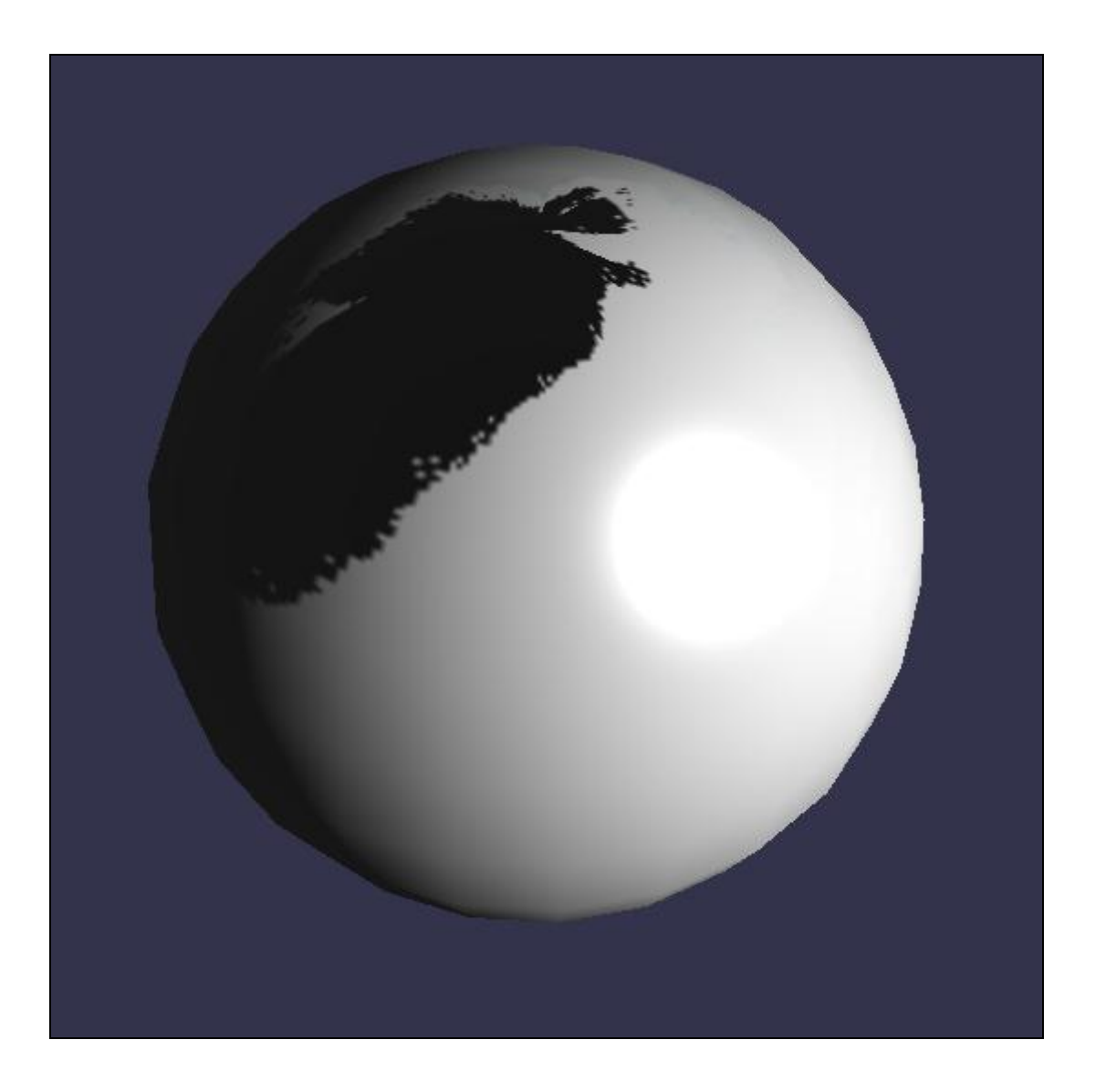

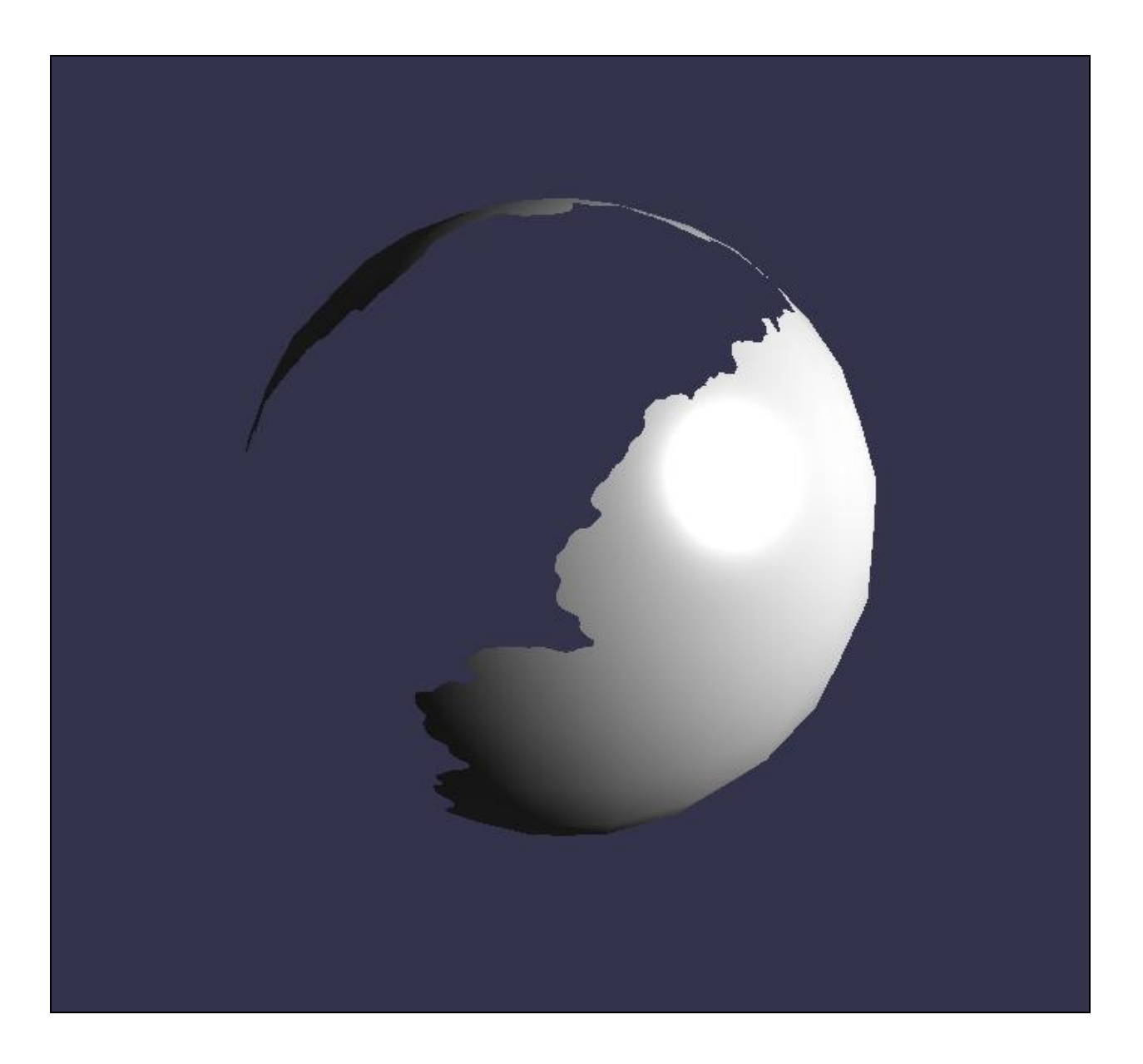

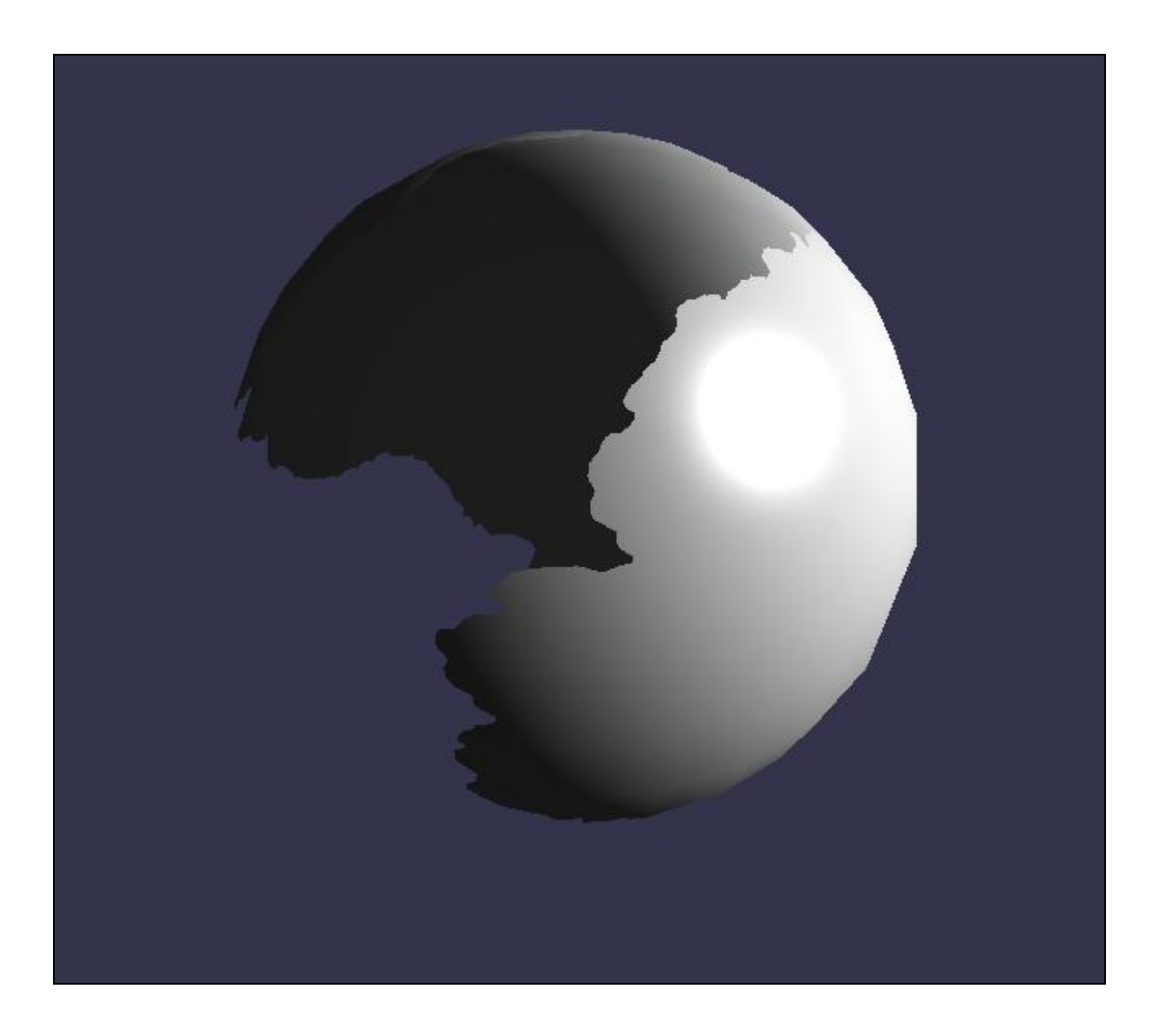

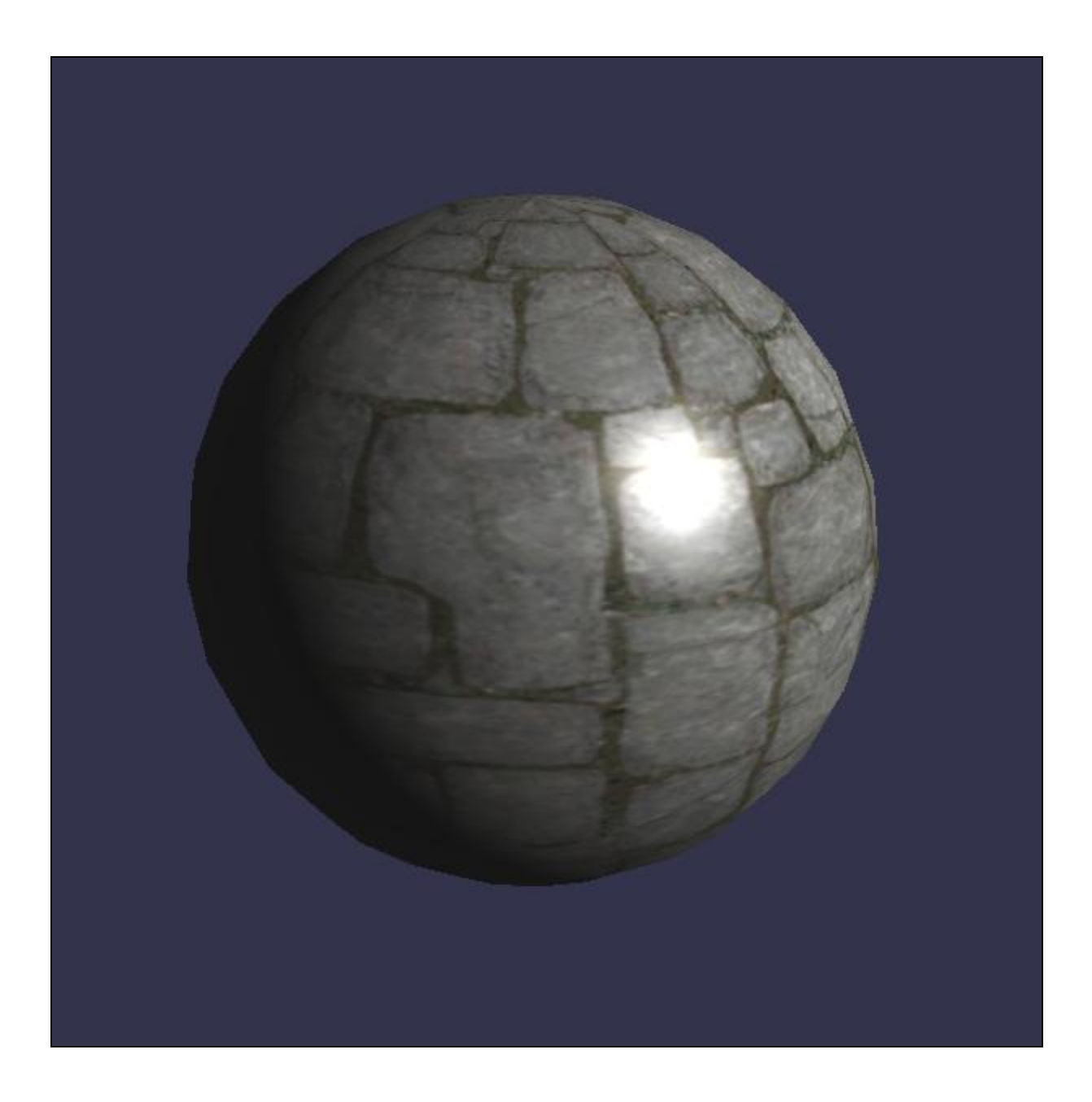

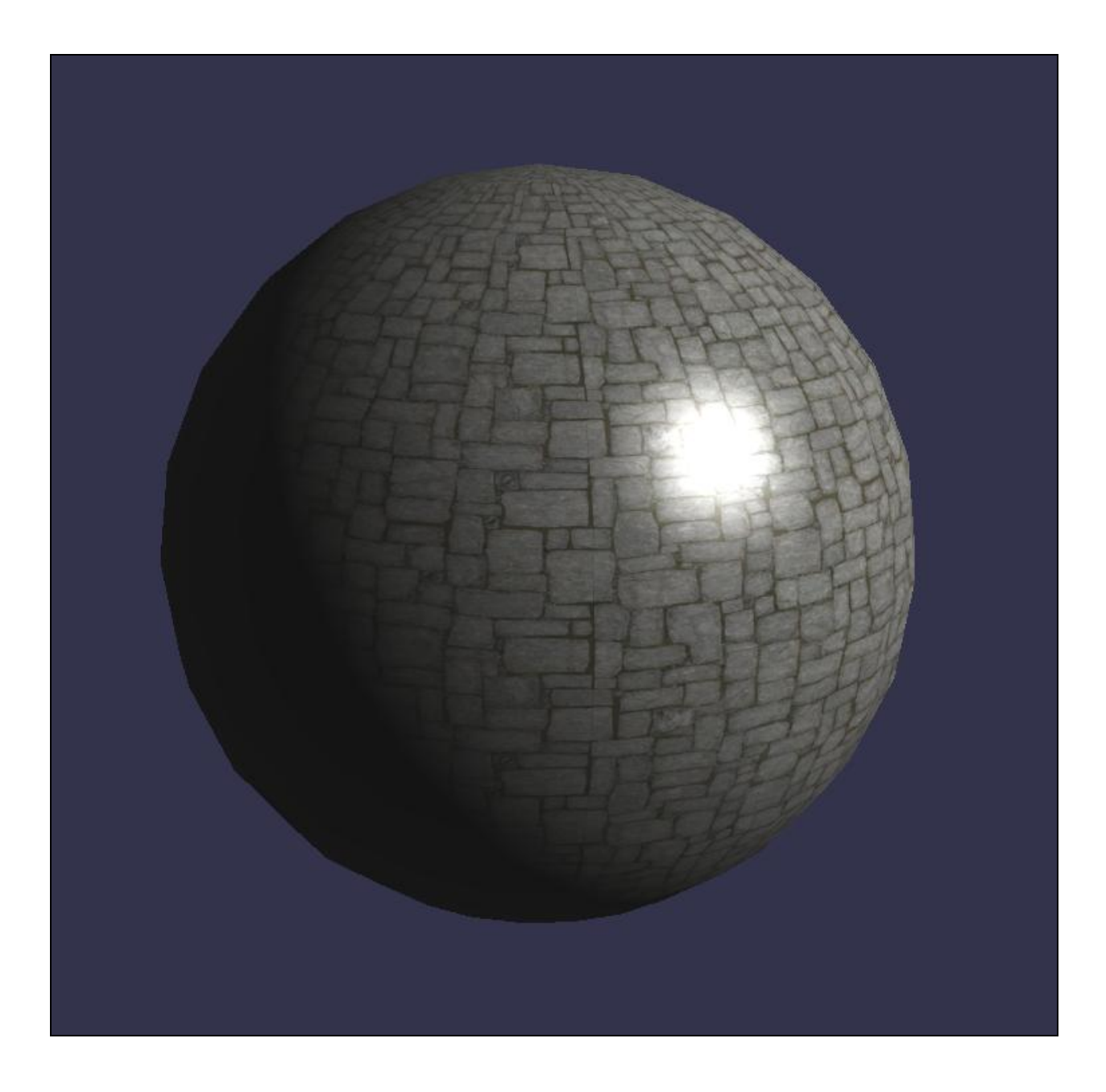
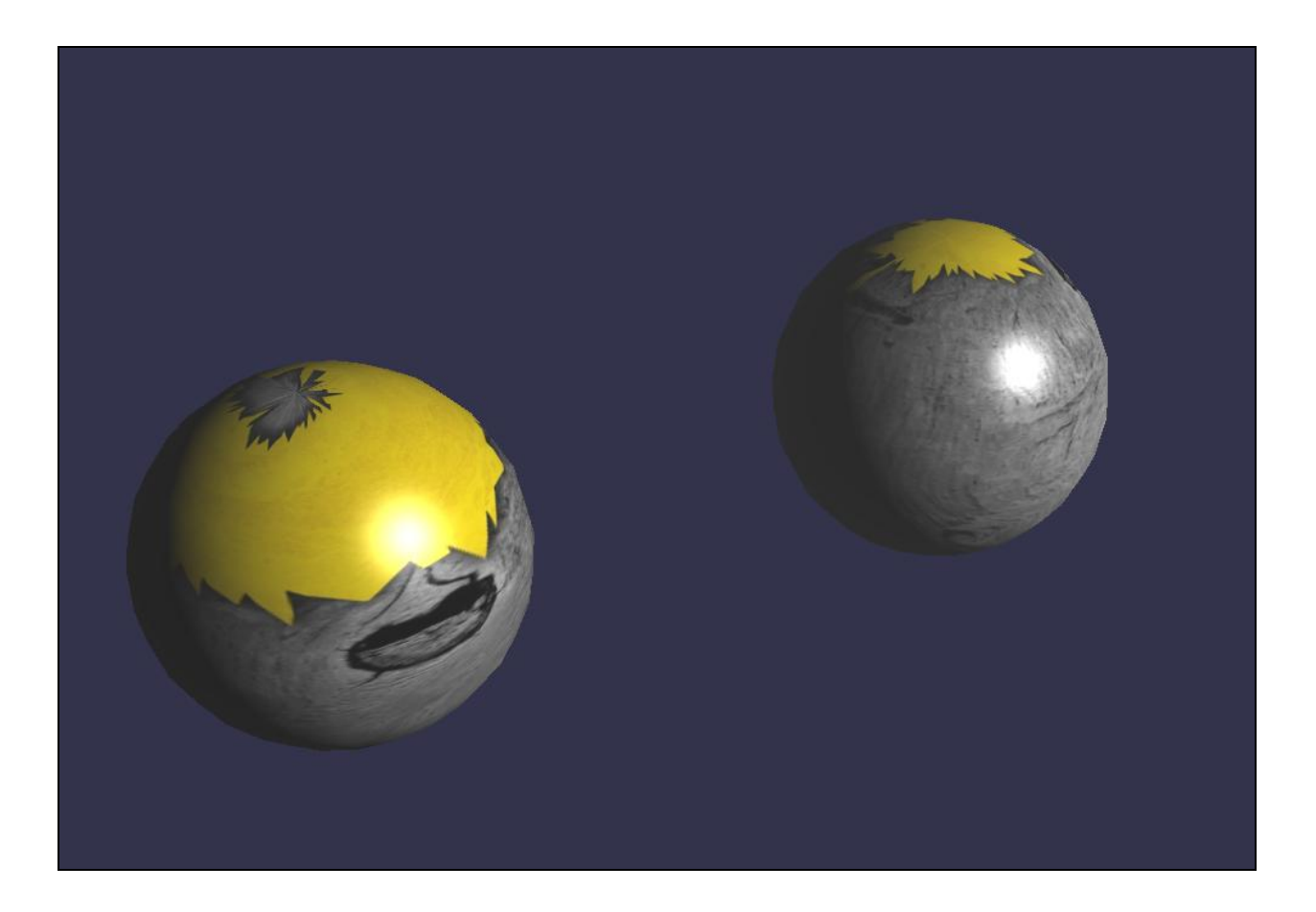

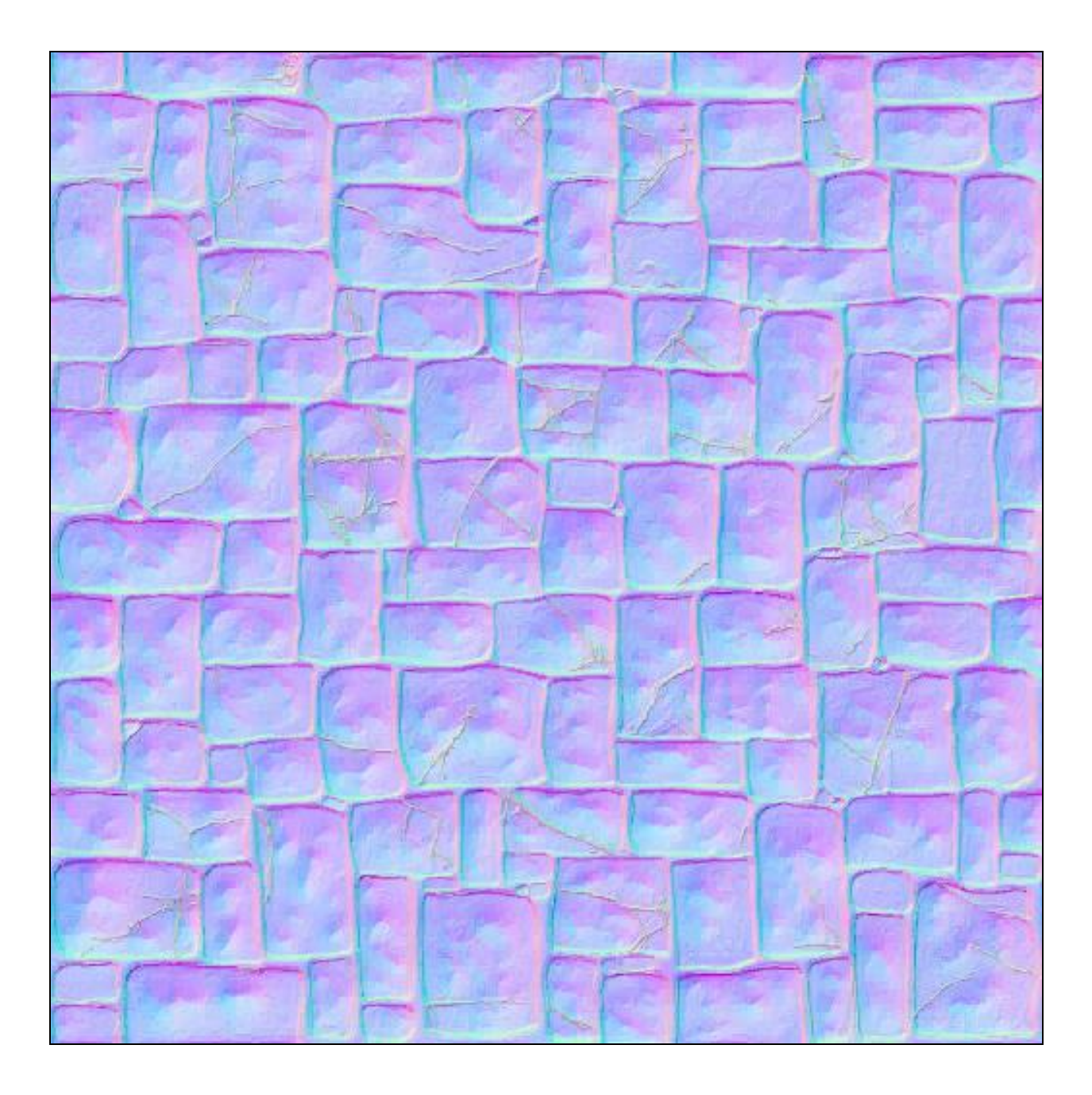

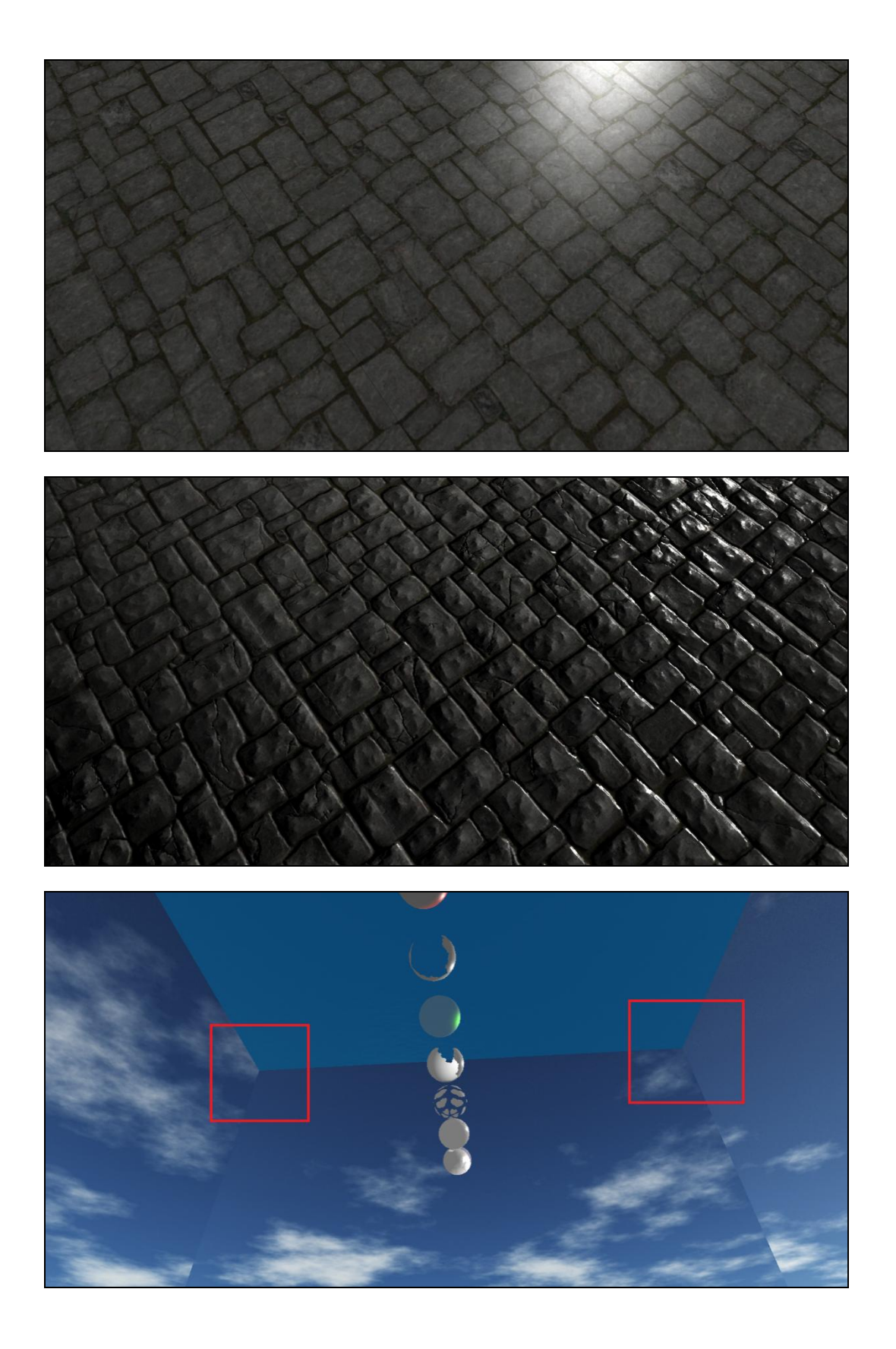

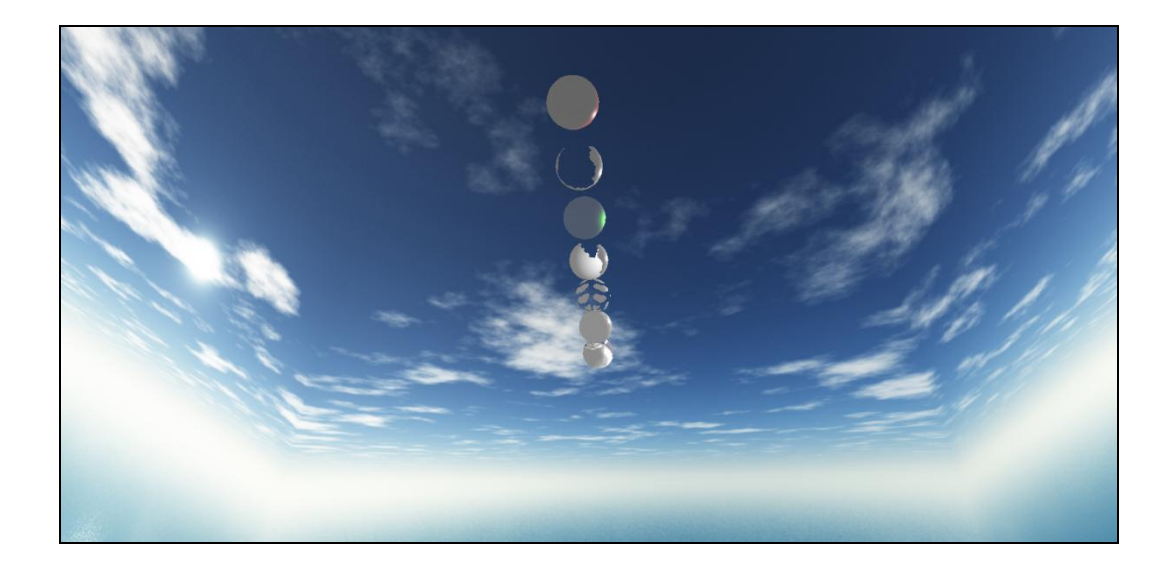

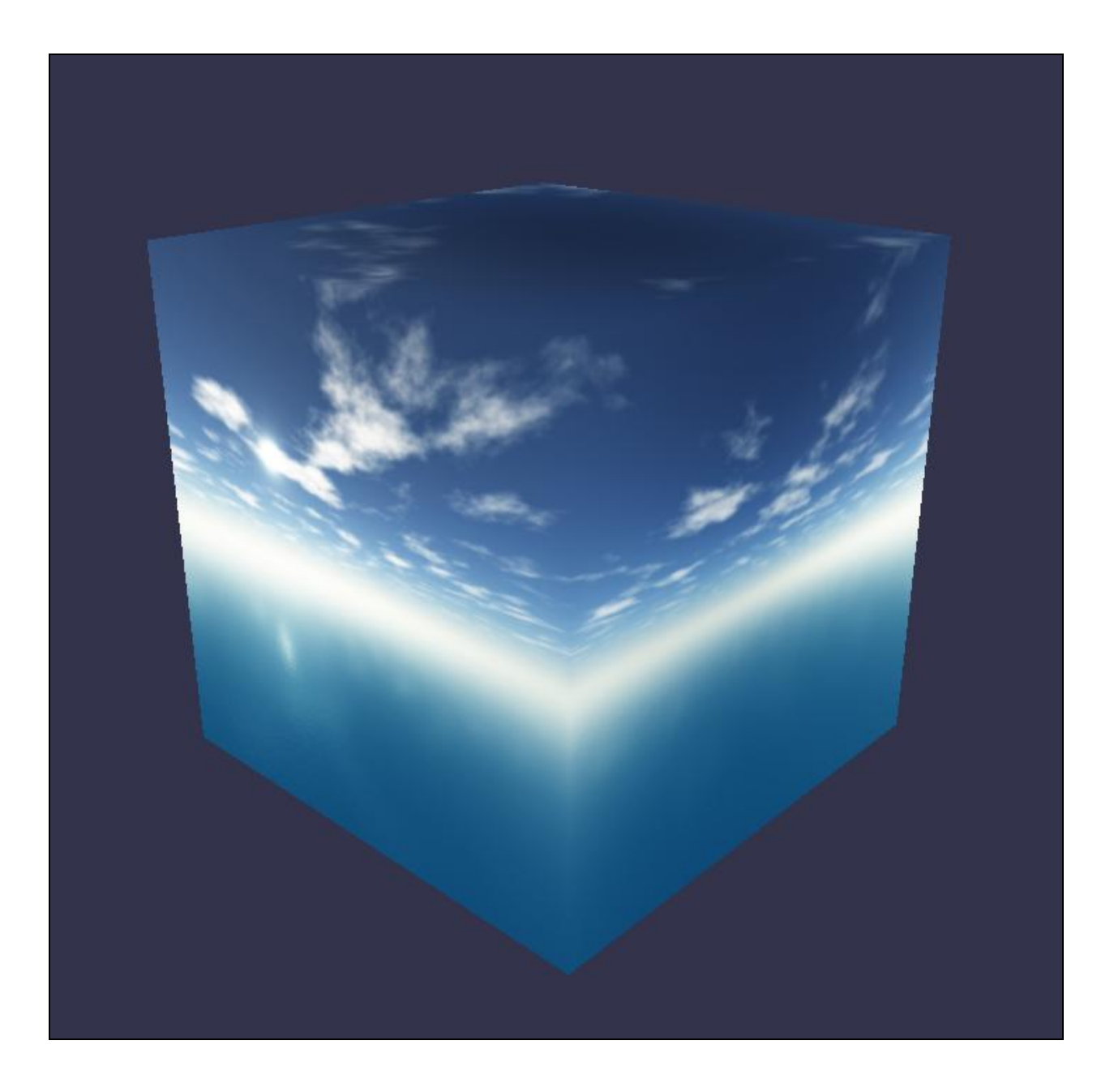

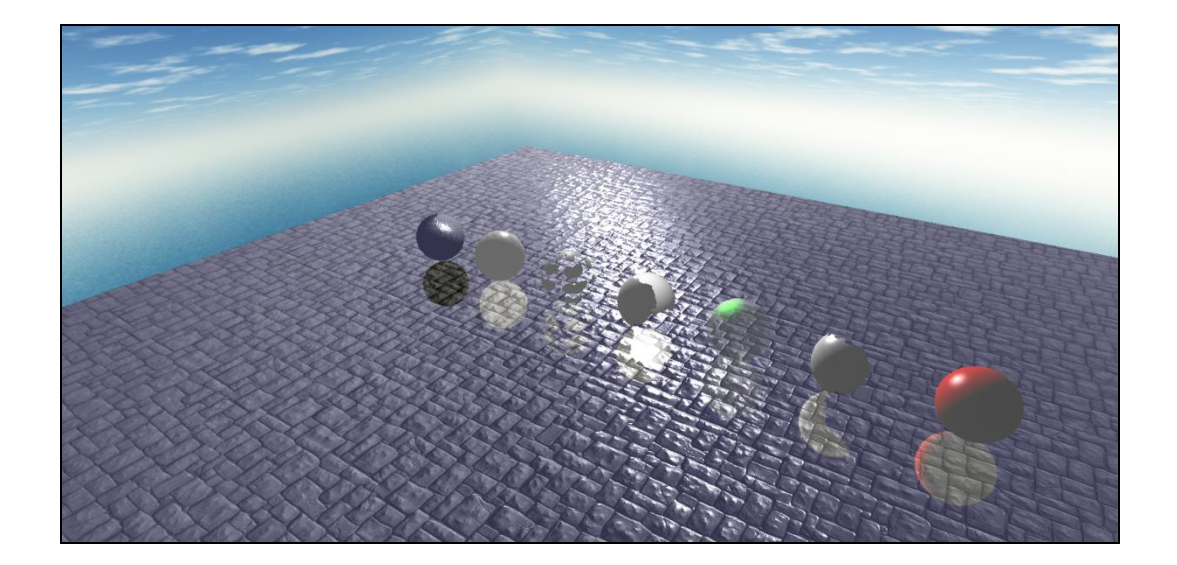

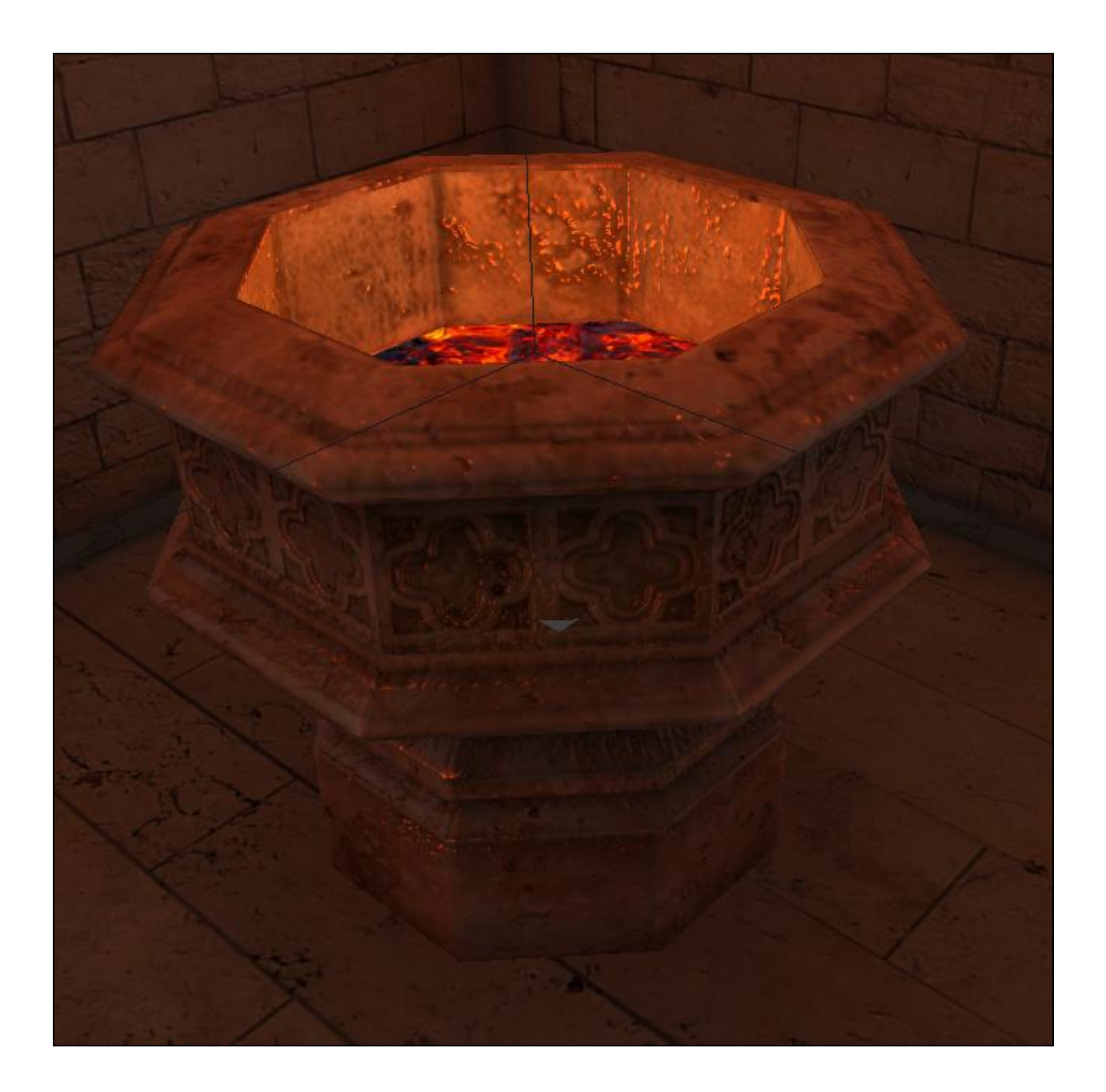

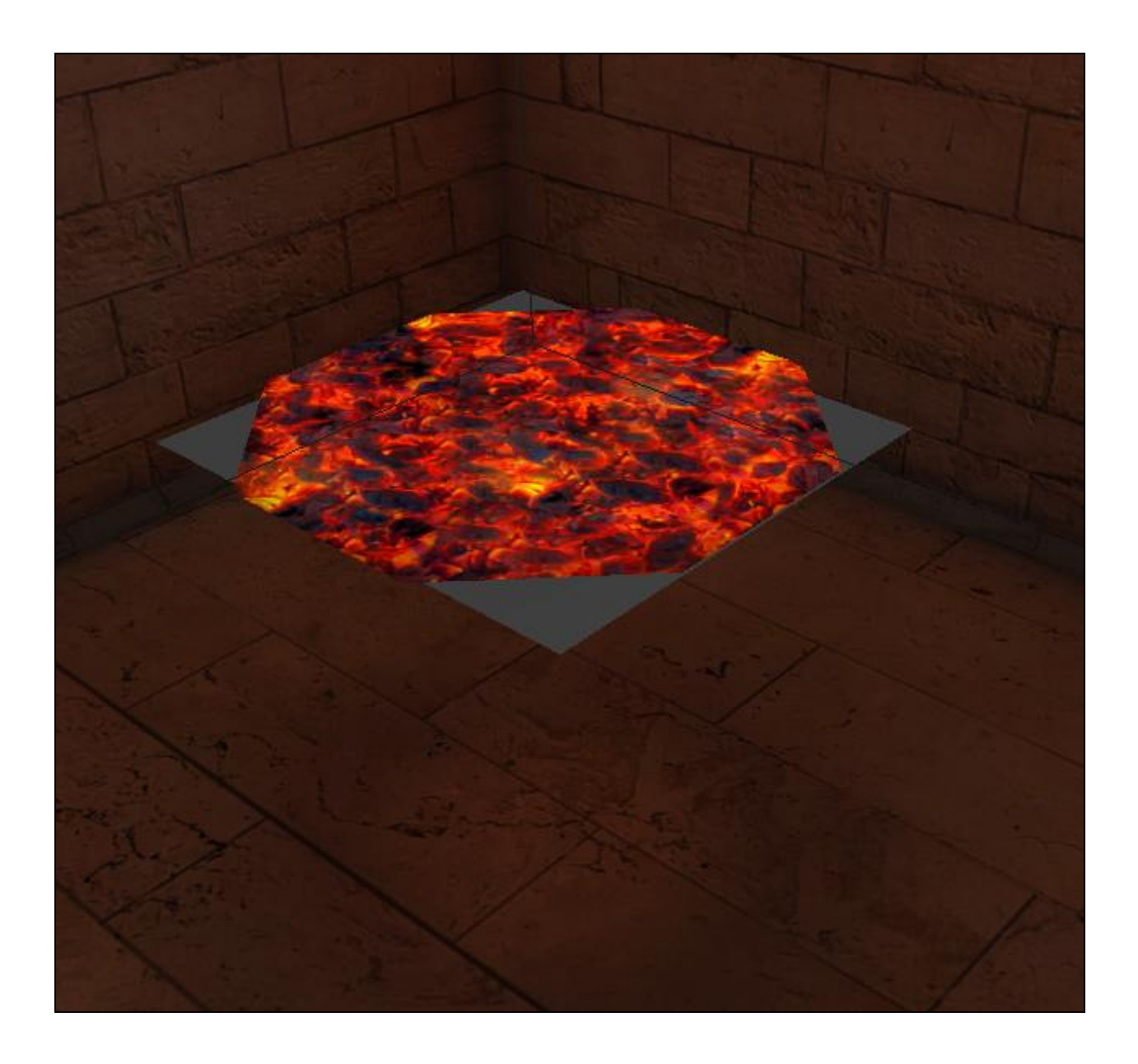

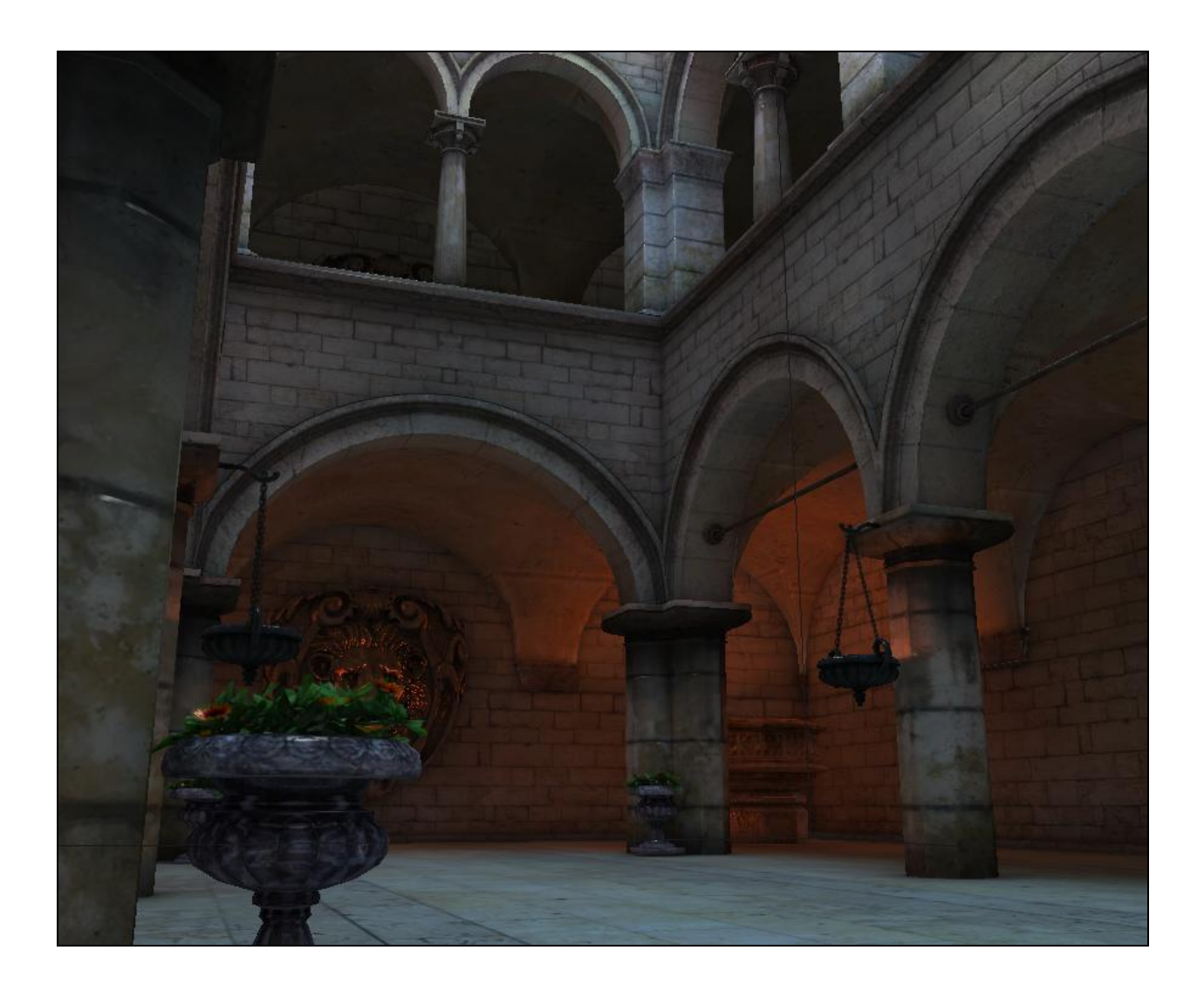

## **Chapter 5: Create Collisions on Objects**

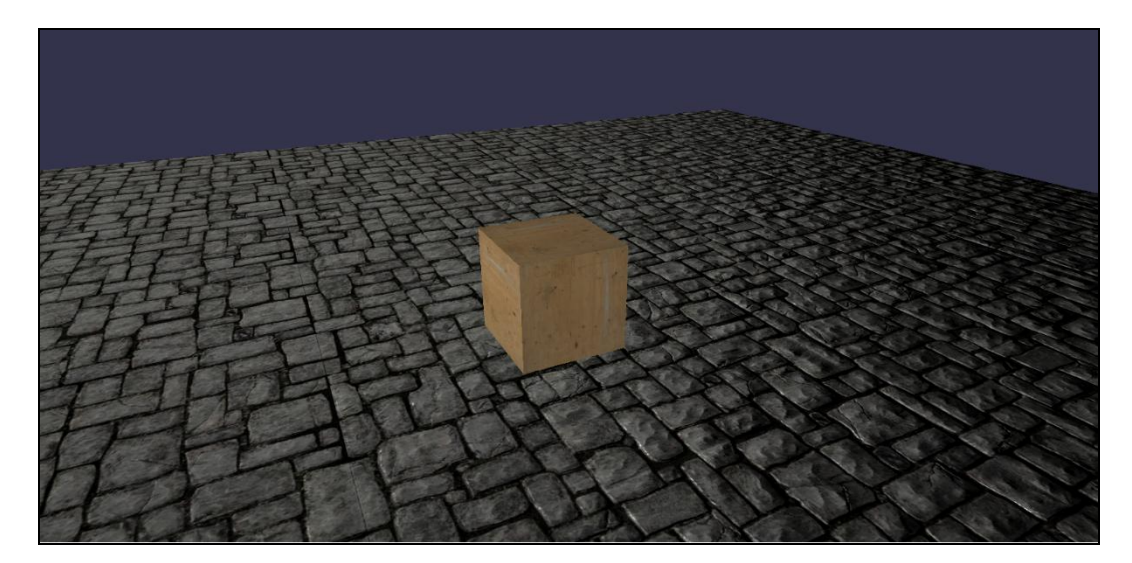

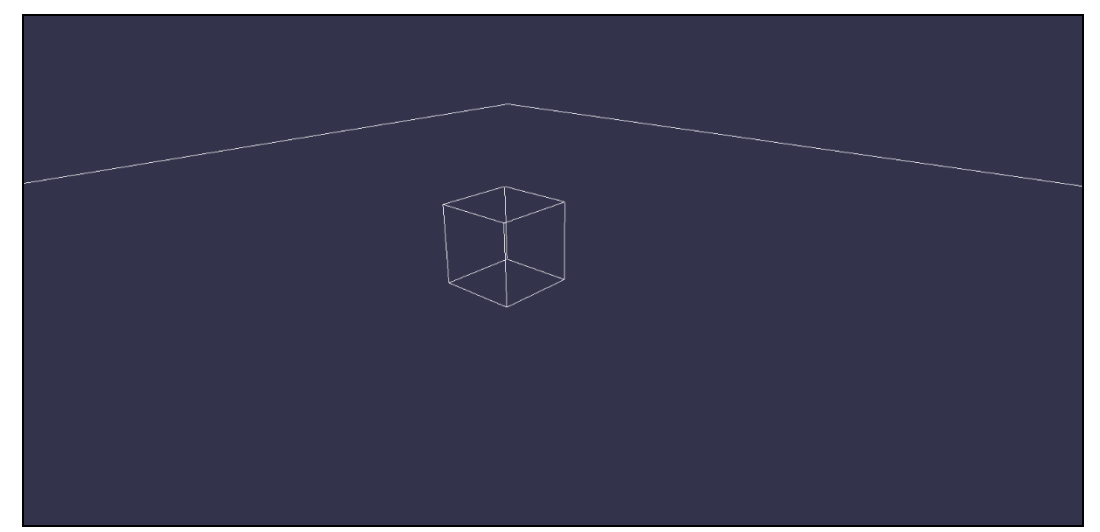

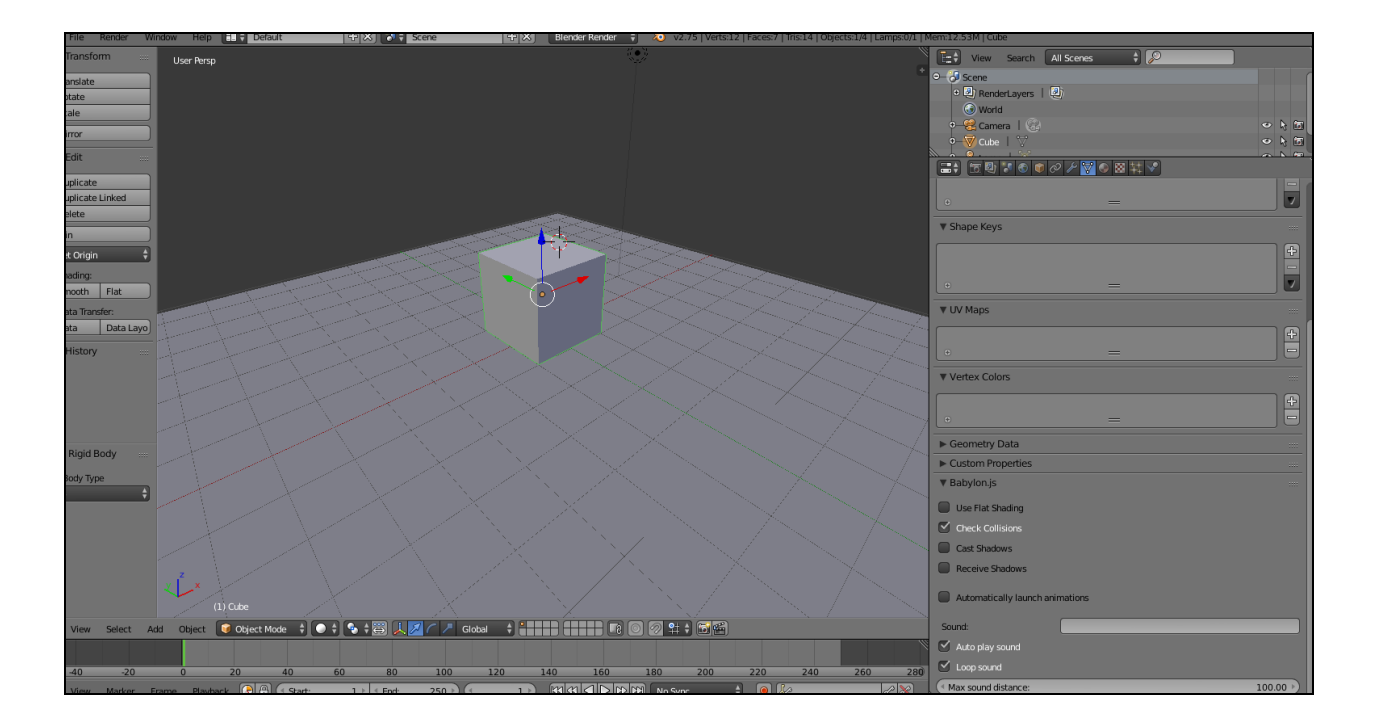

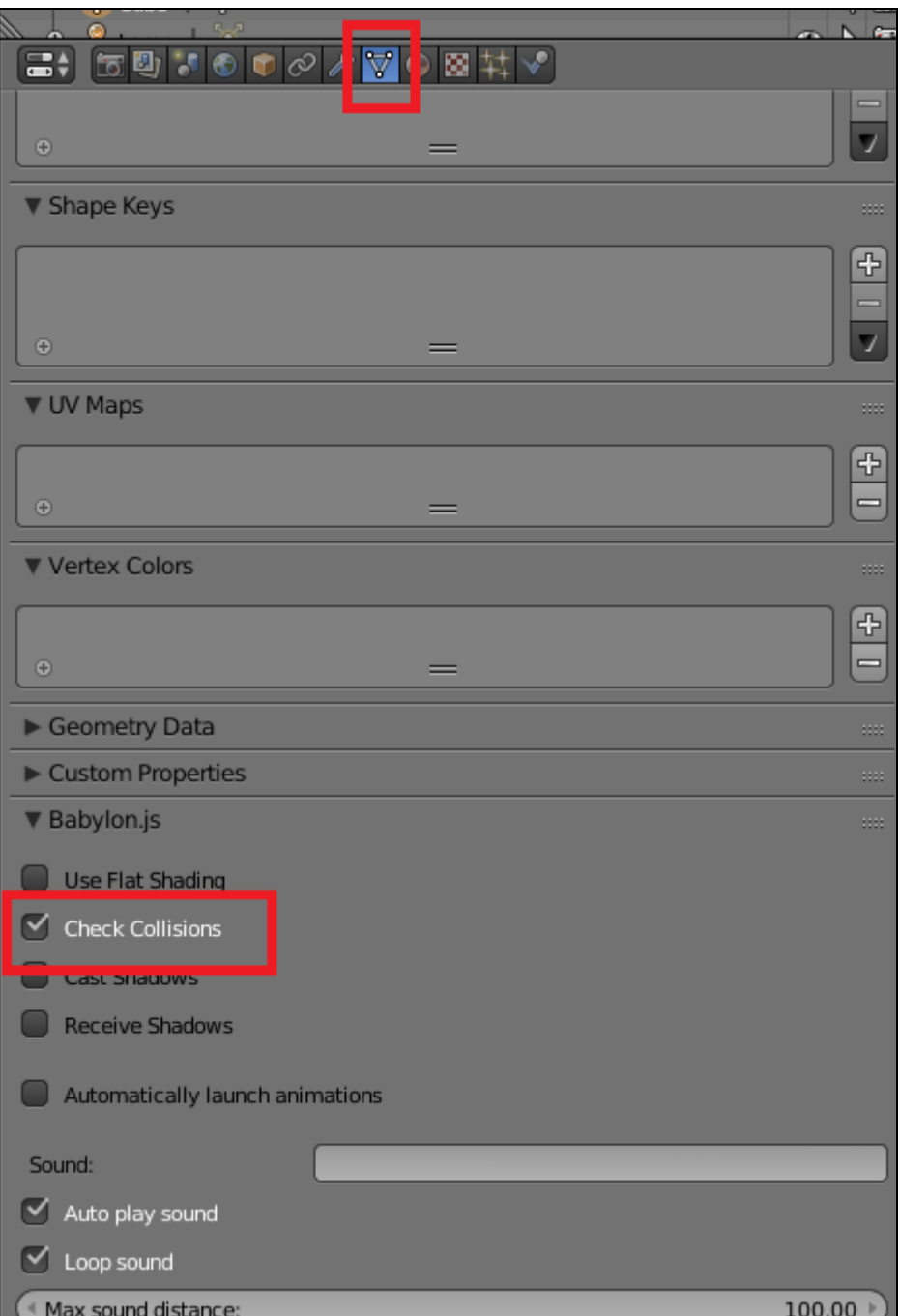

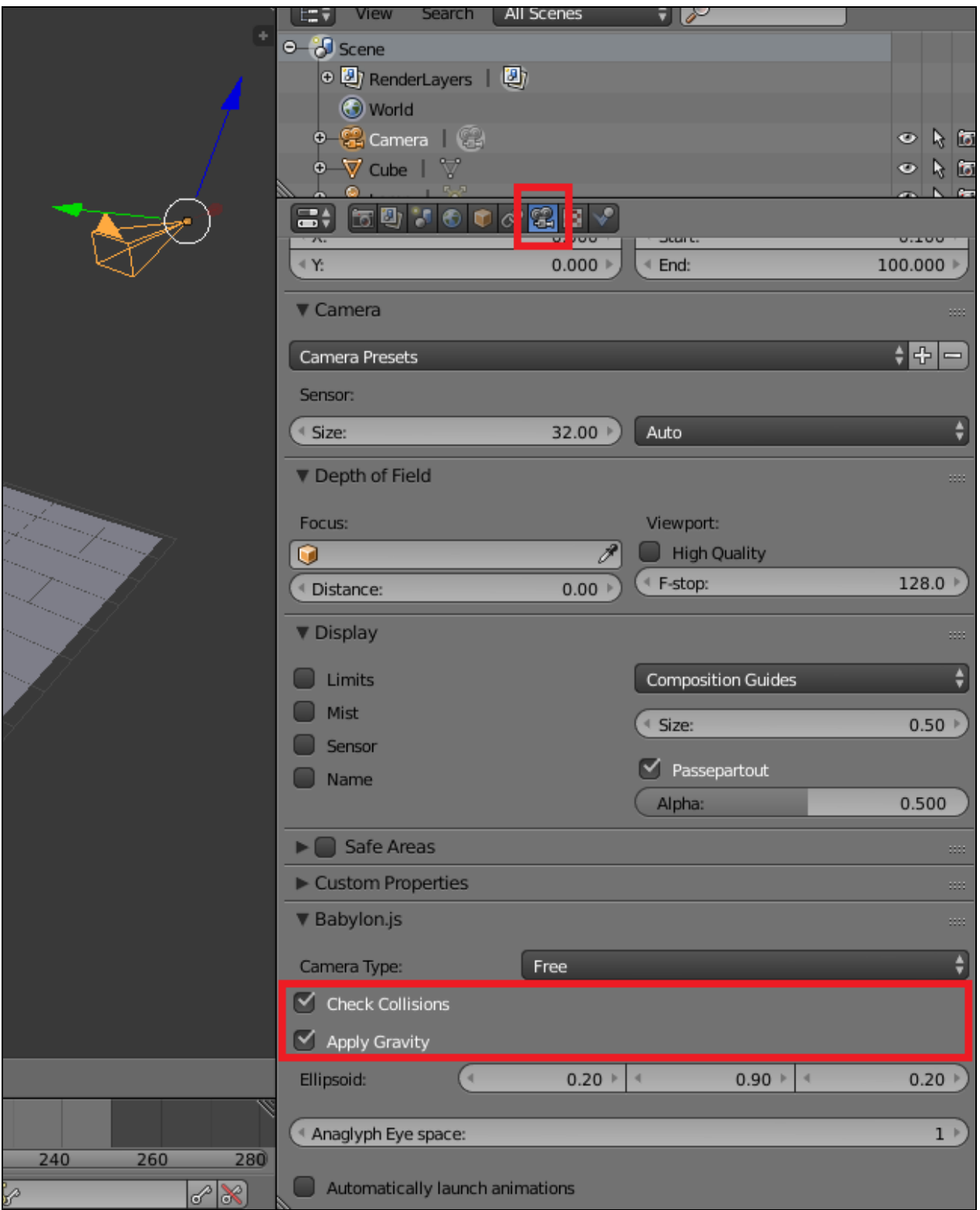

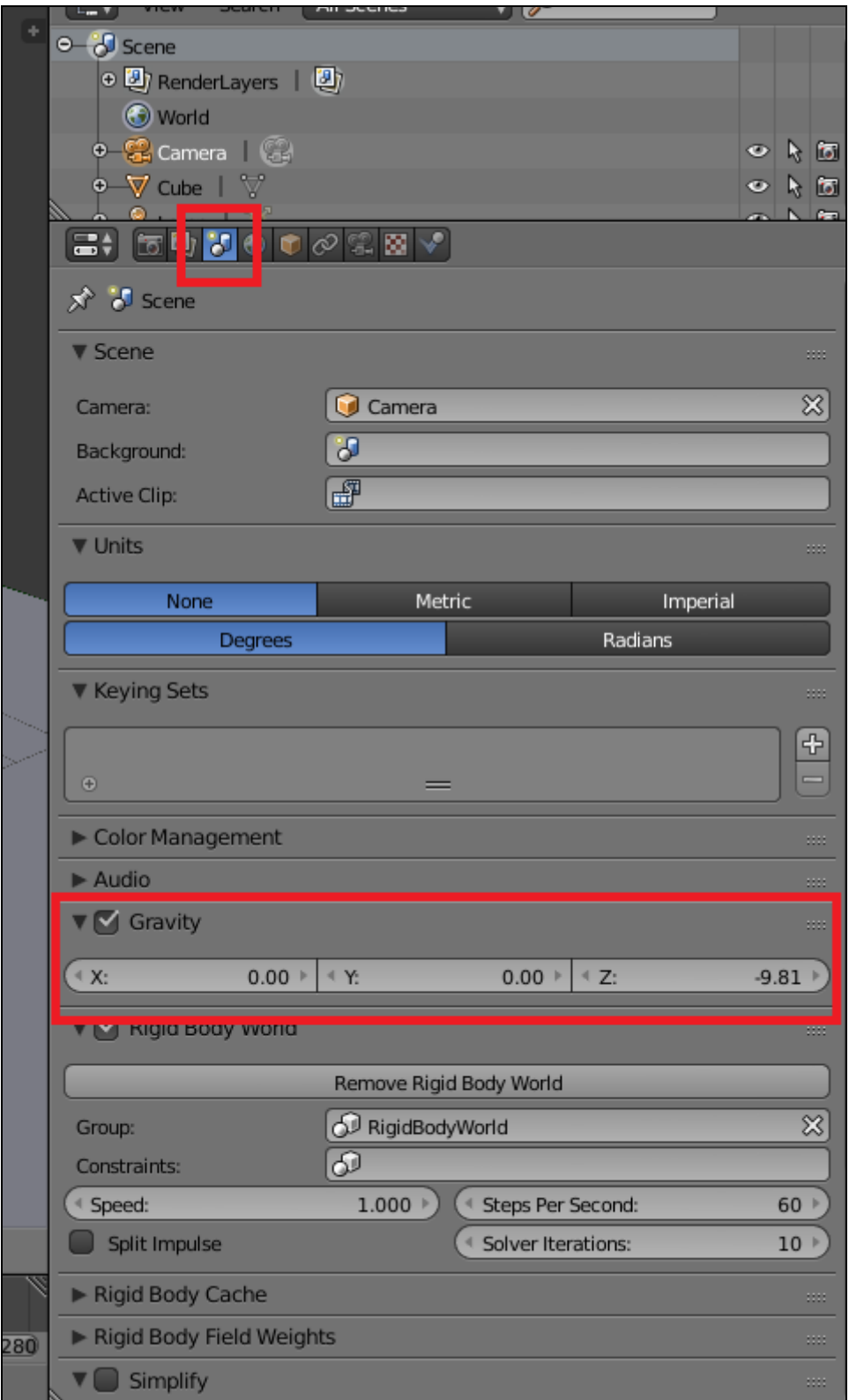

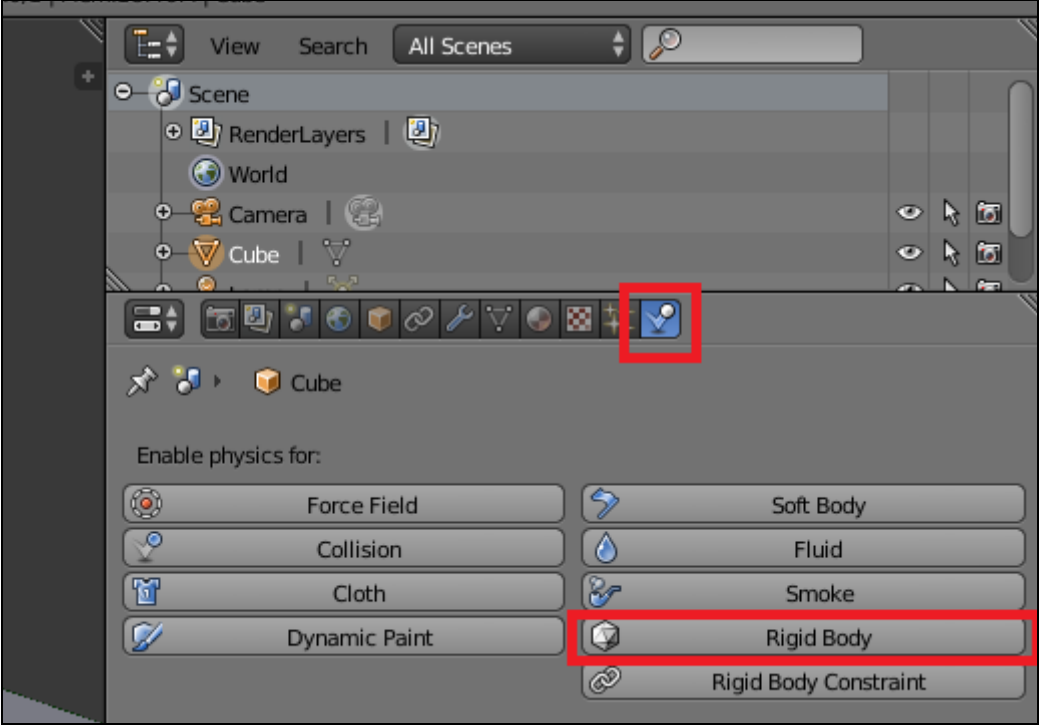

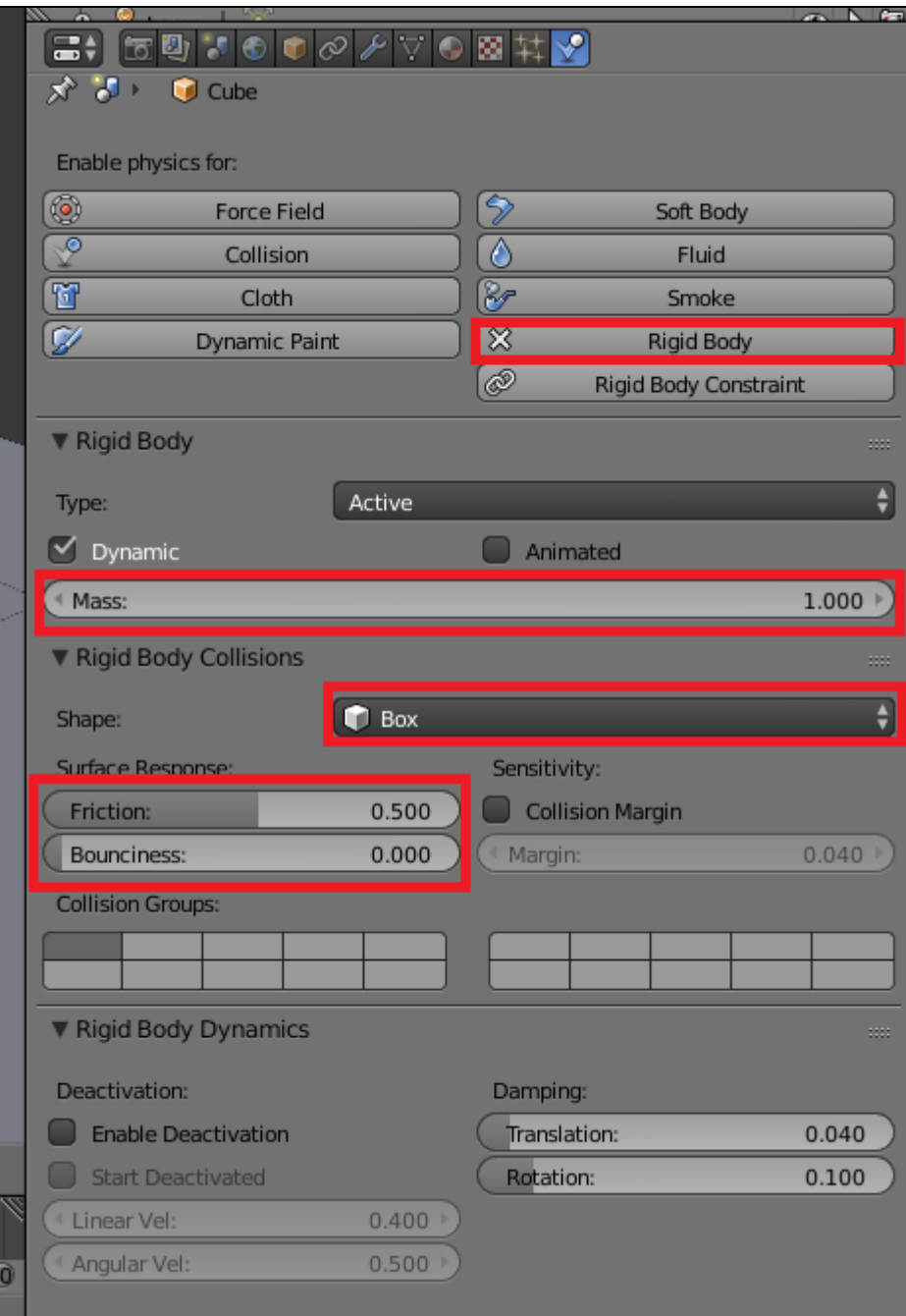

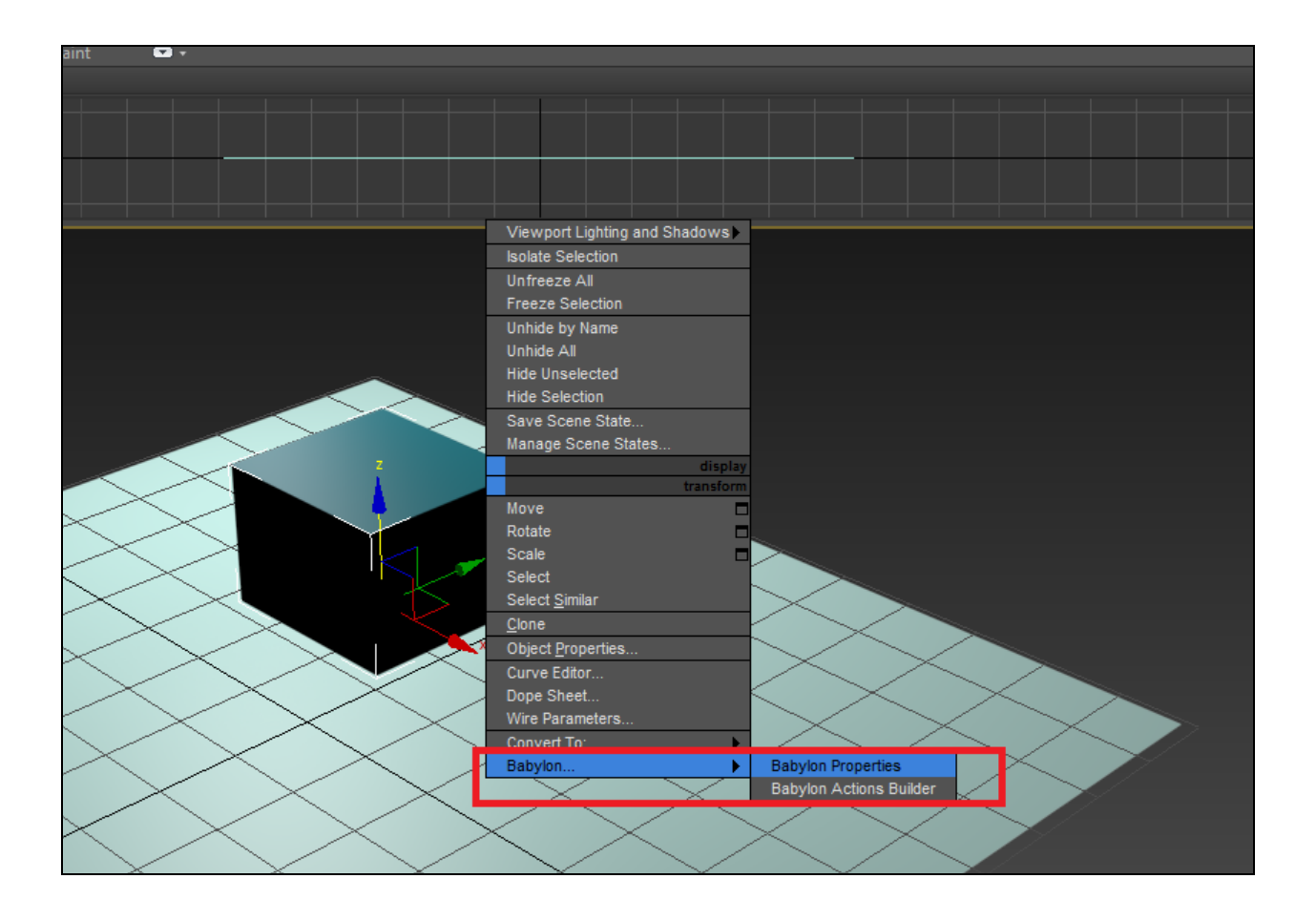

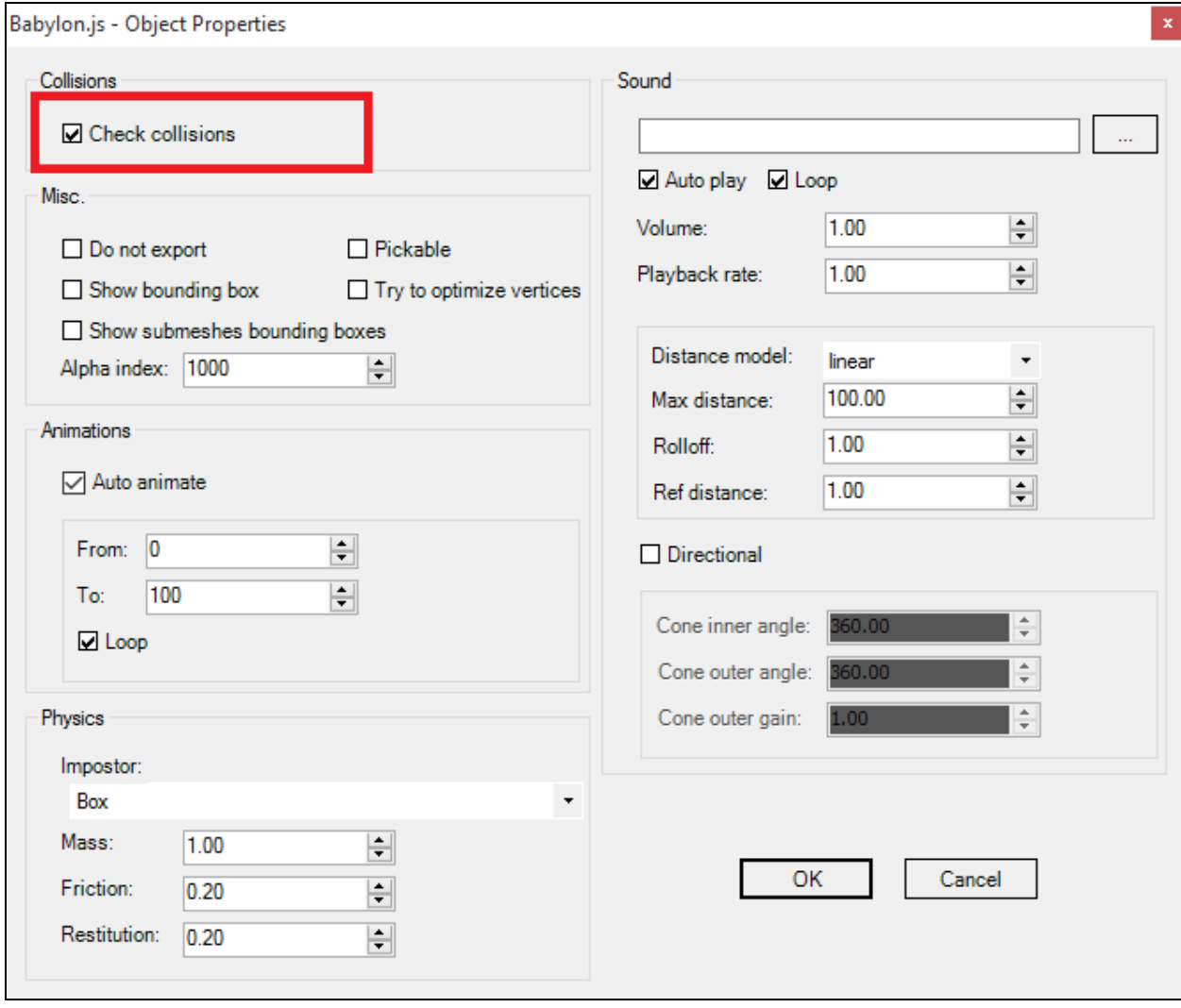

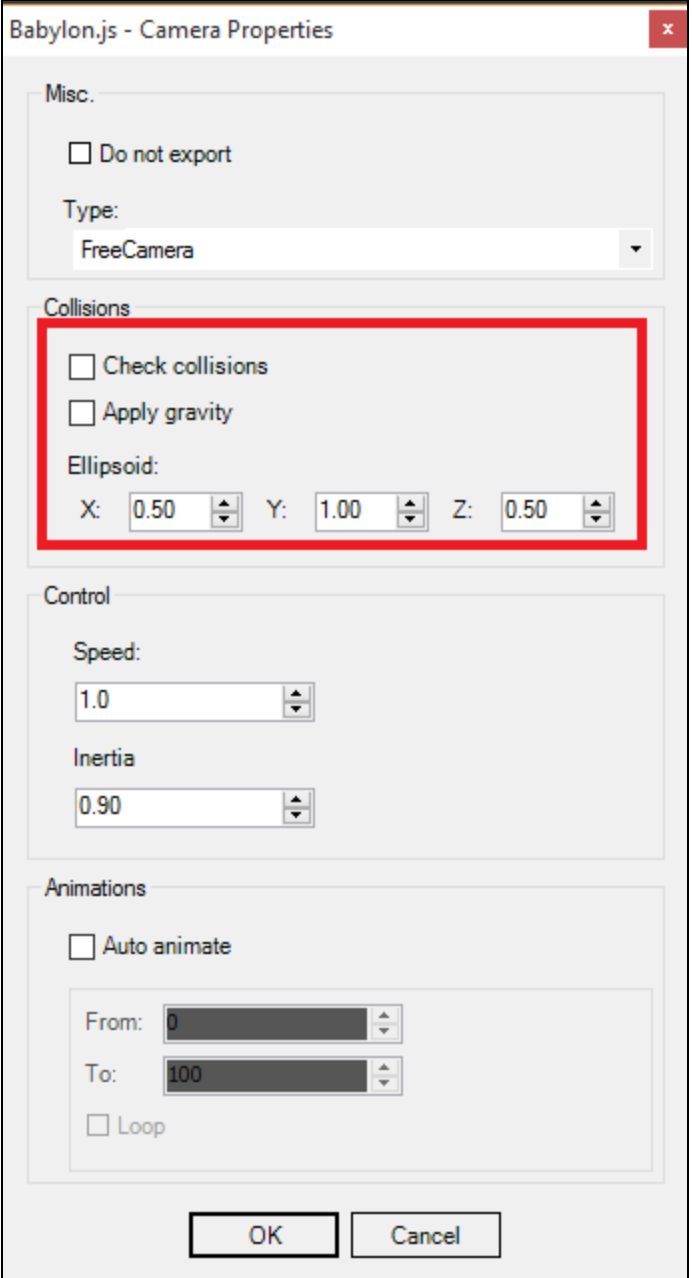

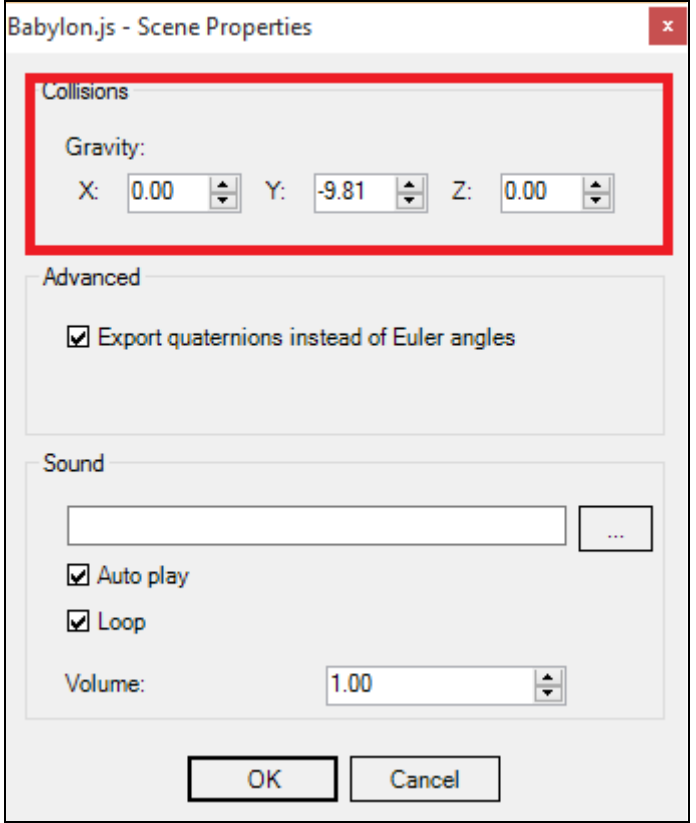

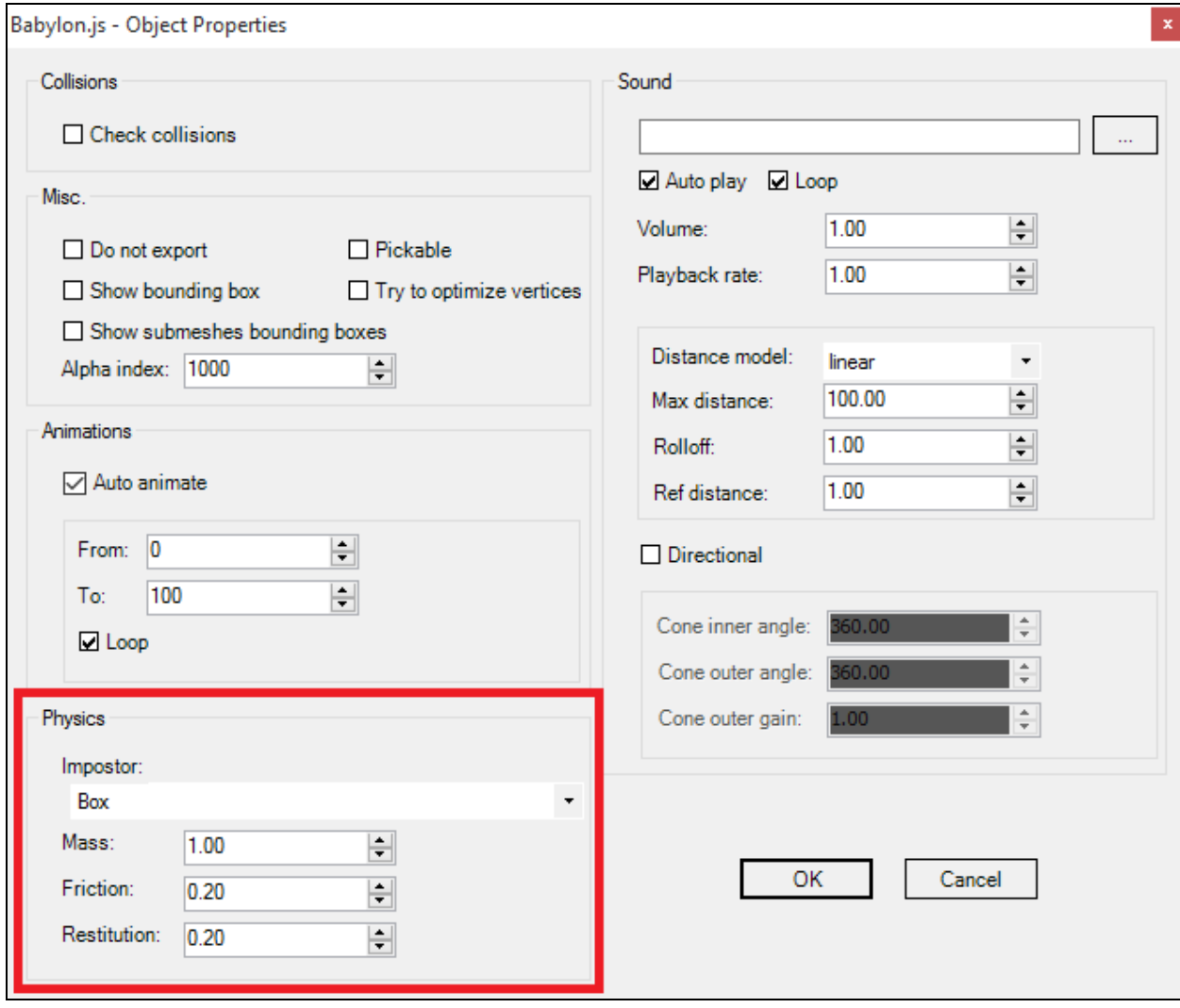

## **Chapter 7: Defining Actions on Objects**

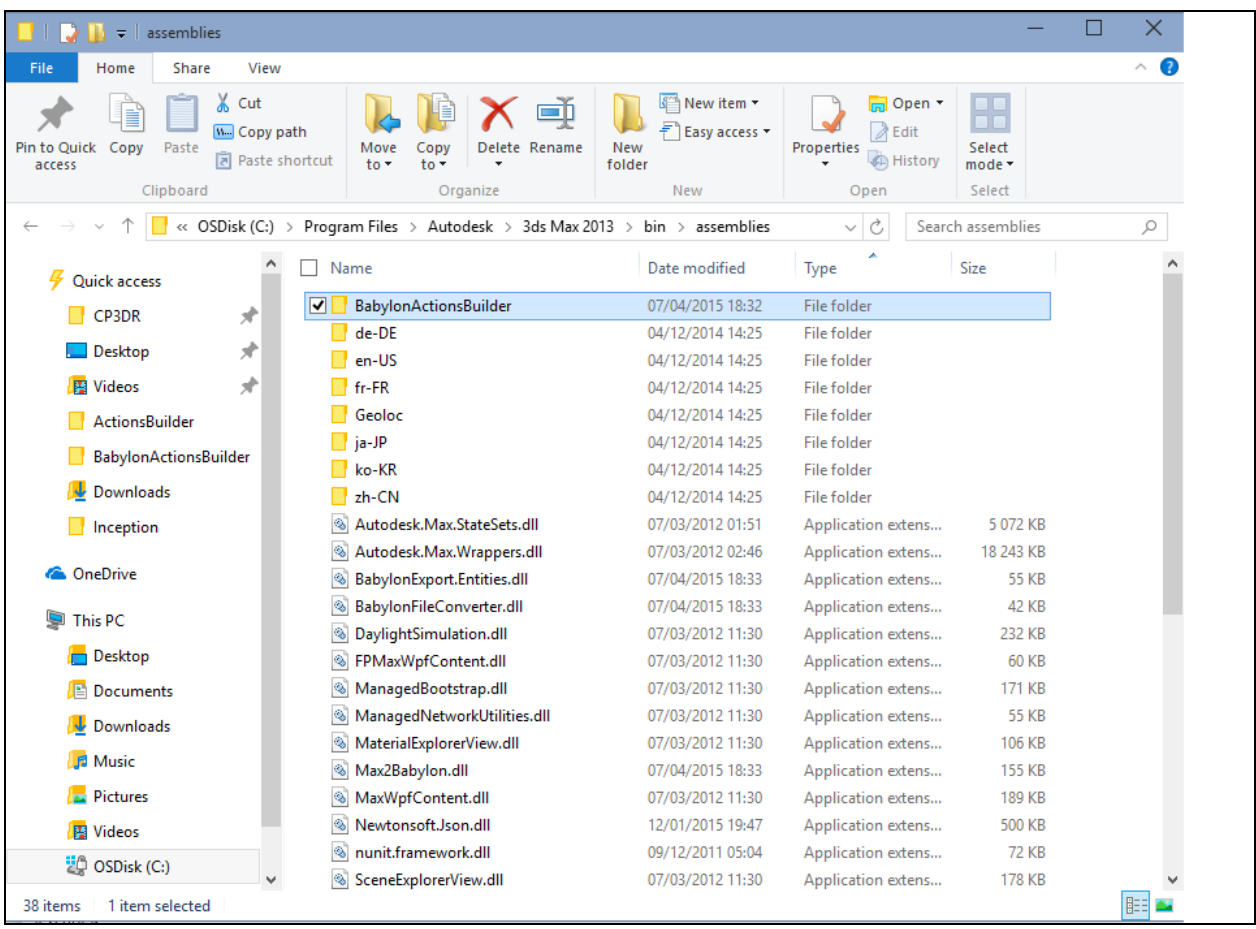

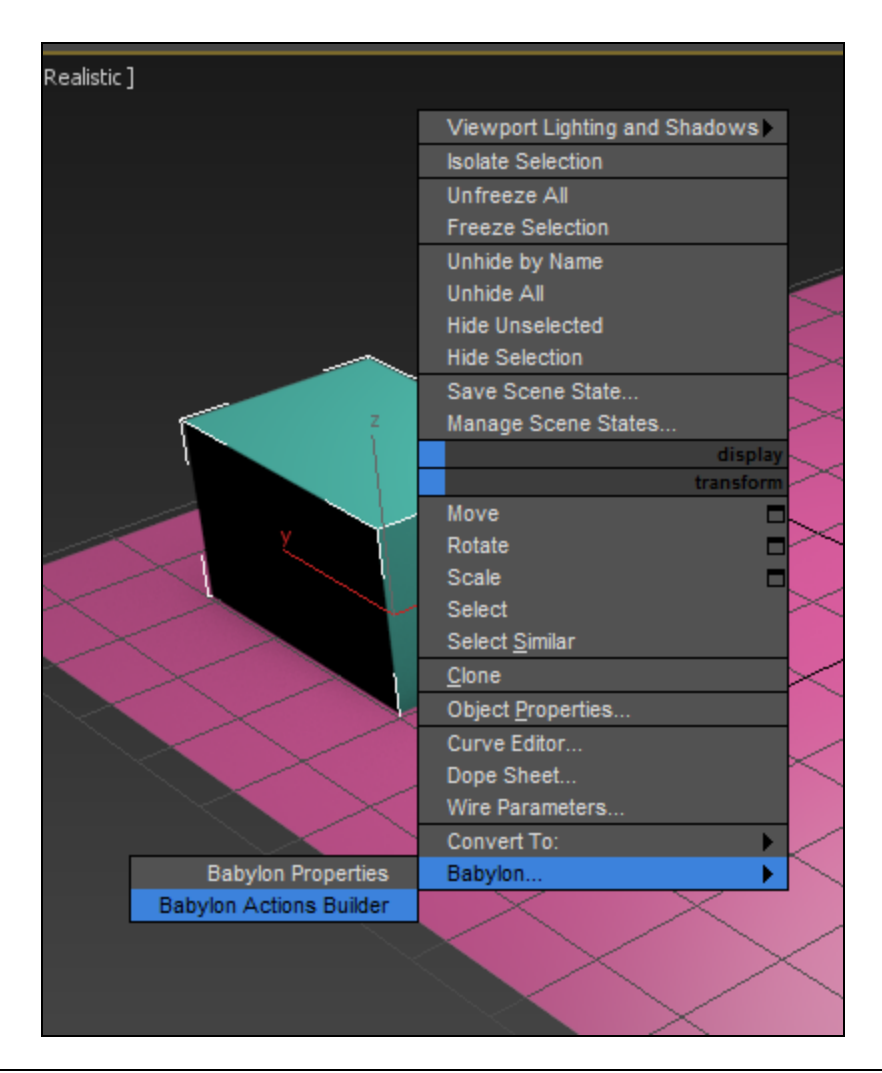

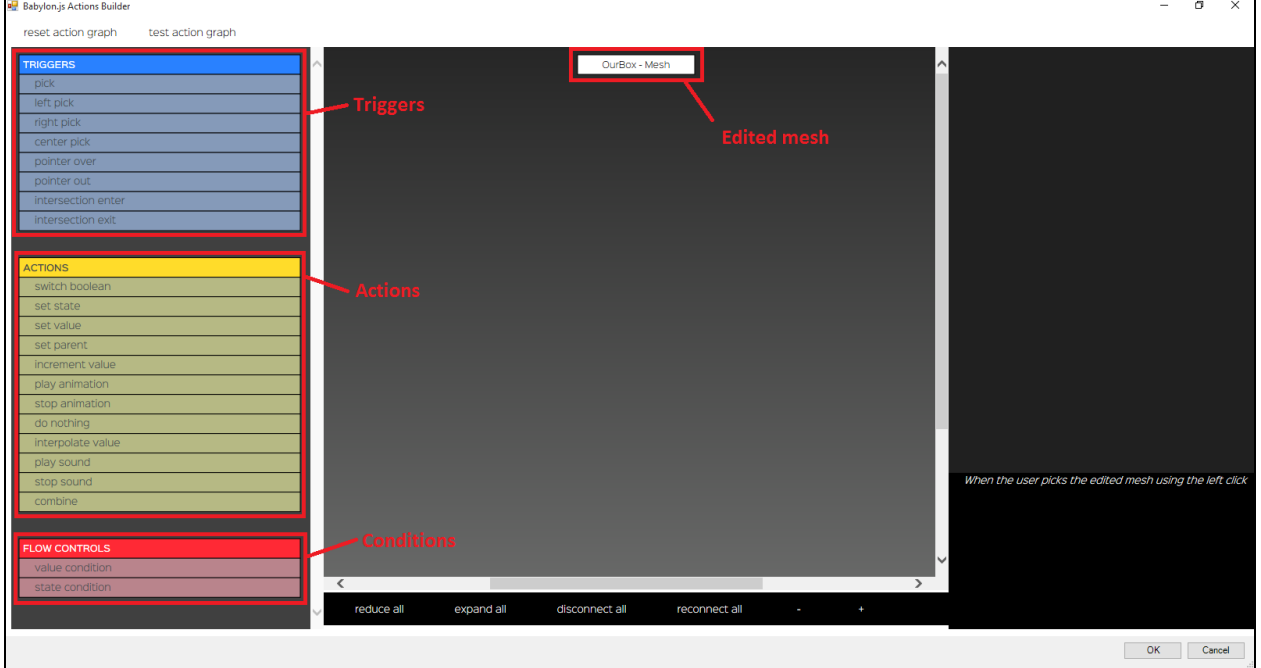

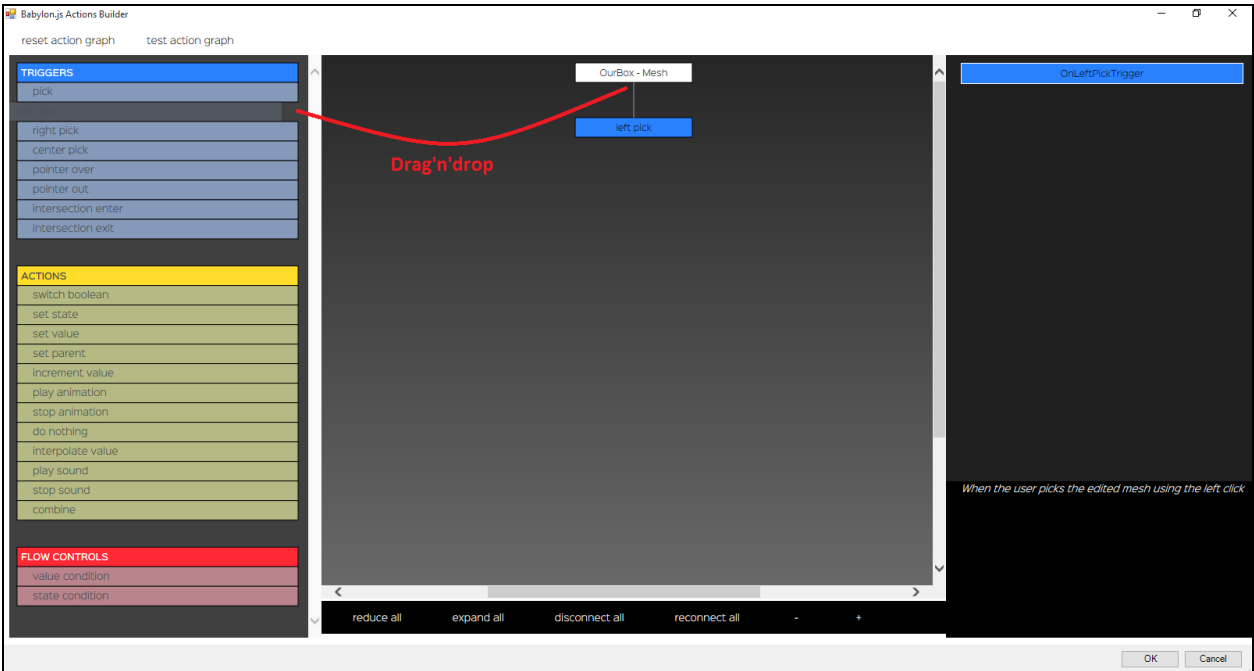

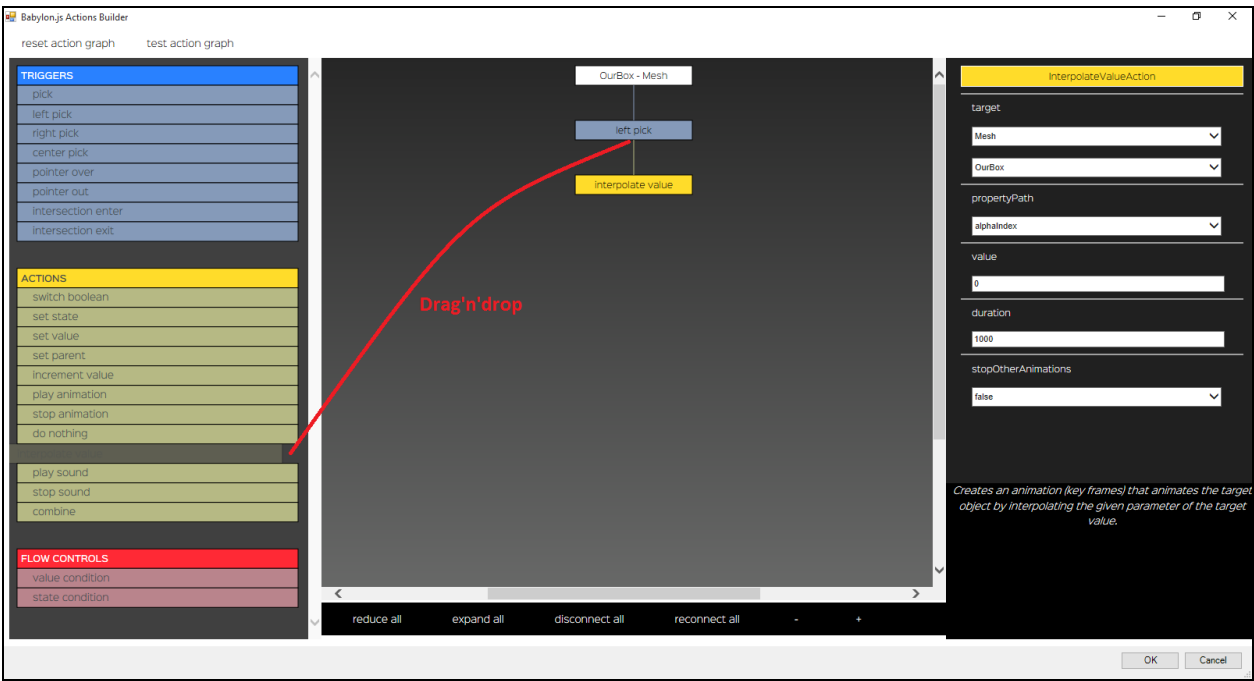

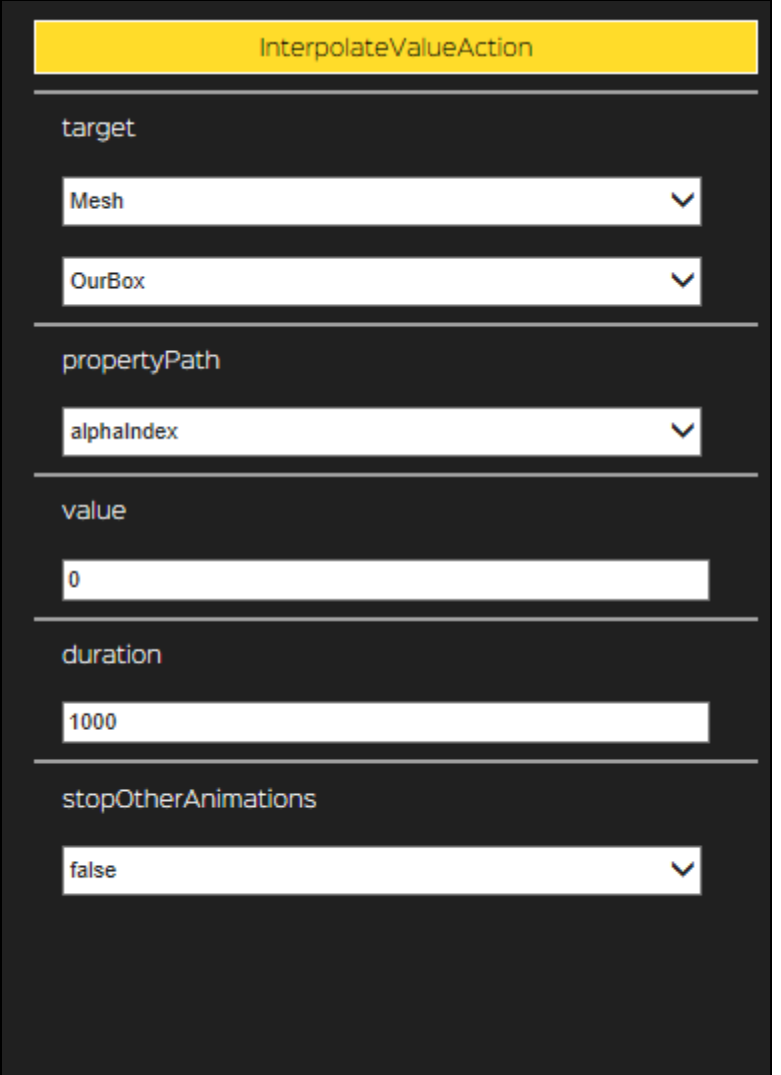

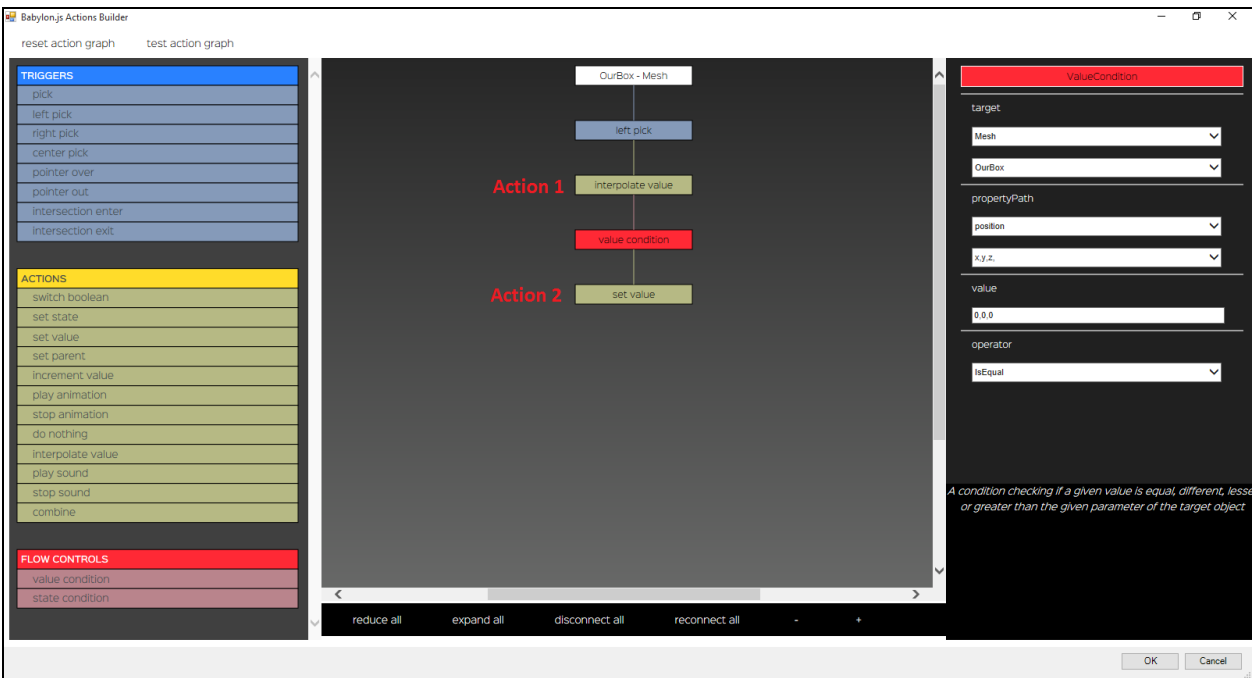

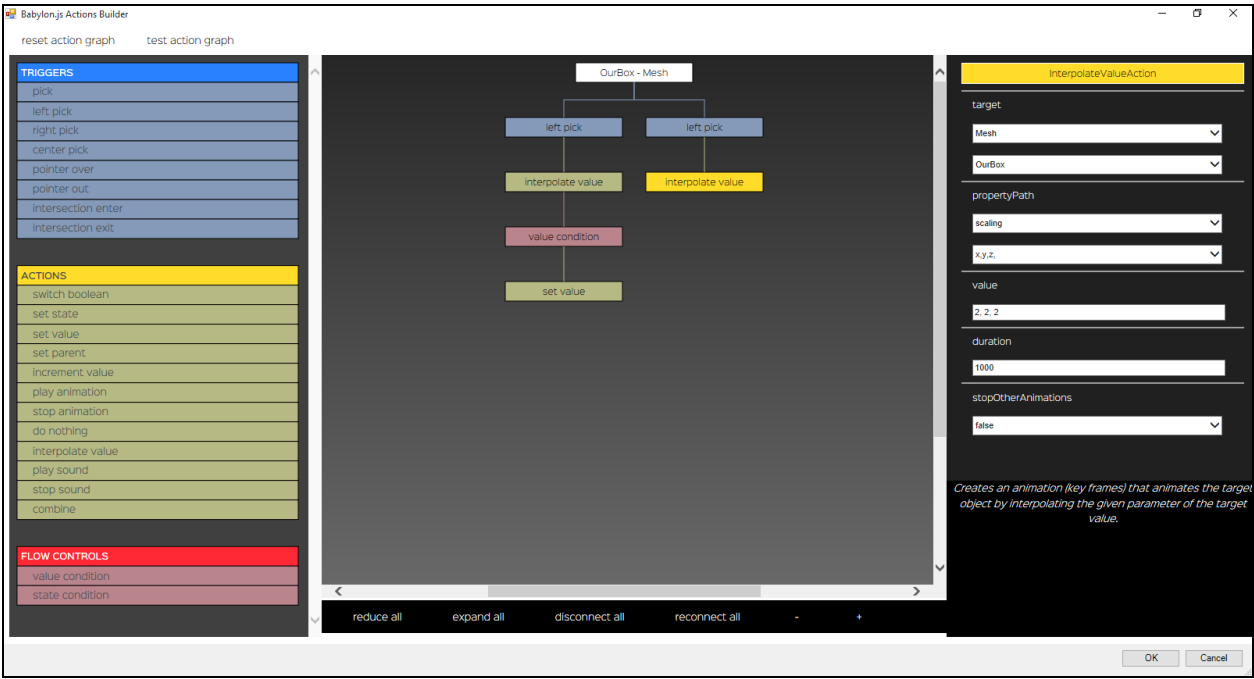

## **Chapter 8: Add Rendering Effects Using Built-in Postprocesses**

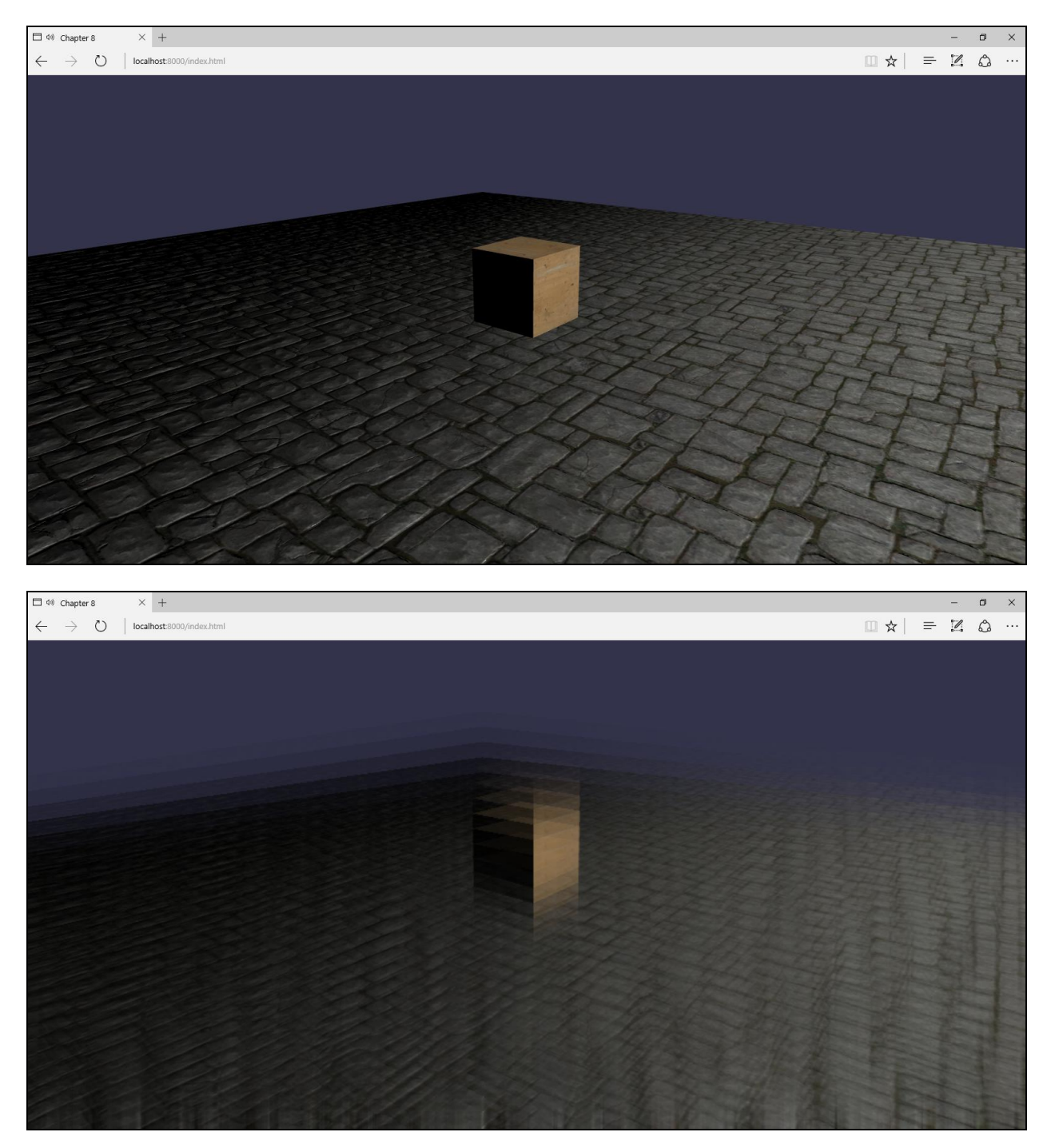

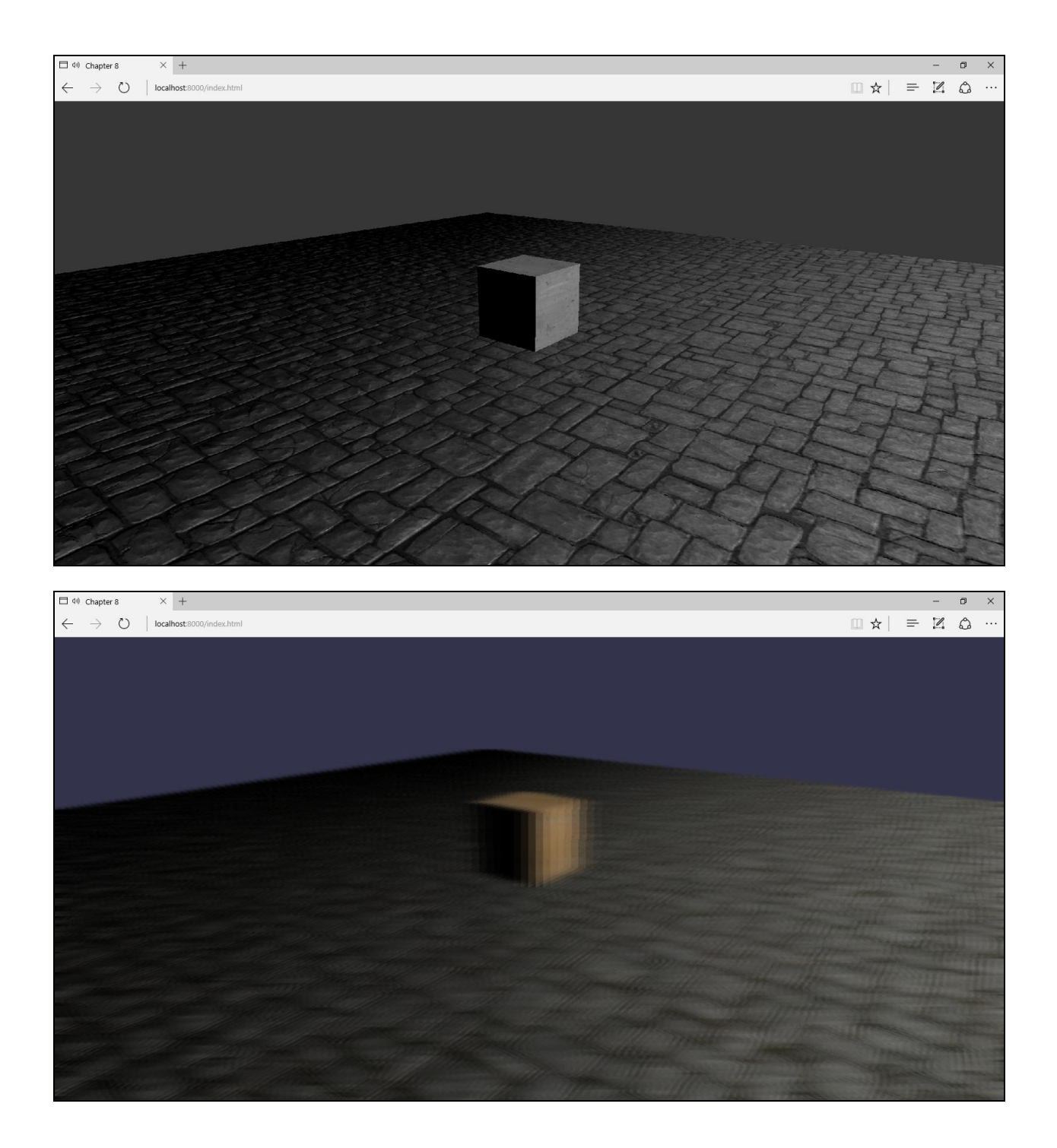

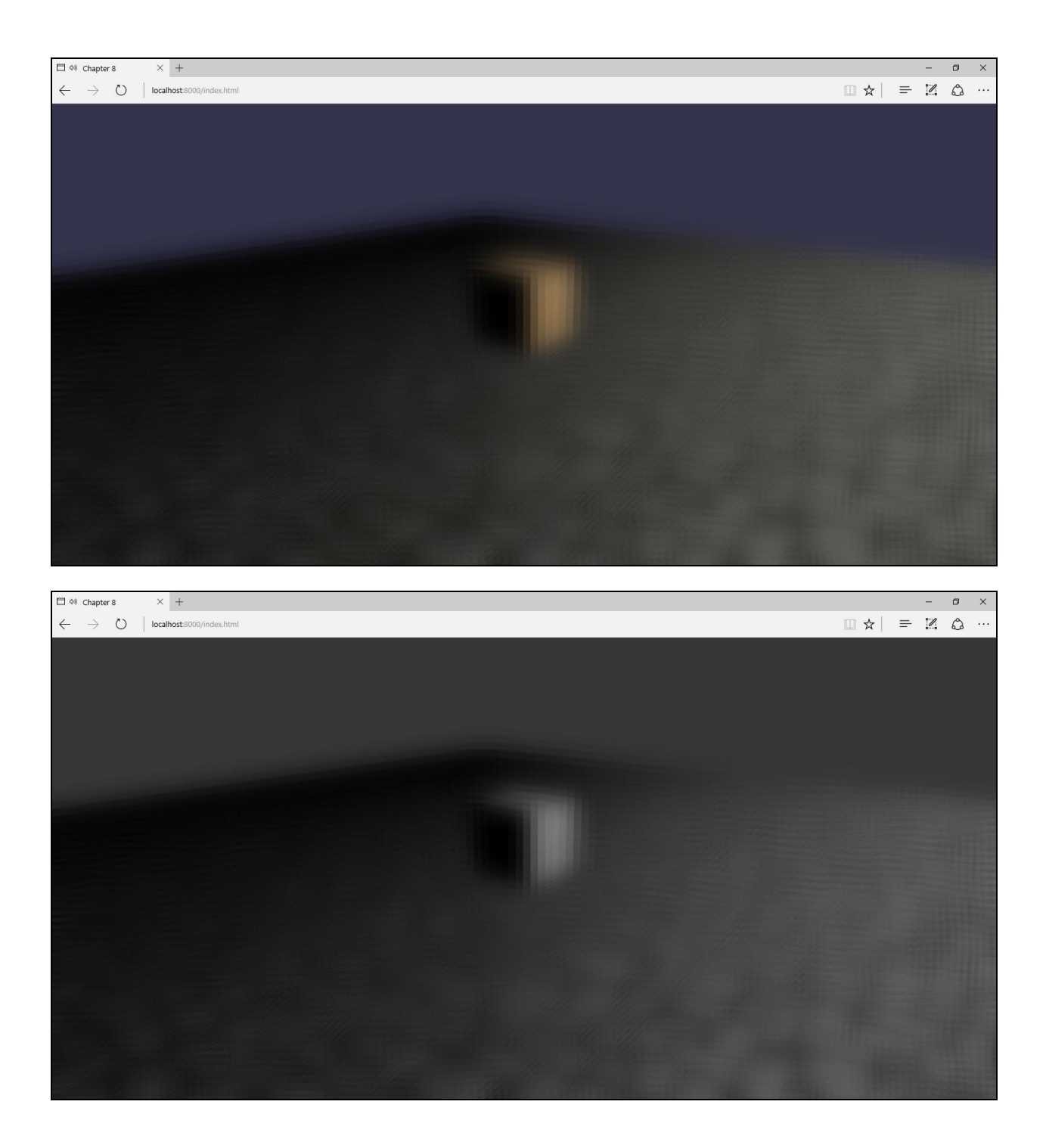

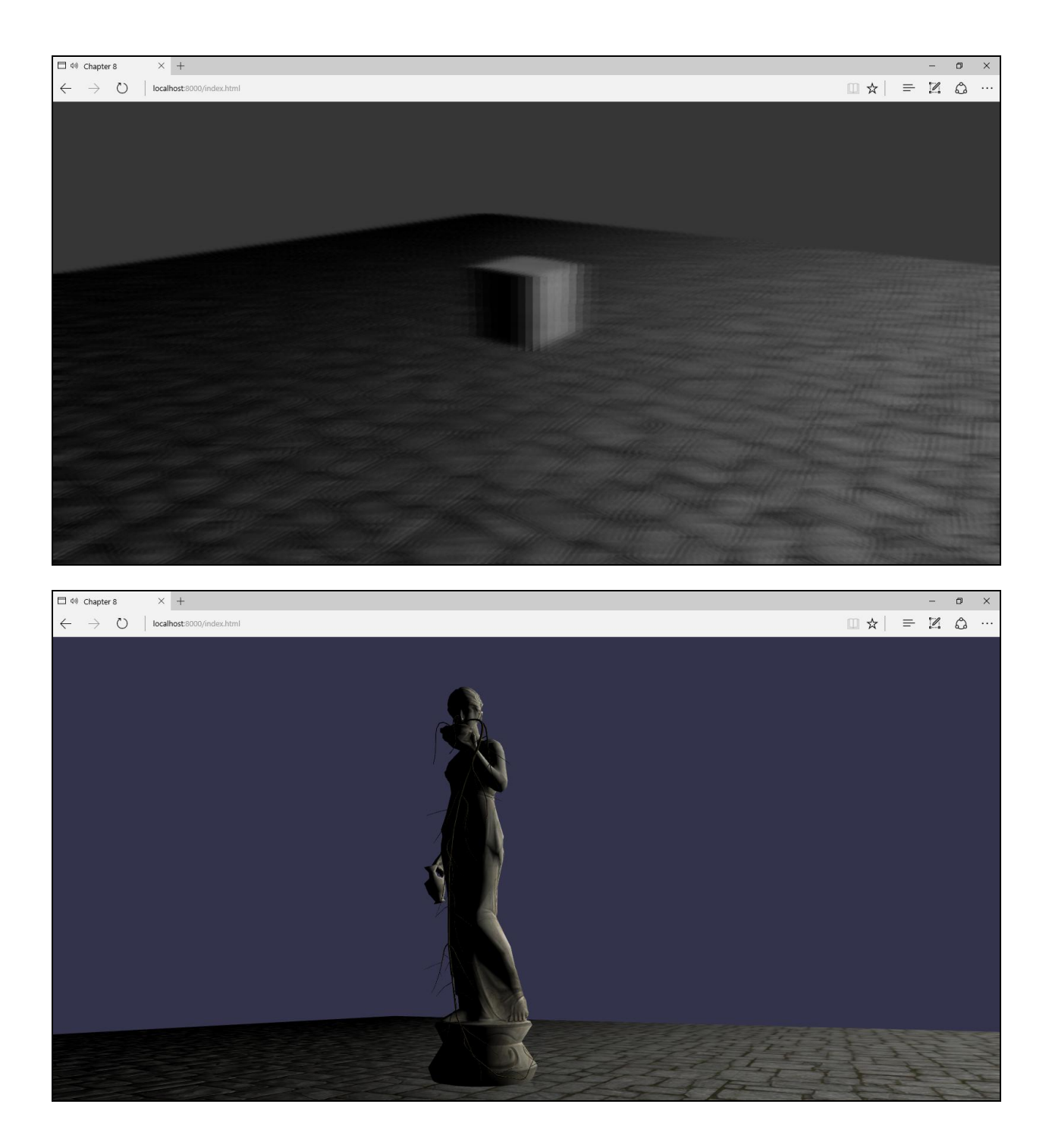

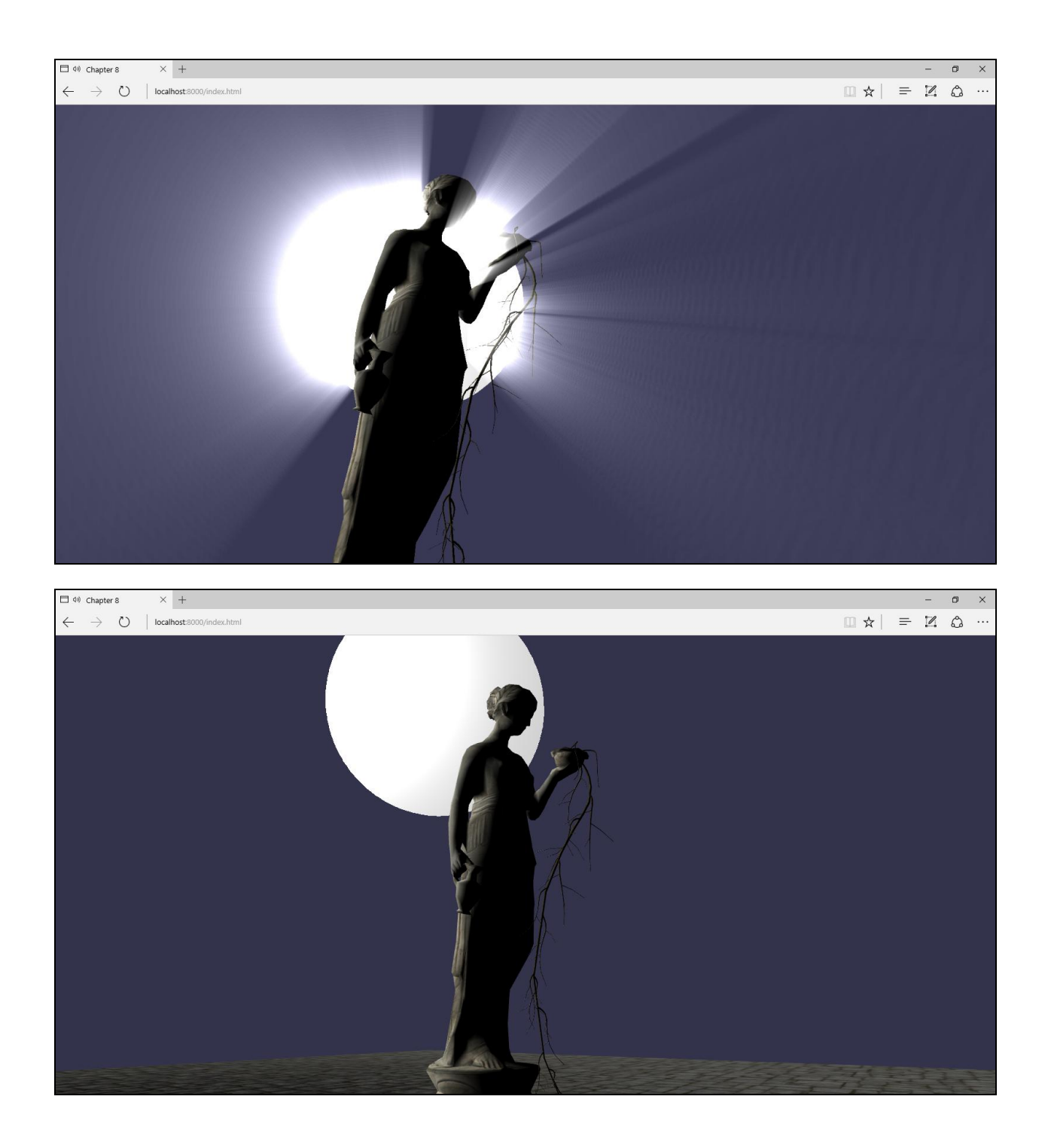

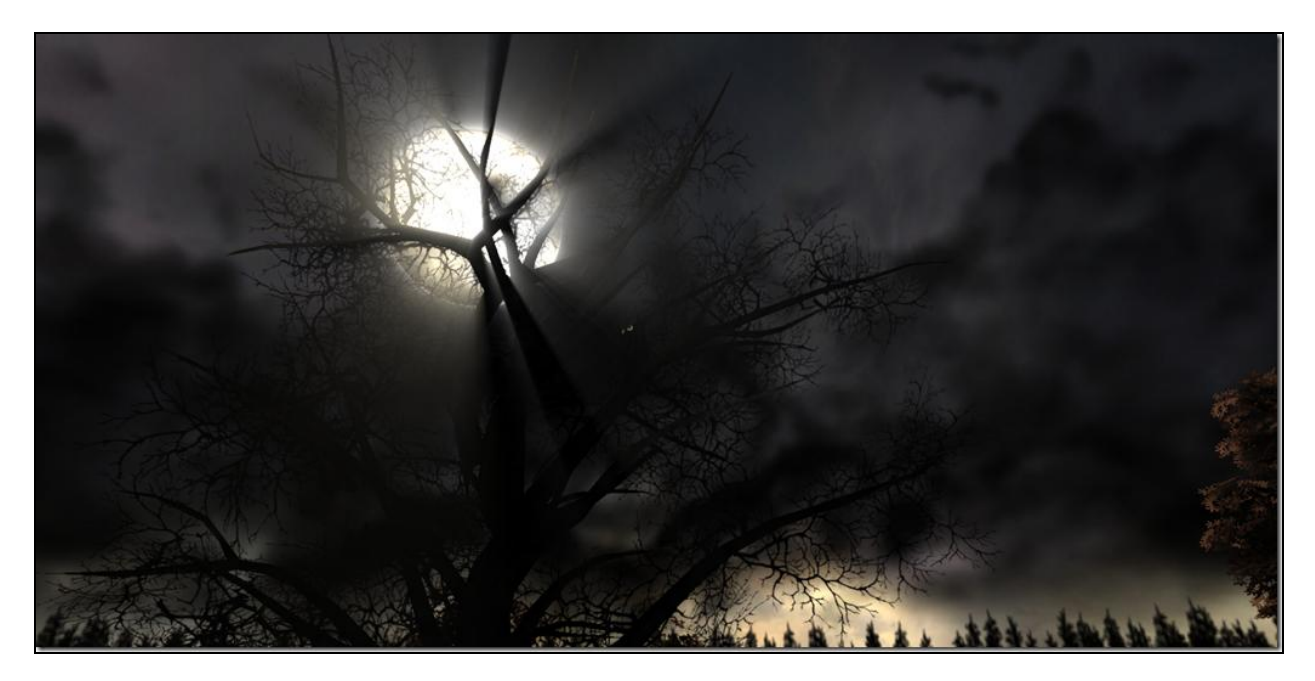

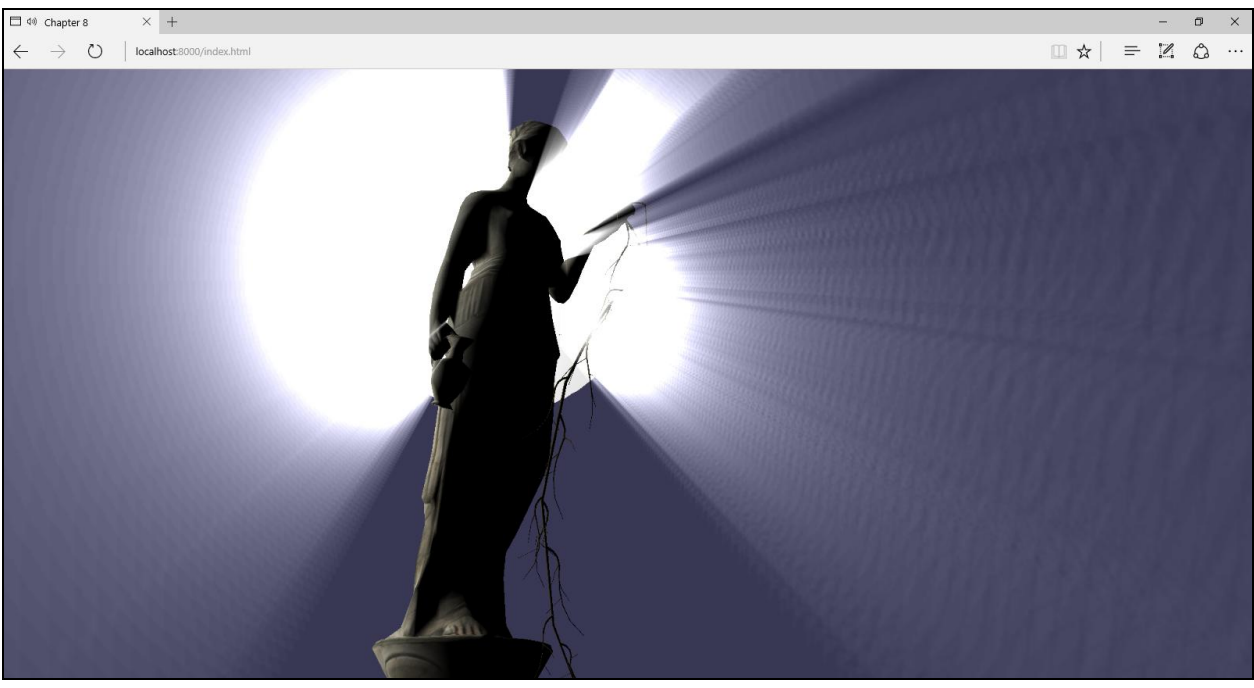

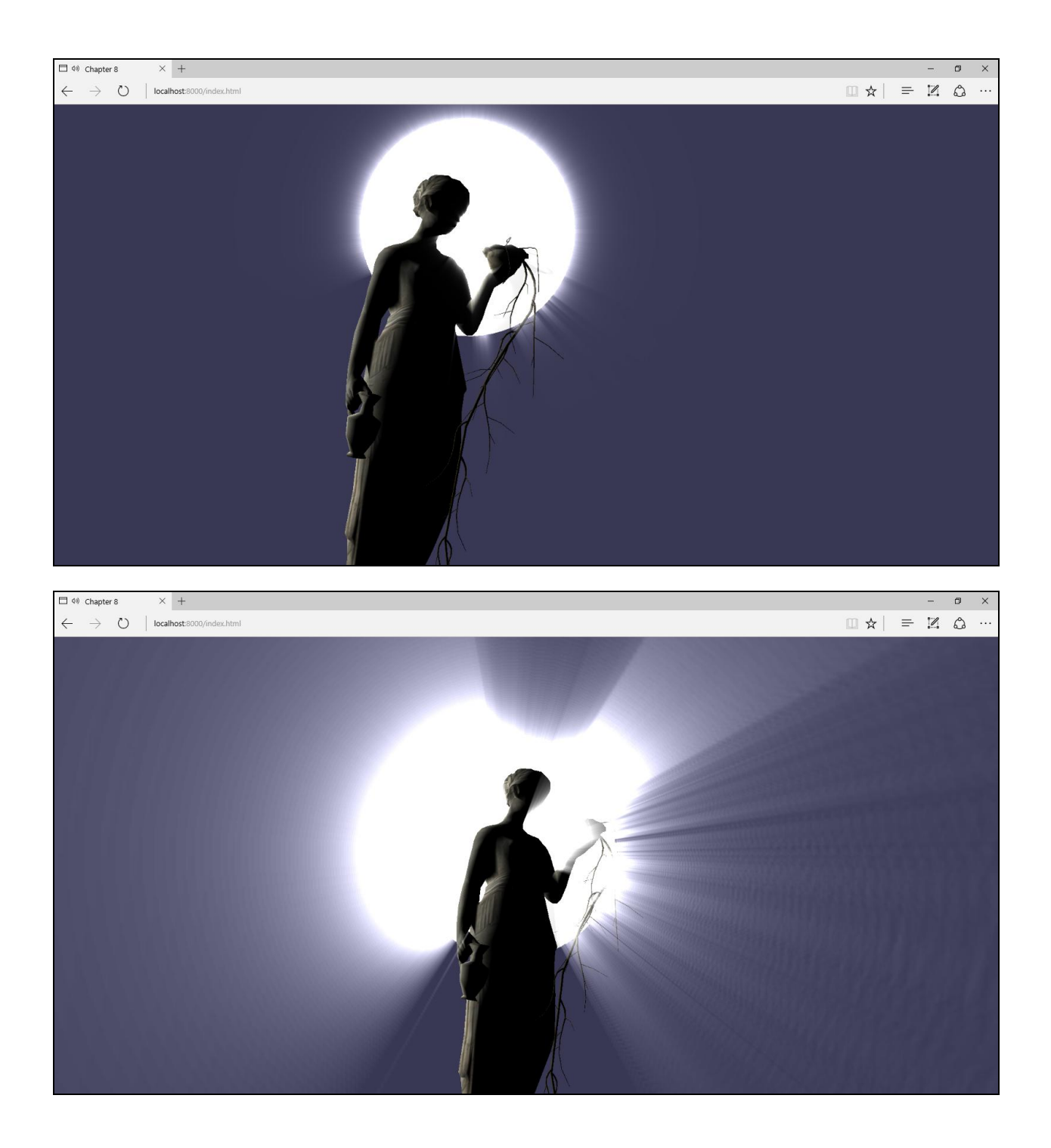

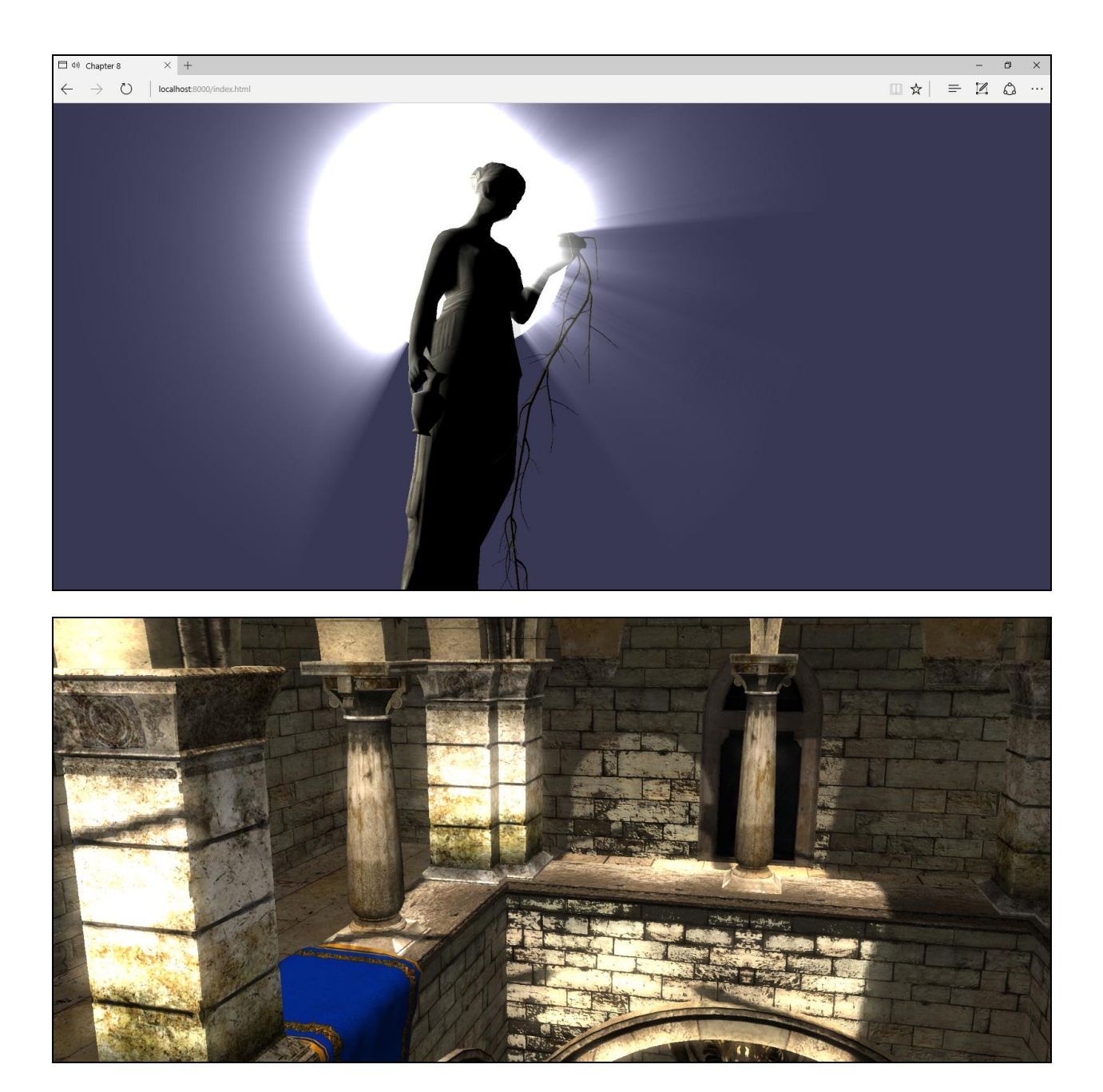

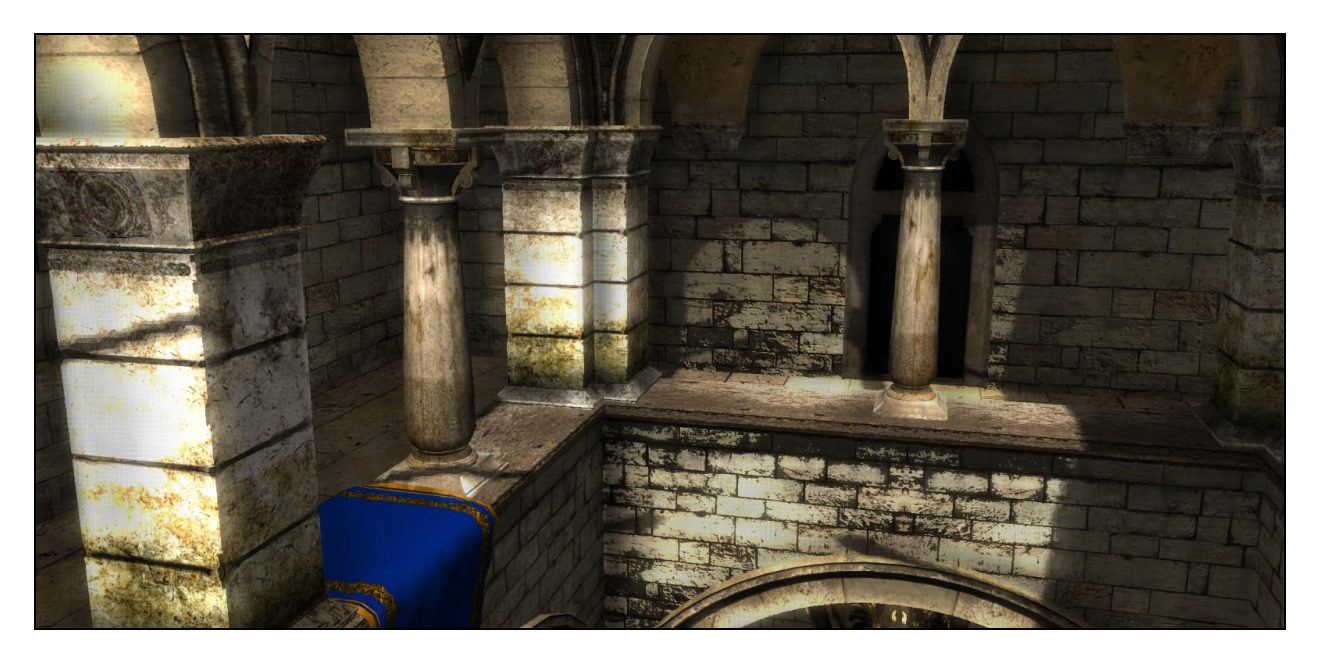

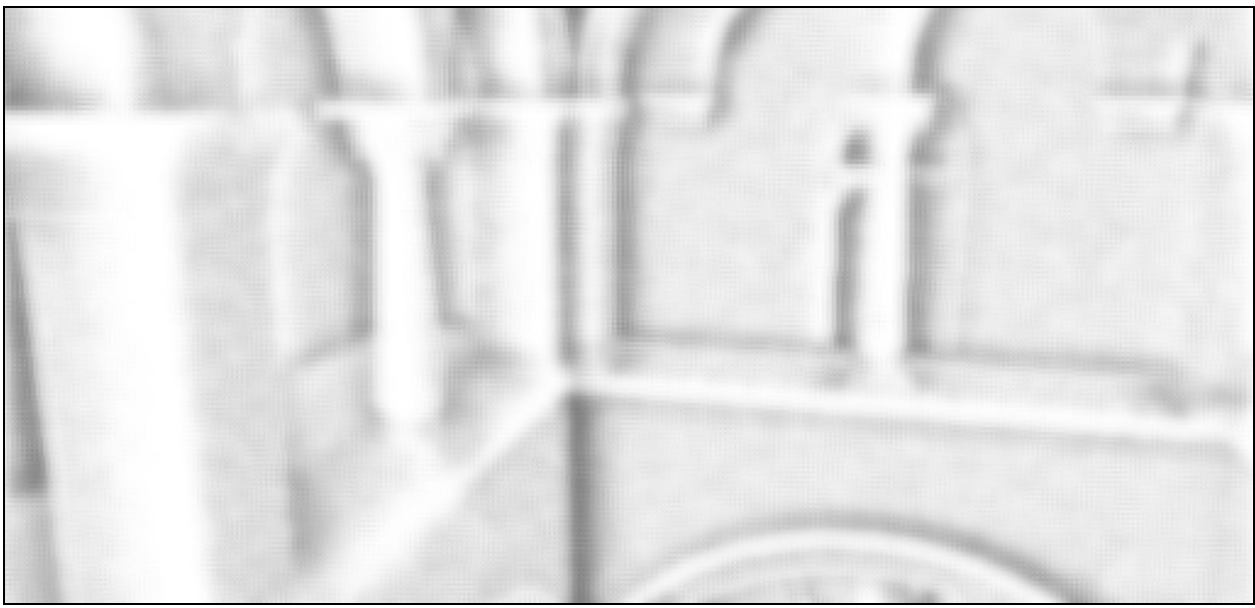

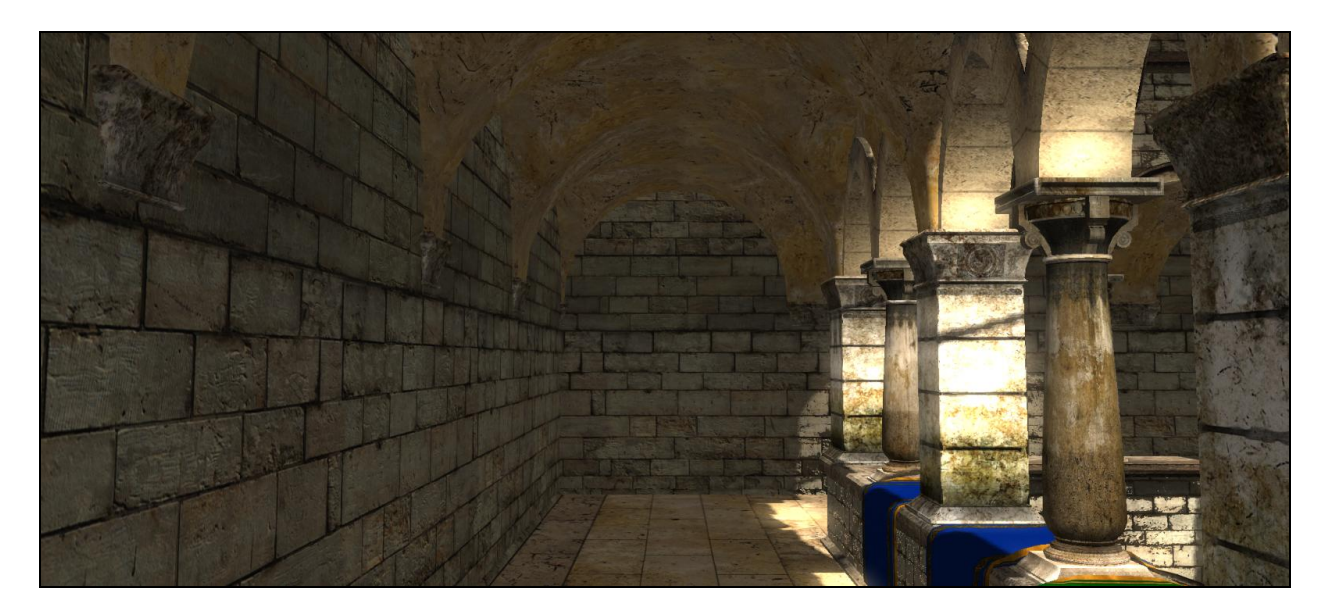

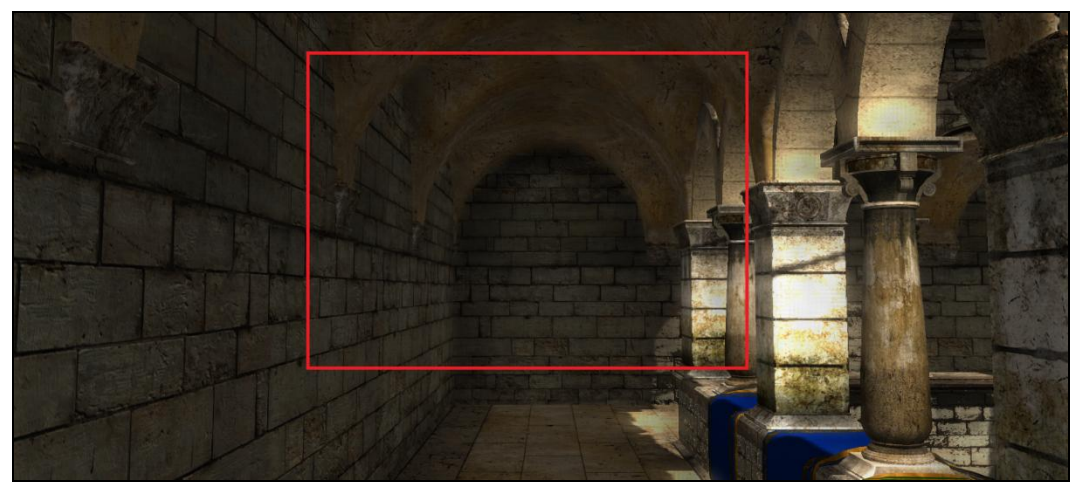
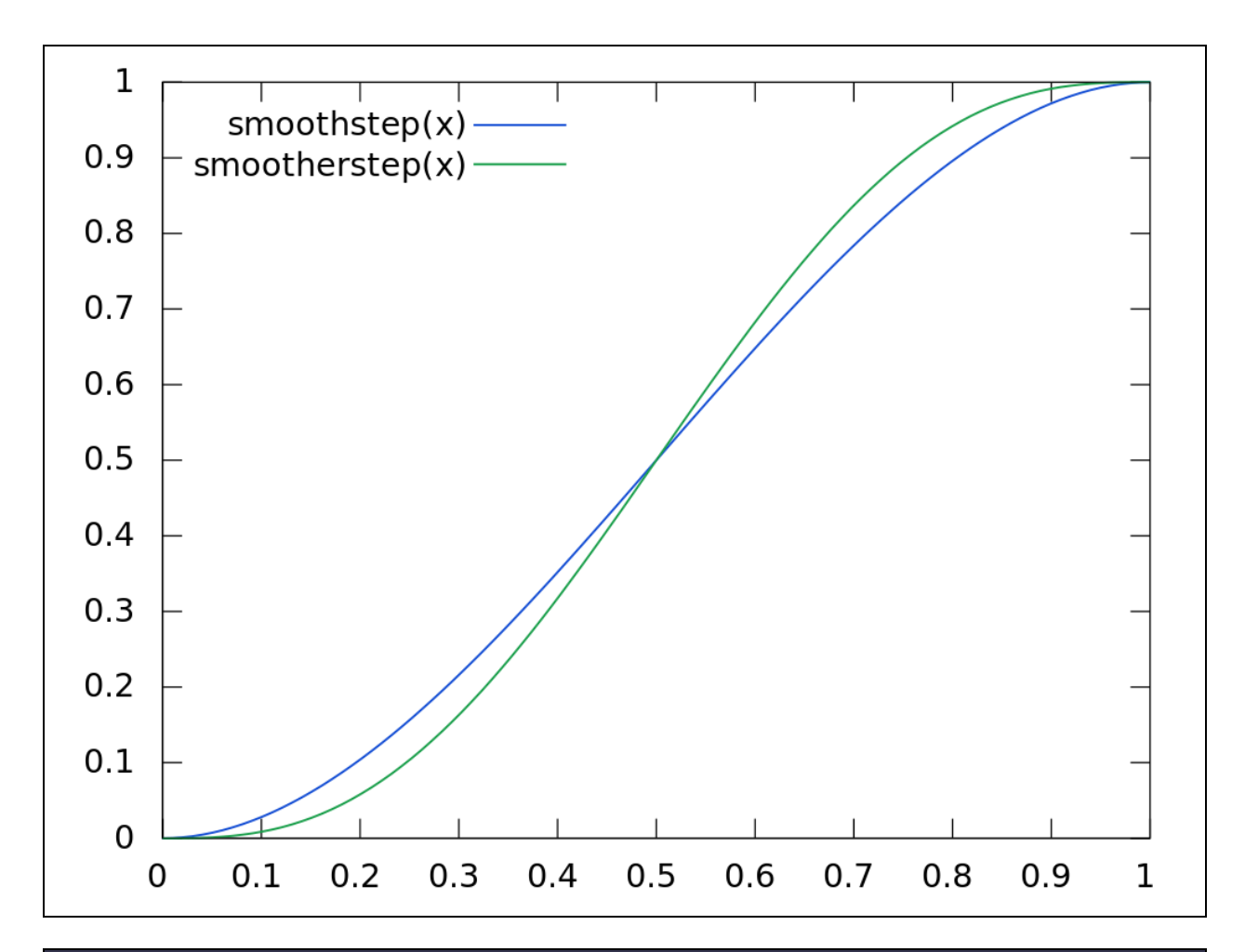

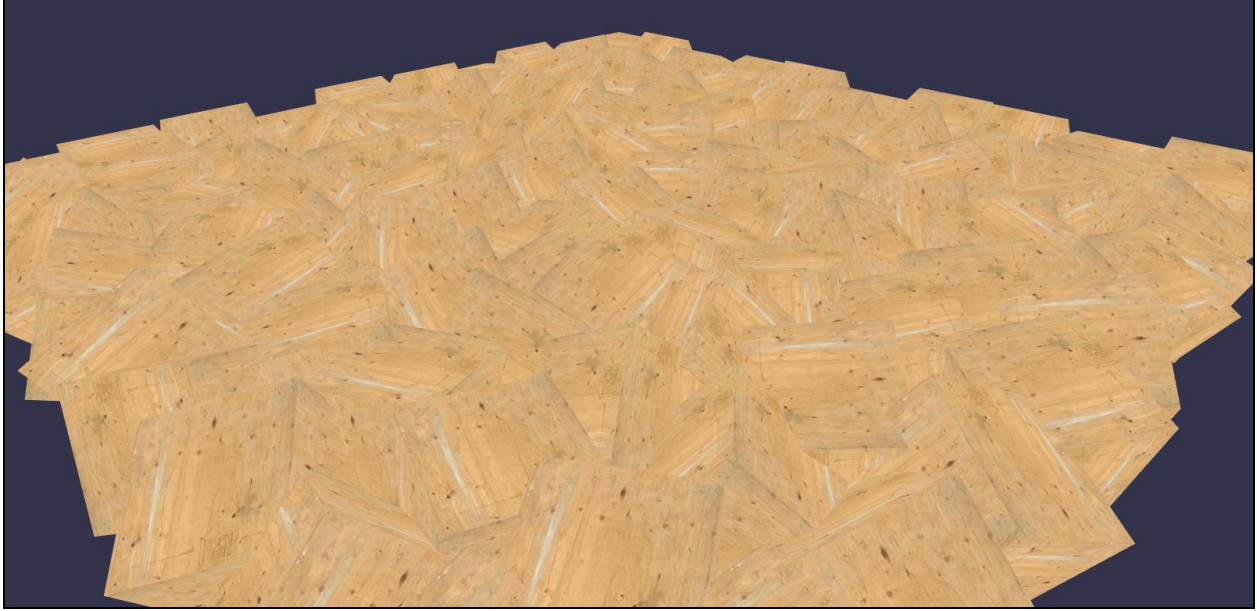

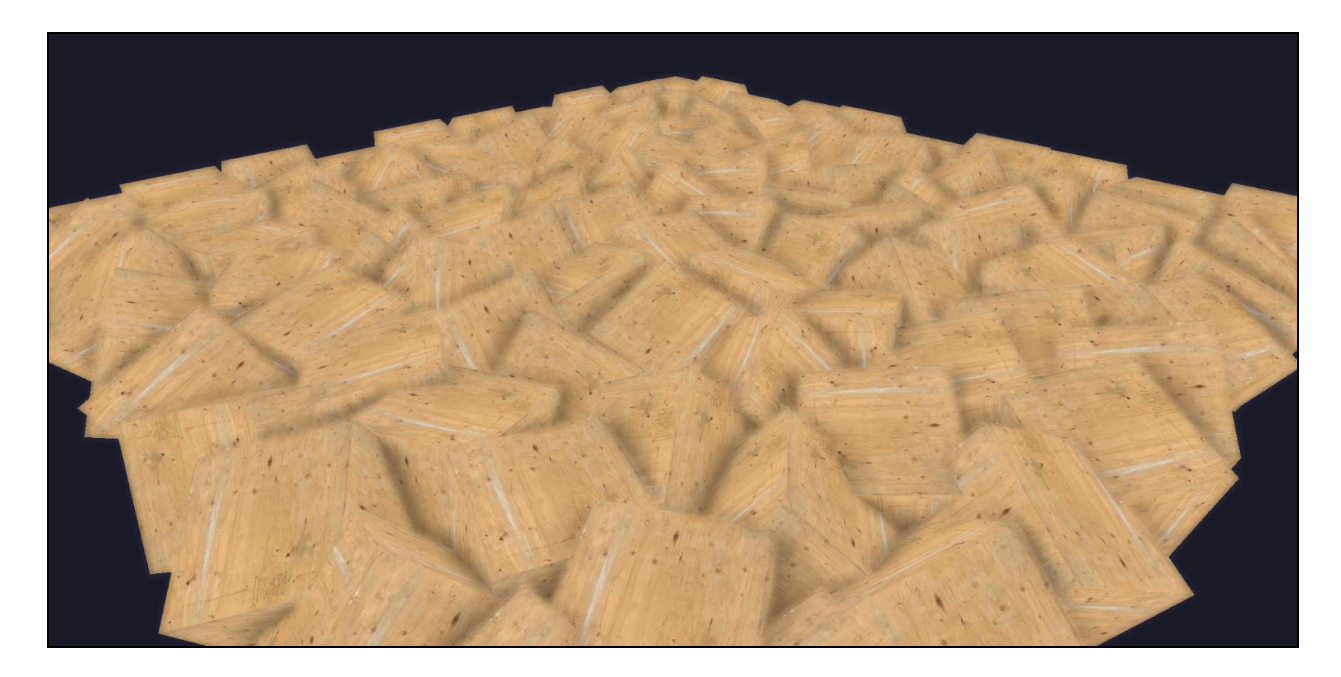

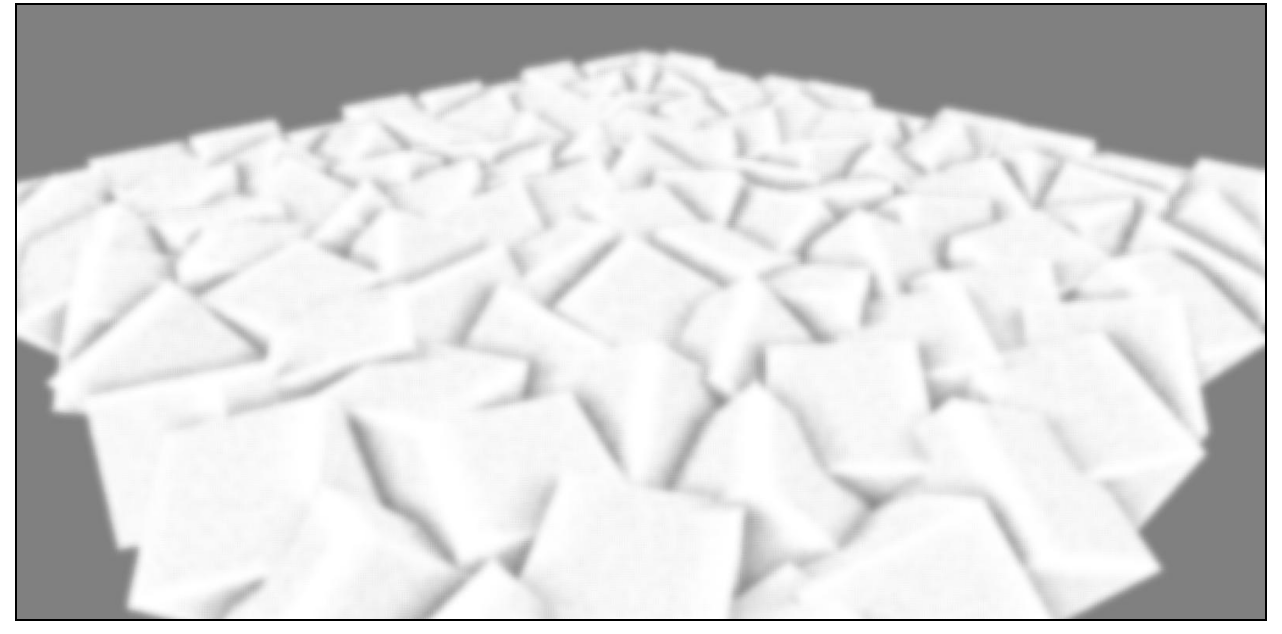

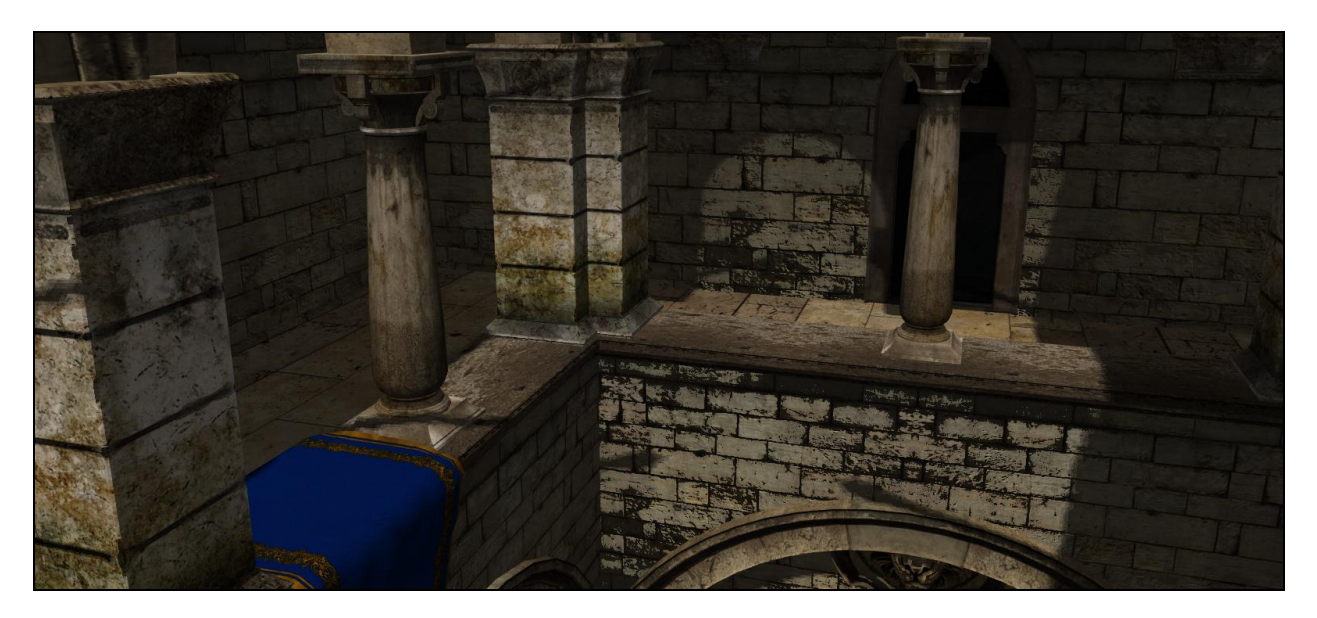

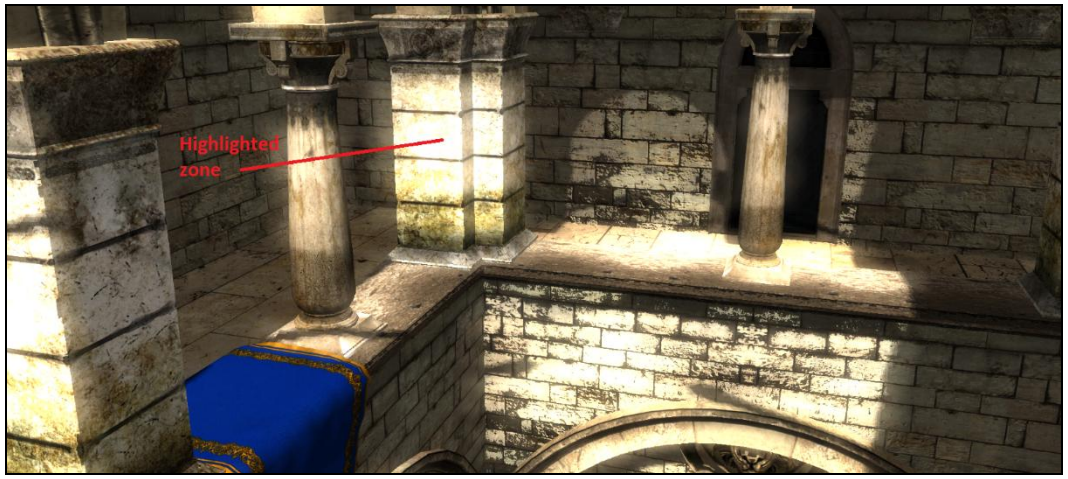

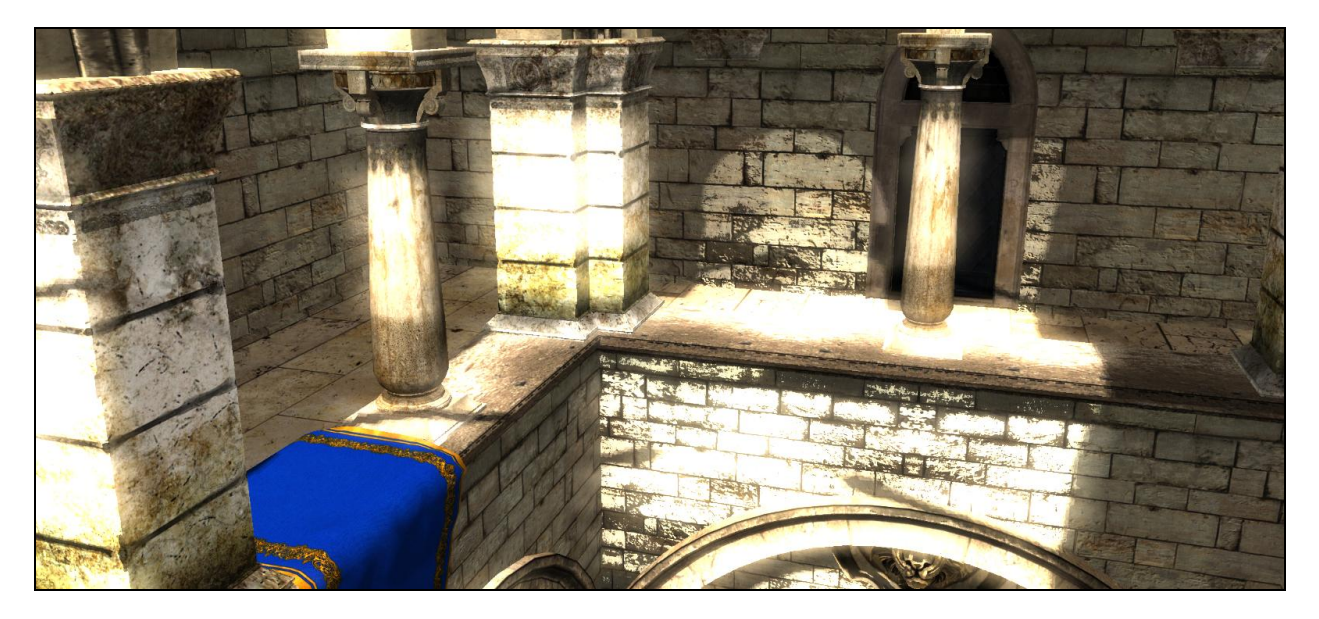

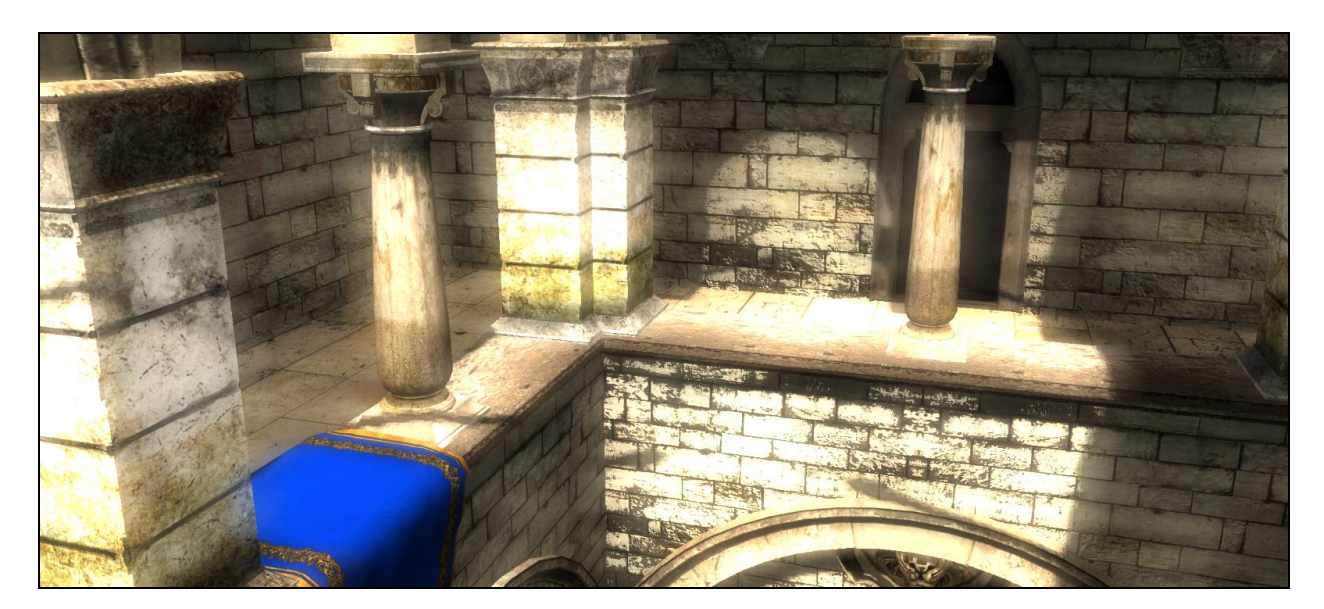

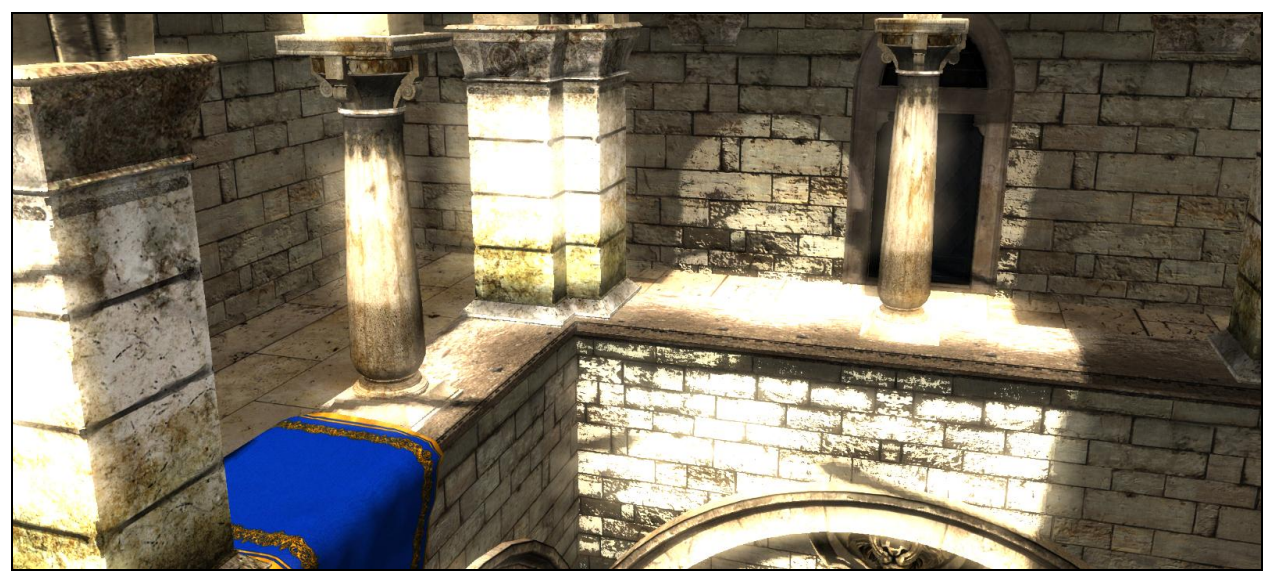

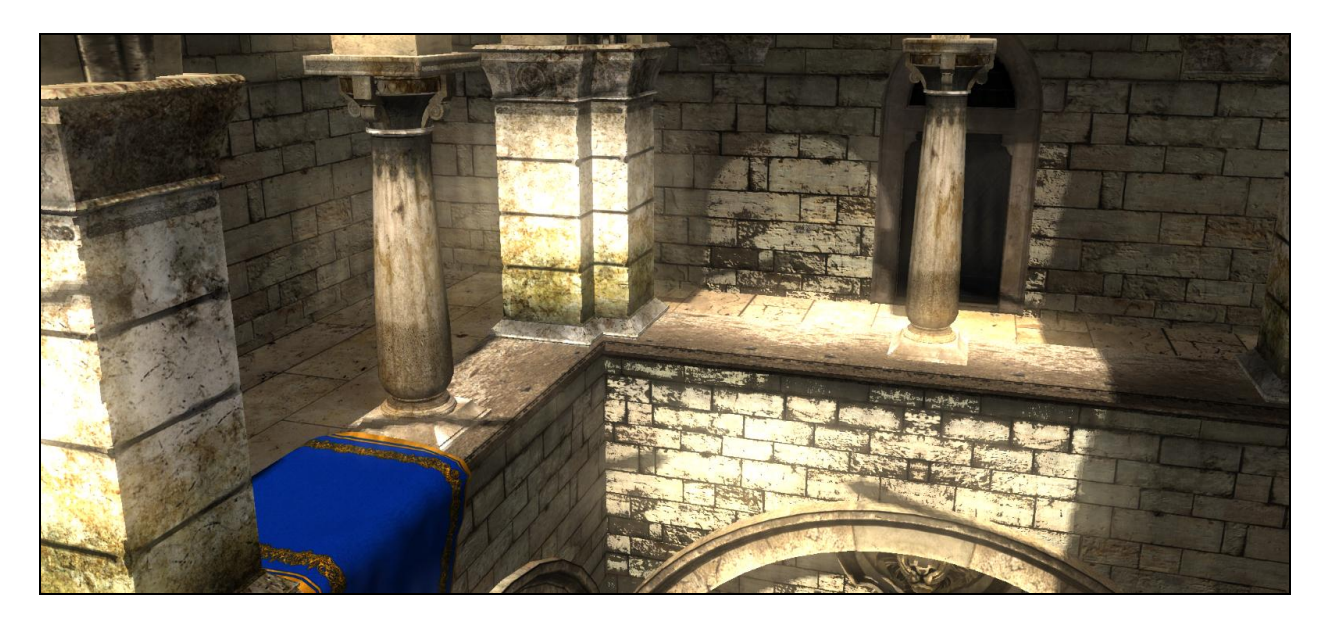

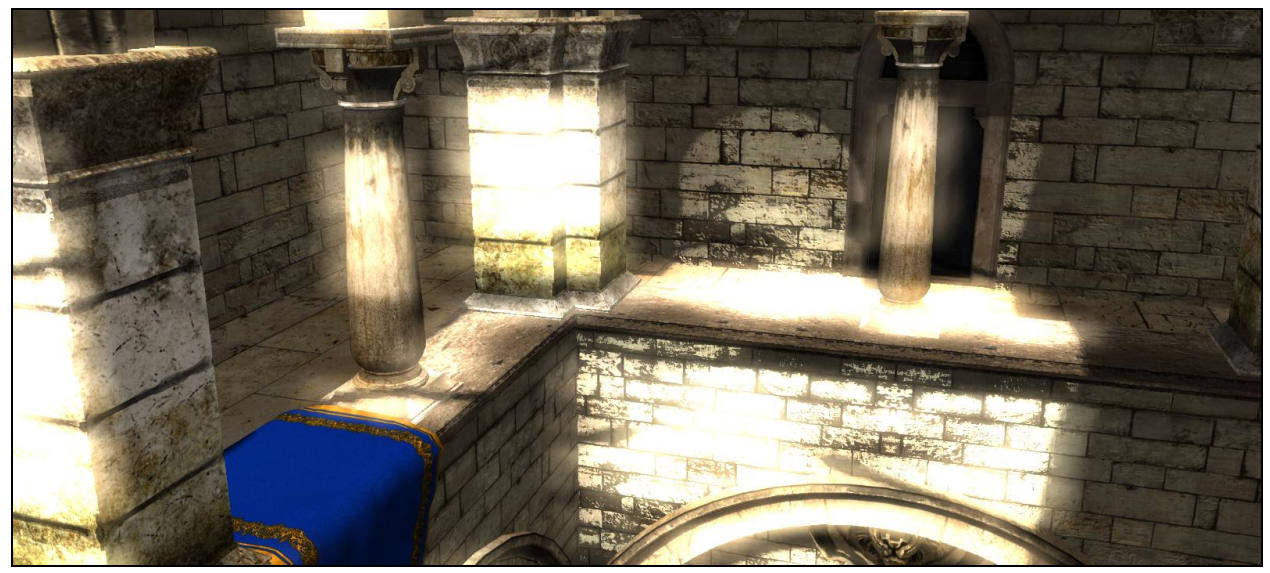

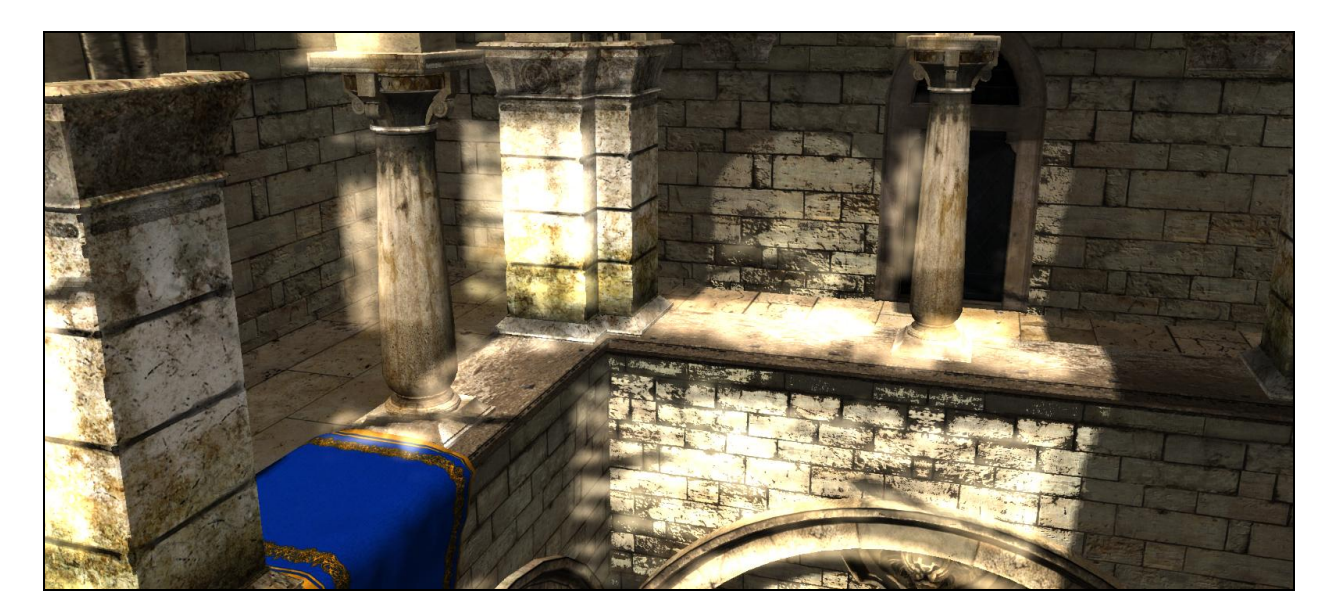

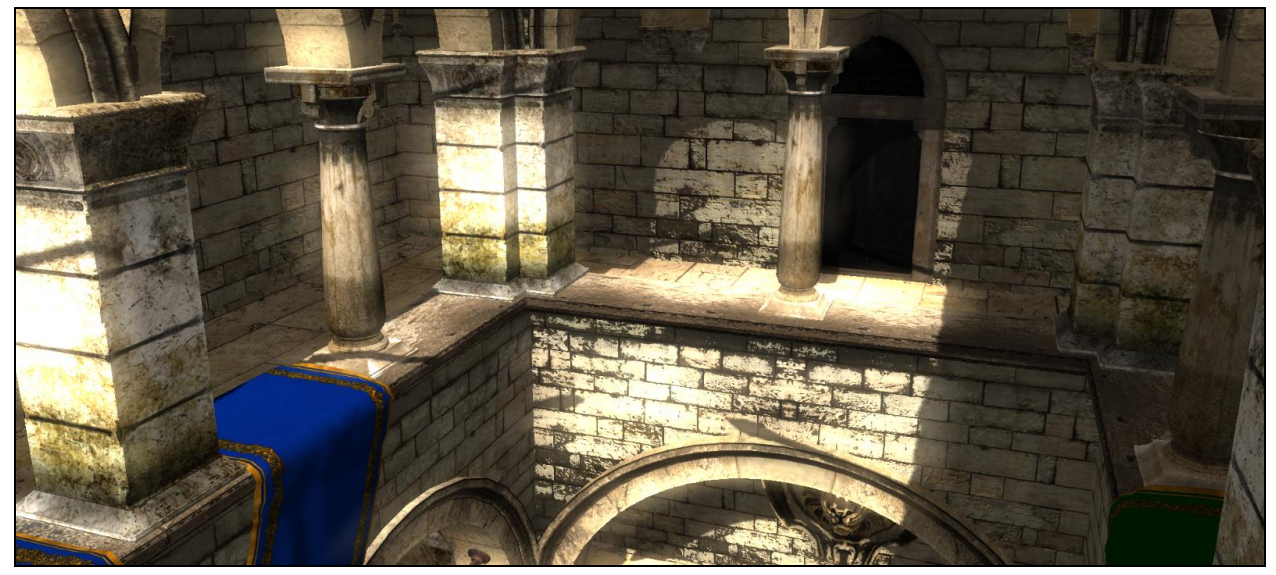

## **Chapter 9: Create and Play Animations**

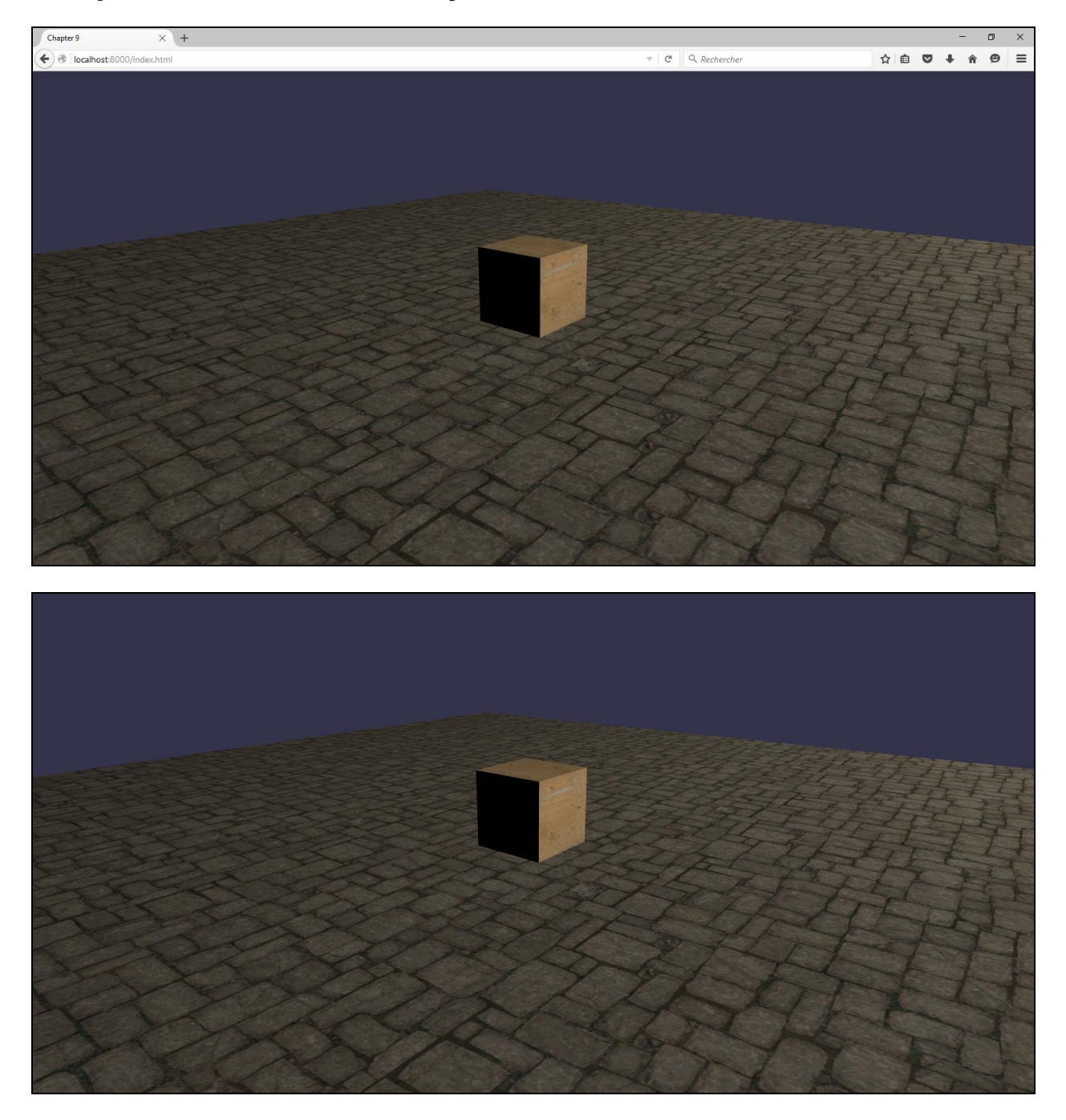

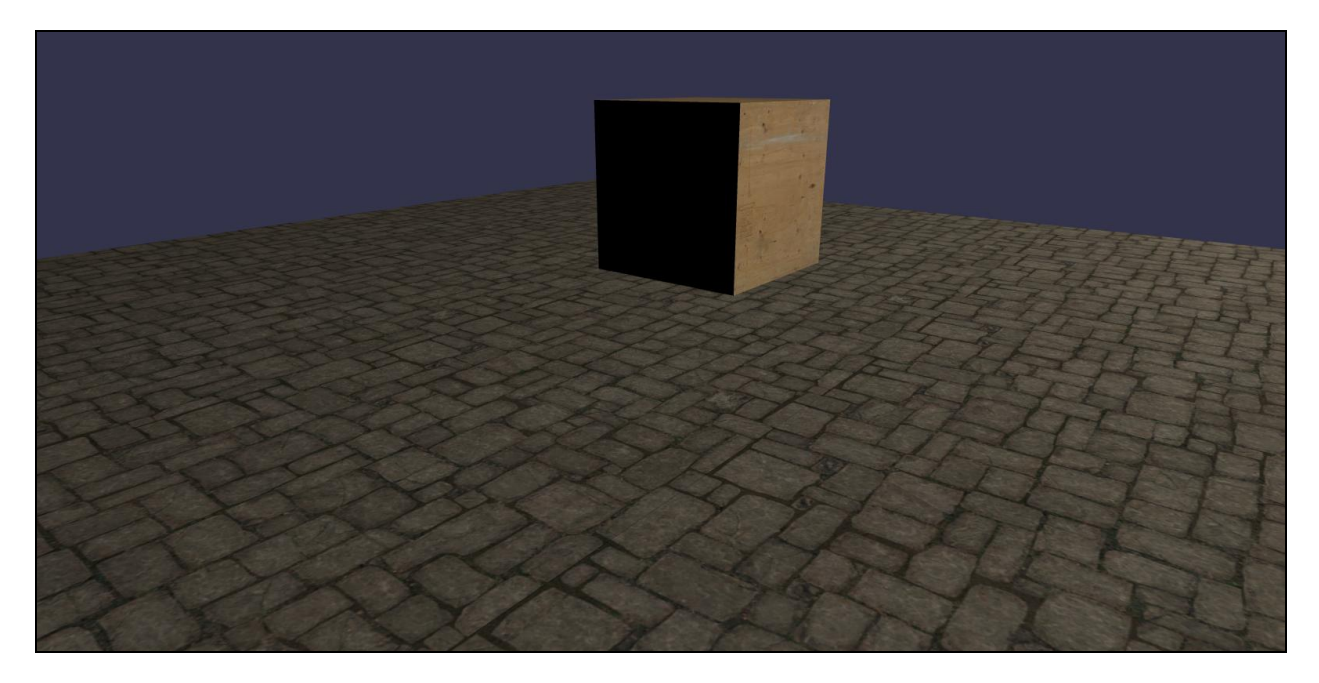

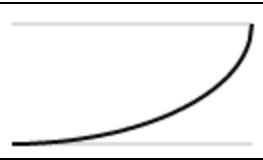

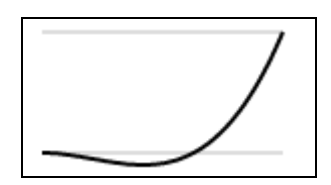

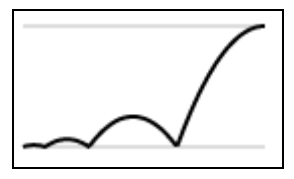

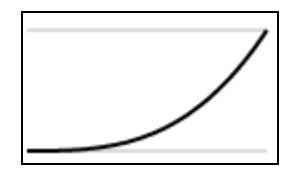

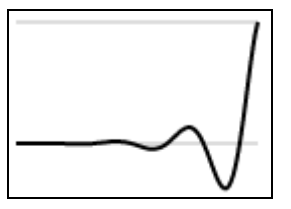

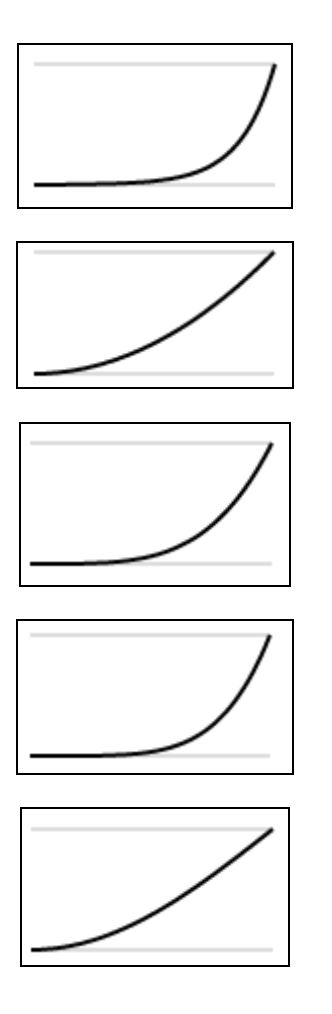

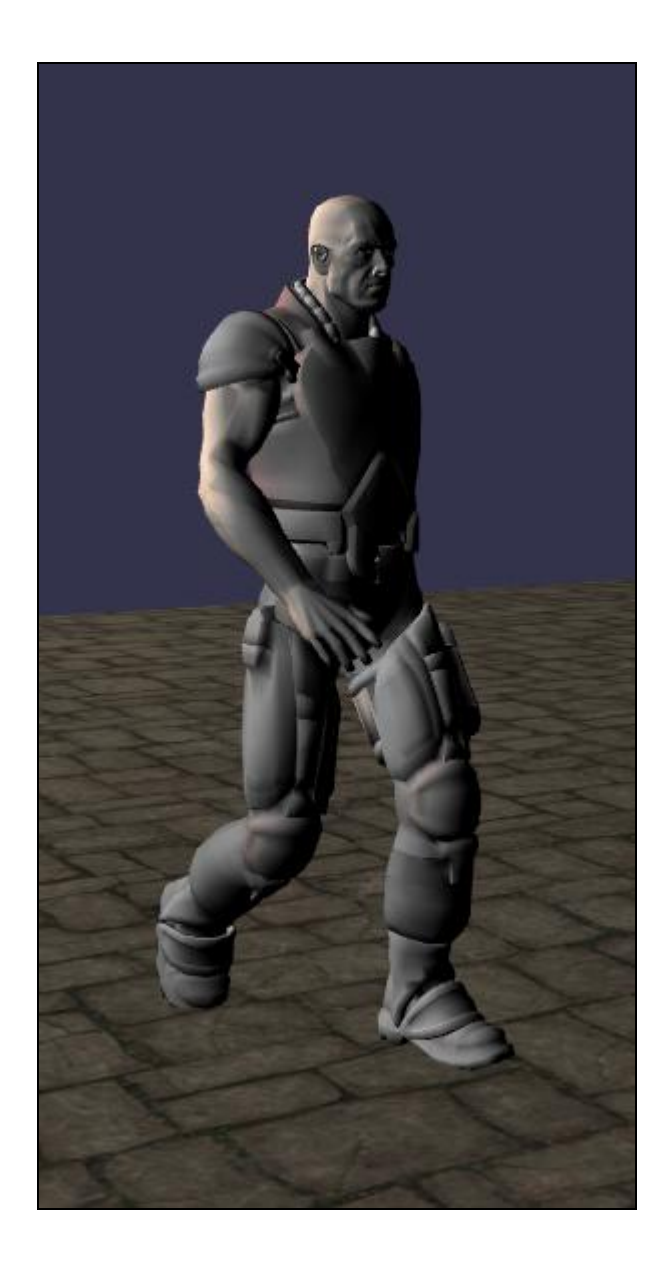

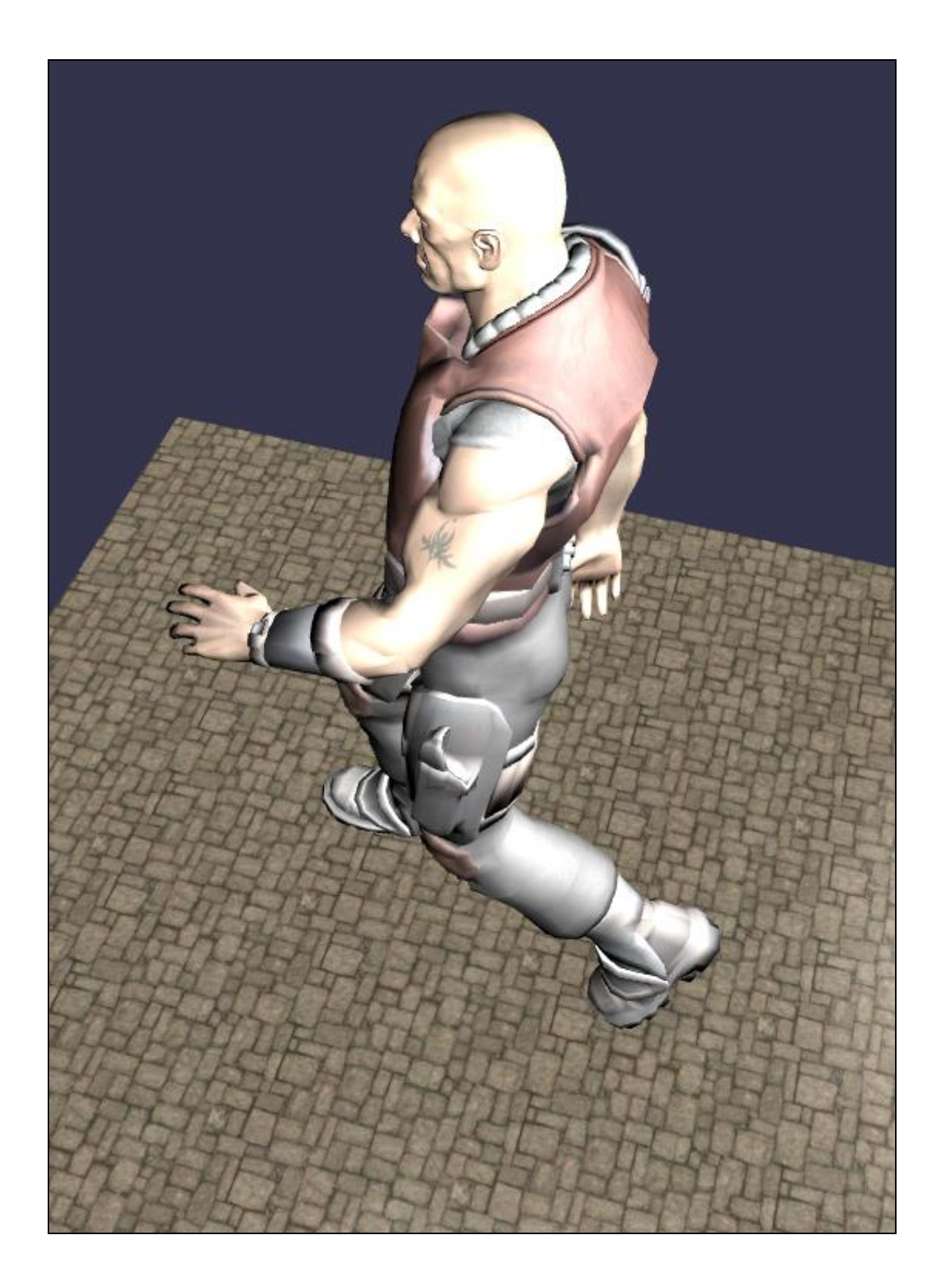